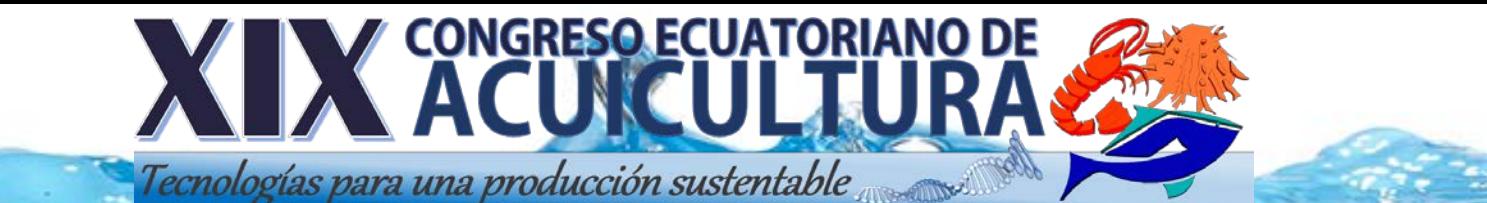

## **MITOS Y VERDADES DE PROGRAMAS DE SELECCIÓN GENÉTICA DE CAMARÓN, A FIN DE DILUCIDAR LOS PROGRAMAS MÁS ADECUADOS PARA SELECCIÓN DE CAMARÓN EN ECUADOR**

EU project 2014 - 2019

#### **Grupo de Investigación en Acuicultura**

**(GIA; www.giaqua.org)**

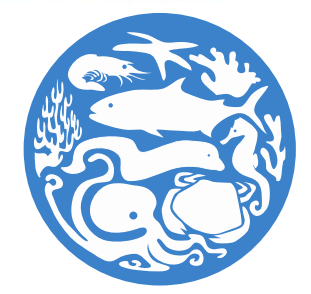

Juan Manuel **AFONSO1**, Walter **INTRIAGO2**, Hyun Suk **SHIN1**, Islam **SAID1**, Cathaysa PÉREZ-GARCÍA1, Sergio **LEÓN-BERNABEU3**, Álvaro **LORENZO-FELIPE1**, María Jesús **ZAMORANO1**

**<sup>1</sup>**ULPGC, **<sup>2</sup>**BIOGEMAR

Research and Technology to enhance excellence in Aquaculture development under an Ecosystem approach

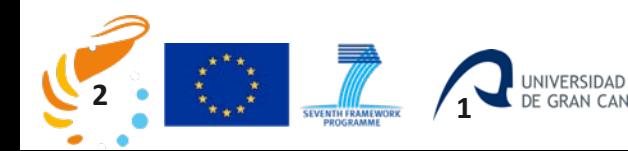

www.ecoaqua.eu

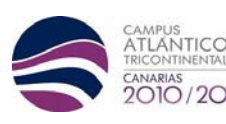

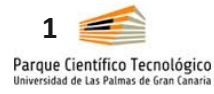

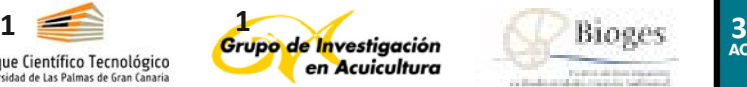

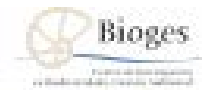

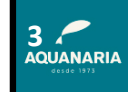

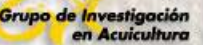

### **MEJORA GENÉTICA EN CAMARÓN**

## **ÍNDICE**

- $\Box$  1. Estrategias
- □ 2. Estructura de la mejora genética en Camarón
	- 2.1. Condicionantes biológicos y de producción
- □ 3. Herramientas a desarrollar o disponer
- □ 4. Definición de la población base
- $\Box$  5. La matriz de parentesco
- 6. Los caracteres de la selección (objetivos y criterios)
- □ 7. Métodos de selección
	- 7.1. Unicarácter
	- 7.2. Multicarácter
- $\Box$  8. La estimación de parámetros genéticos
- □ 9. Respuesta a la selección
- □ 10. Modelo de implementación de la Selección Genética
- □ 11. Interacción Genotipo-Ambiente
- □ 12. Cruzamiento
- □ 13. Selección genómica
	- **13.1. Detección de QTL**
	- $-13.2$ . Costes

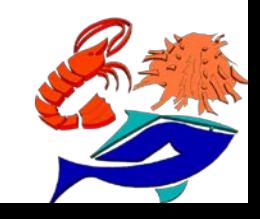

#### **MEJORA GENÉTICA EN CAMARÓN: 1. Estrategias**

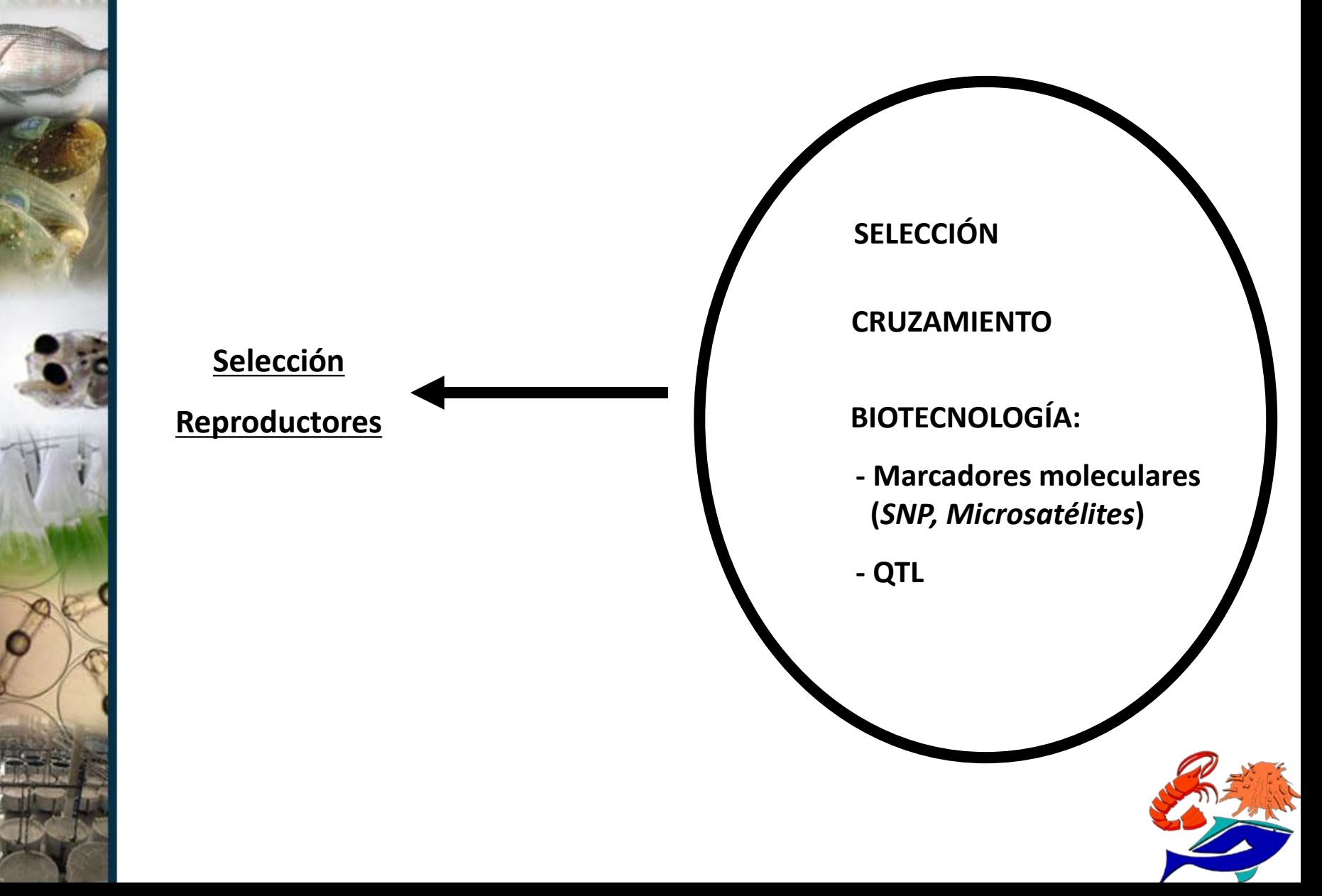

# Grupo de Investigación<br>en Acuicultura **MEJORA GENETICA en Camarón: 2. Estructura Labourge Cross CENIACUA CRIADERO MULTIPLICADORA** BIOGEMAR Campagnance as **ENGORDE** VETA LA PALMA**COMERCIALIZACIÓN** E.S.I.

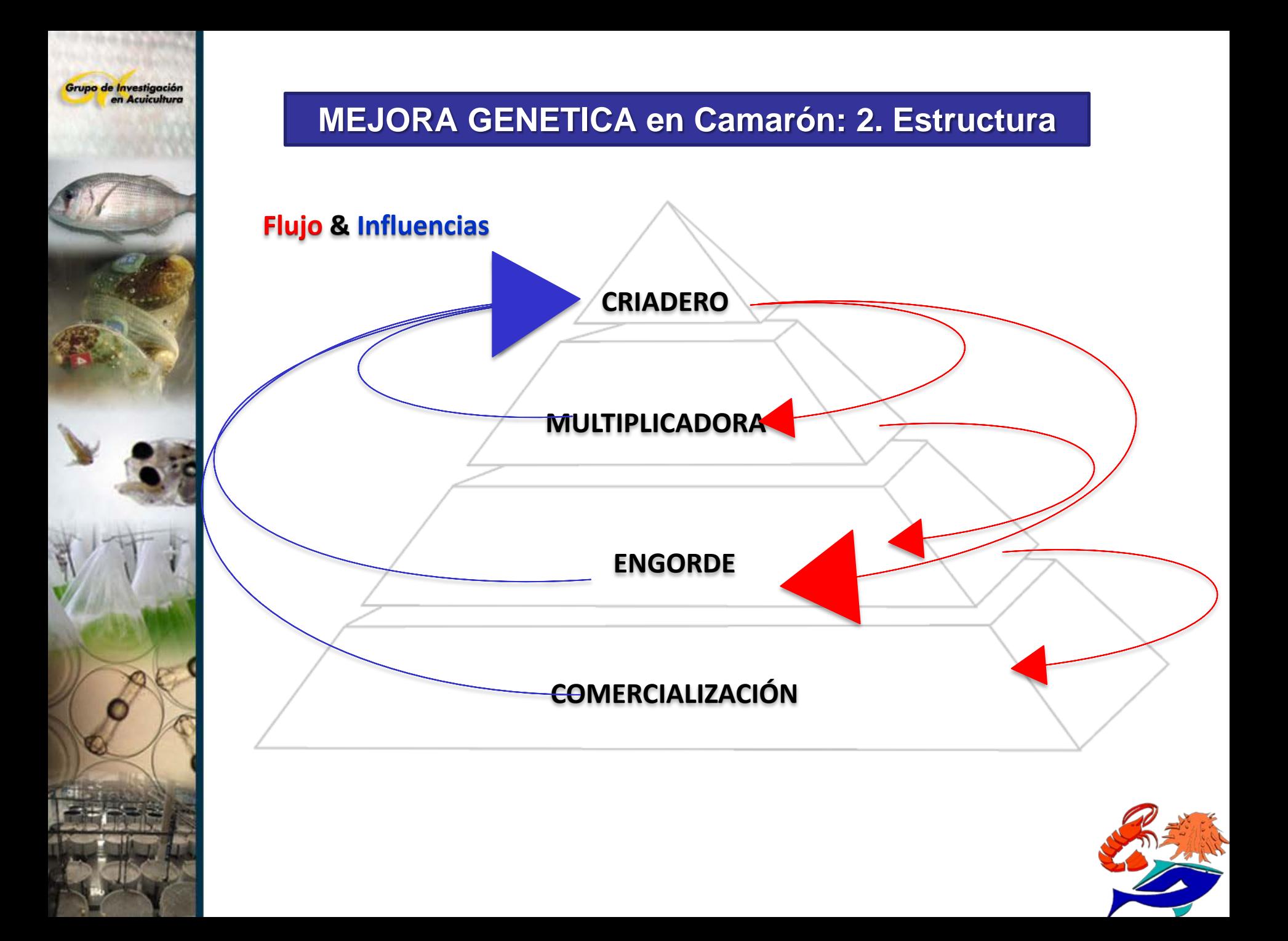

#### **2.1. Condicionantes biológicos y de producción**

- % de desove diario: *con <sup>o</sup> sin ablación*
- Edad a la madurez sexual: *intervalo entre generaciones, generaciones de selección por año*
- Vida útil del reproductor seleccionado y en producción: *difusión de la mejora*
- Estructura de la producción de la empresa: *millones nauplios, PL12, proporción de sexo por tanque, reproductores totales en producción, etc..*
- Caracteres de interés para la selección: *crecimiento, supervivencia, resistencia, etc..*
- Grado de conocimiento de las relaciones de parentesco de la población: *definición de la población de partida*
- Ambientes para la evaluación genética: *densidad, temperatura, salinidad.*
- Capacidad técnica en herramientas genéticas: *laboratorios de análisis en empresa*

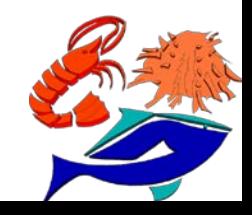

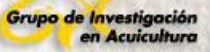

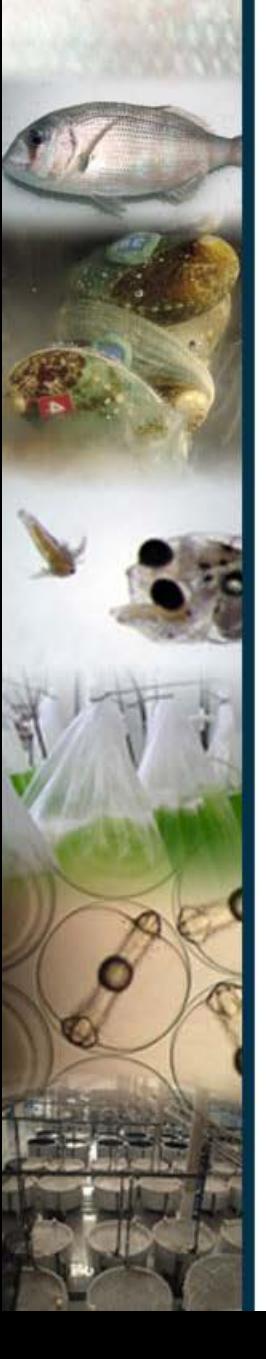

 $\checkmark$  Banco de muestras (ADN y tejidos)

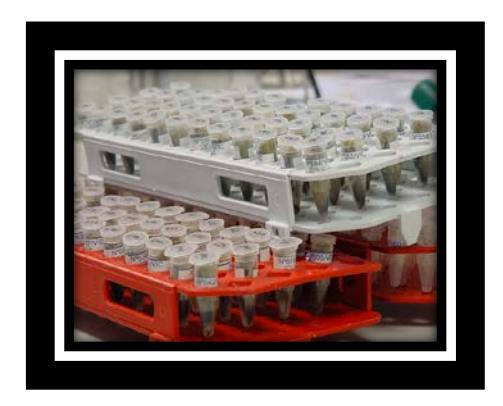

Marcadores moleculares específicos (microsatélites o SNP): *SuperMúltiplex Lvann\_1 (0,67 / 10)*

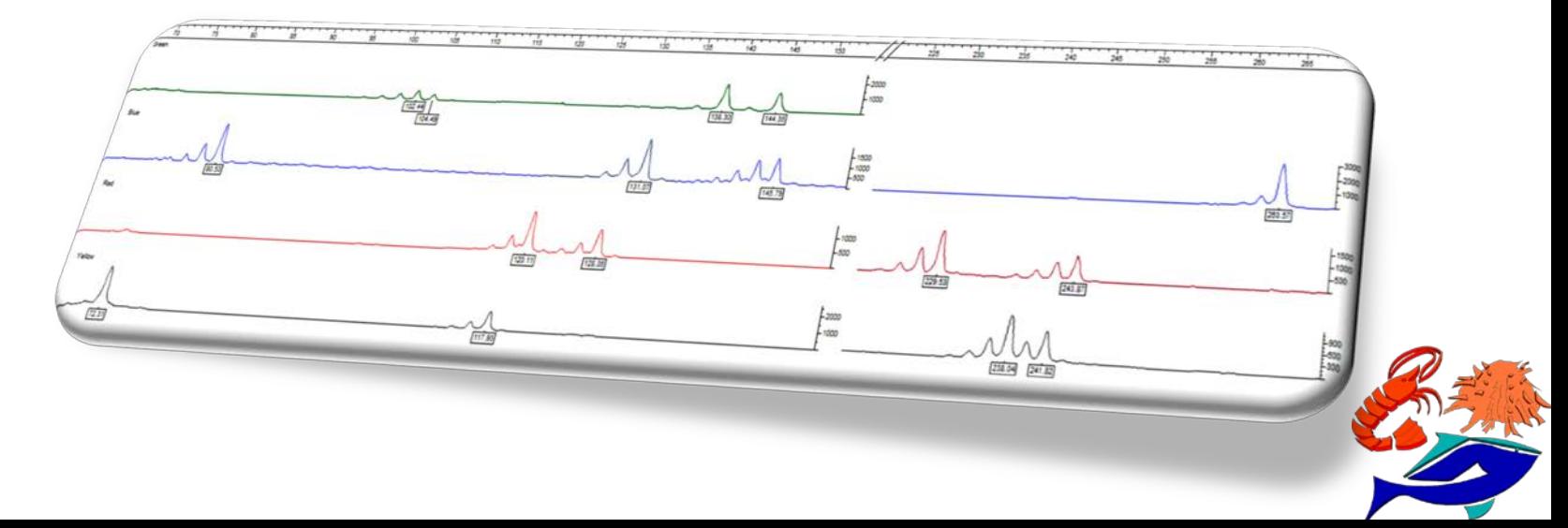

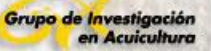

 $\checkmark$  Programa que facilite en tiempo record la elaboración matrices de parámetros genéticos (**VCE\_análisis**)

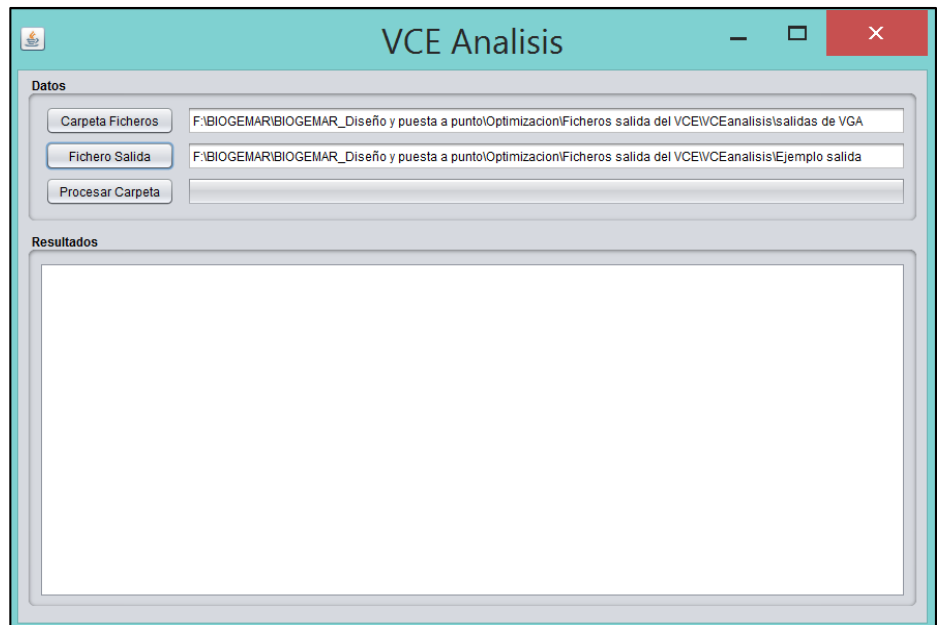

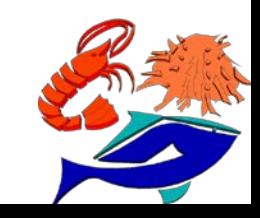

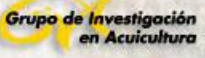

 Programa que facilite la estructuración de lotes por TALENTO GENÉTICO y MINIMO PARENTESCO en tiempo record (**VCE\_optimización / [FISHBOOSTEL](http://www.fishboost.eu/fishboost-tools.html)**)

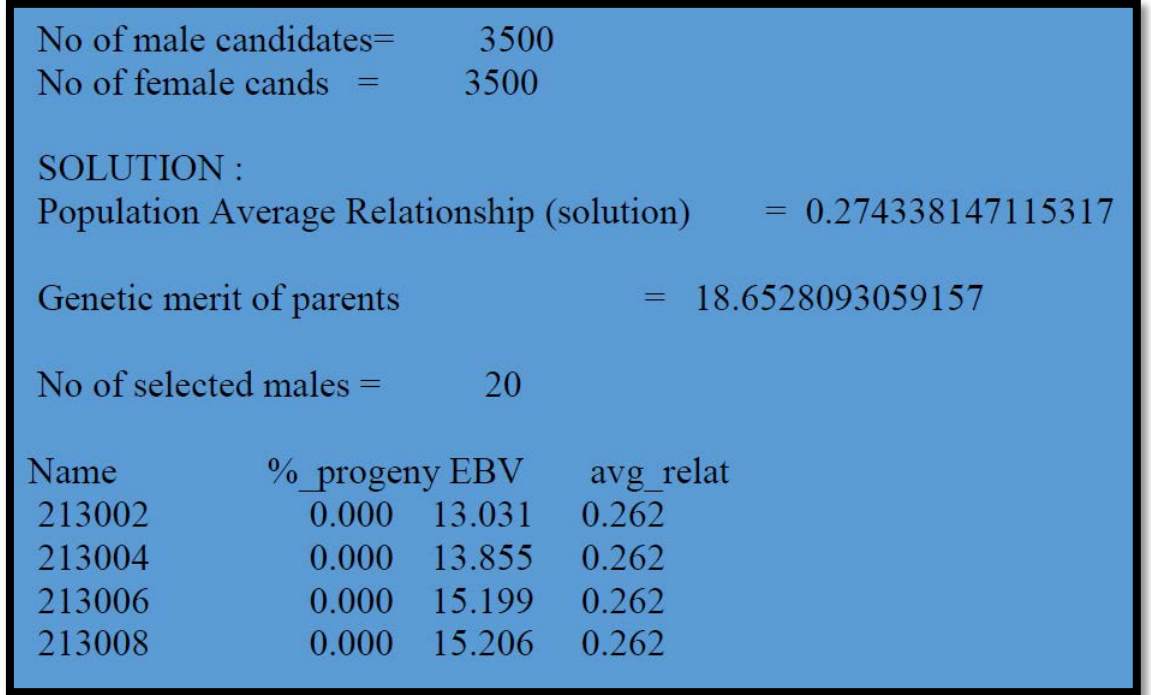

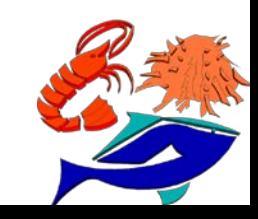

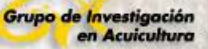

 Diagnóstico automático de *Infectious hypodermal and hematopoietic necrosis virus* (**IHHNV**) – \*PCRADN (GenBank: JN616415.1 – Genome complete) *White spot syndrome virus* (**WSSV**) -  $*$ PCR<sub>ADN</sub>

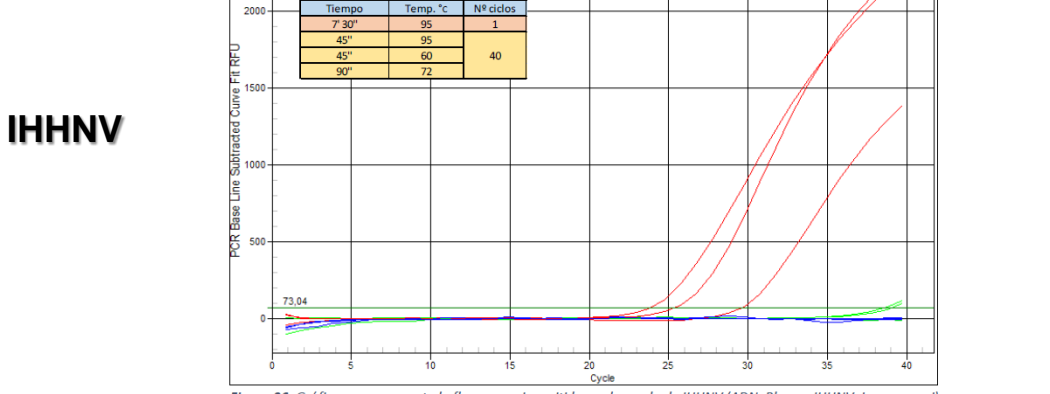

IHHNV (ADN) + IHHNV (Cebadores)

Figura 36. Gráfica que representa la fluorescencia emitida por la sonda de IHHNV (ADN: Blanco, IHHNV, L. vannamei).

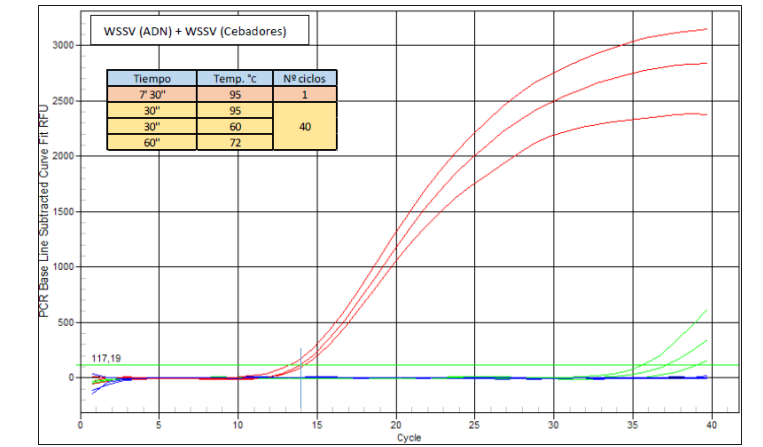

Figura 31. Gráfica que representa la fluorescencia emitida por la sonda de WSSV (ADN: Blanco, WSSV, L. vannamei).

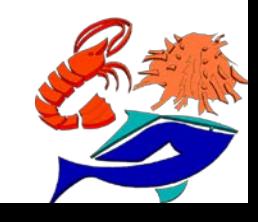

**WSSV**

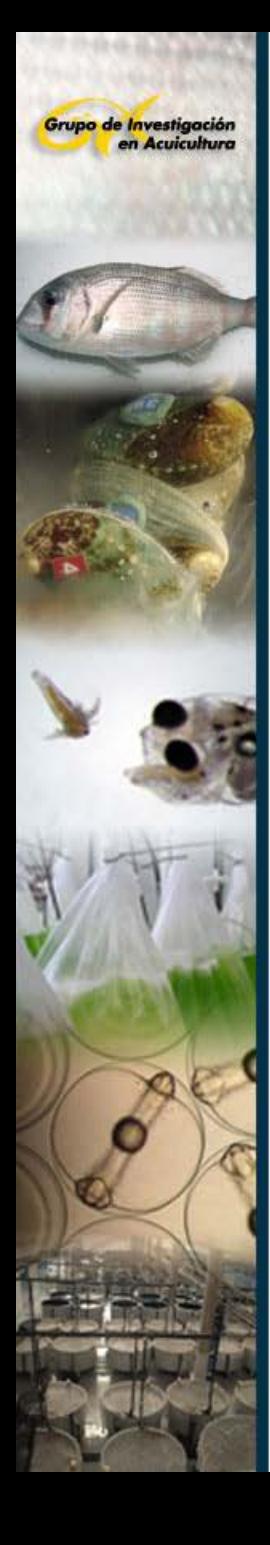

- $\checkmark$  Programa de apareamientos: minimizando la consanguinidad y permitiendo apareamientos anidados para machos y hembras (**APAREA\_CAMARÓN**)
- $\checkmark$  Robótica para la elaboración de MásterMix, Normalización de [ADN], Banco de ADN, extracción ADN (**TECAN**, **BIOSPRINT96**)

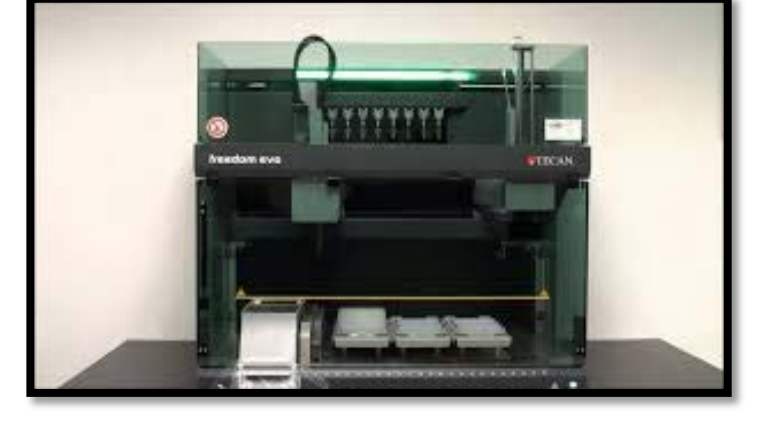

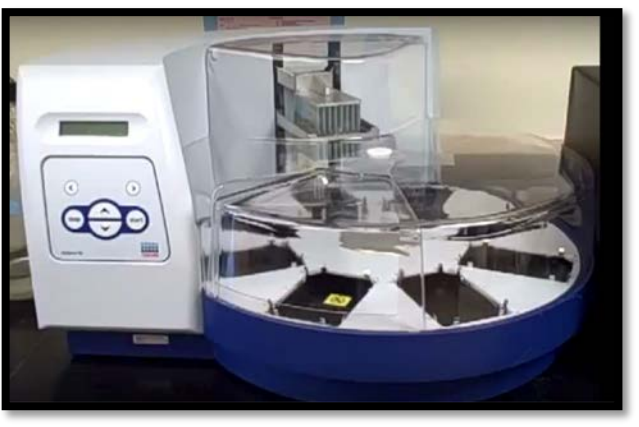

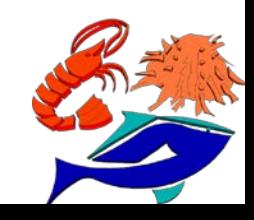

**TECAN**

**BIOSPRINT96**

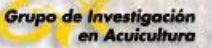

**Protocolos** de rendimiento de extracción de ADN, a partir de diferentes tejidos

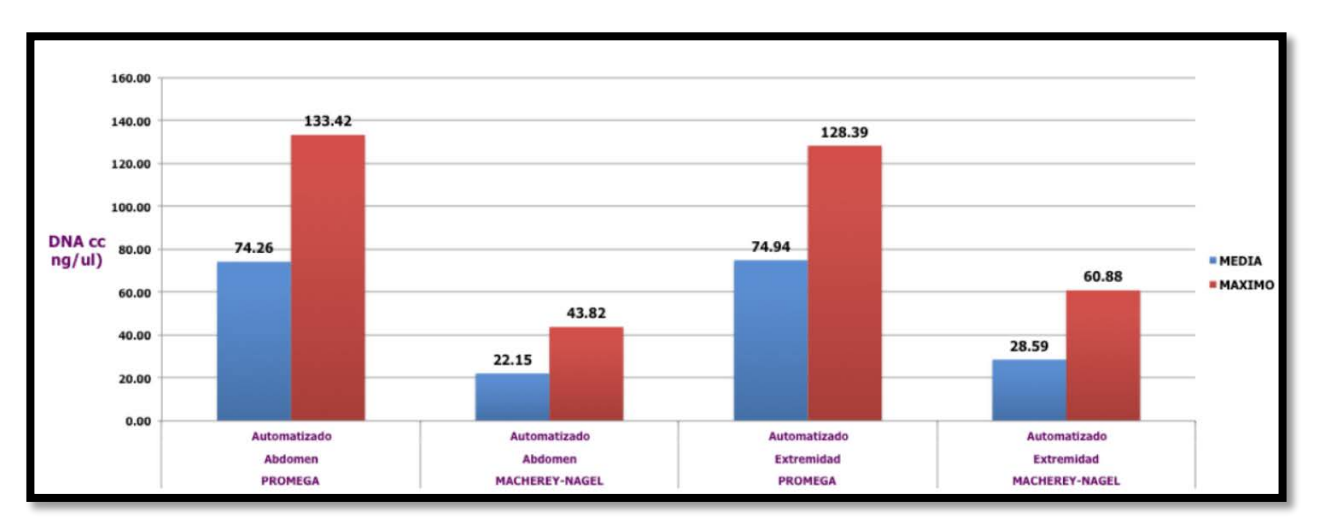

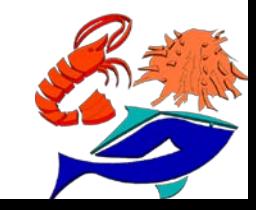

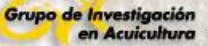

#### Base de datos (**BBDD**)

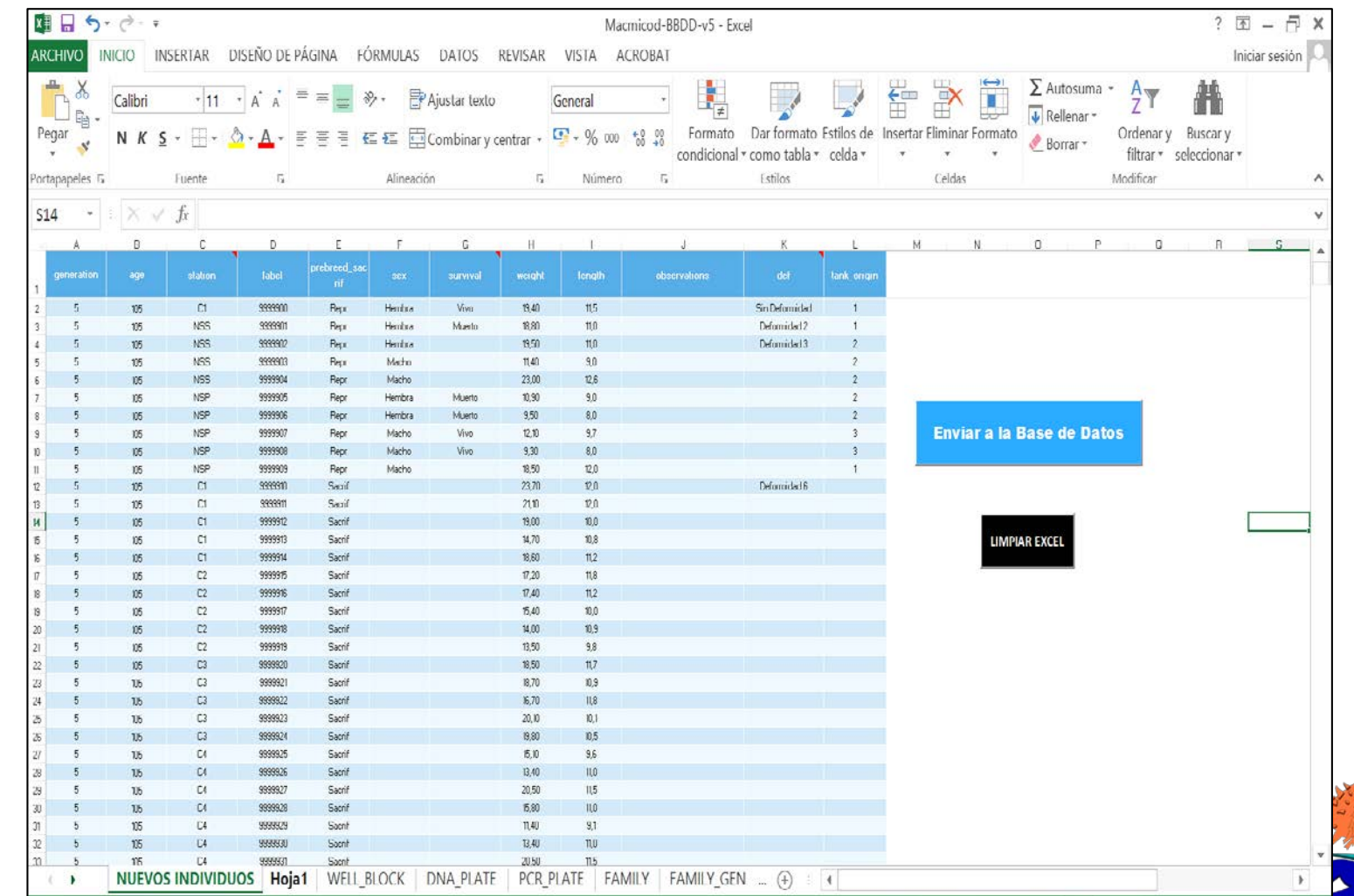

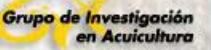

#### **4. Definición de la Población Base**

 Esencial su definición para mantener la longevidad del programa de selección como herramienta de mejora de la producción.

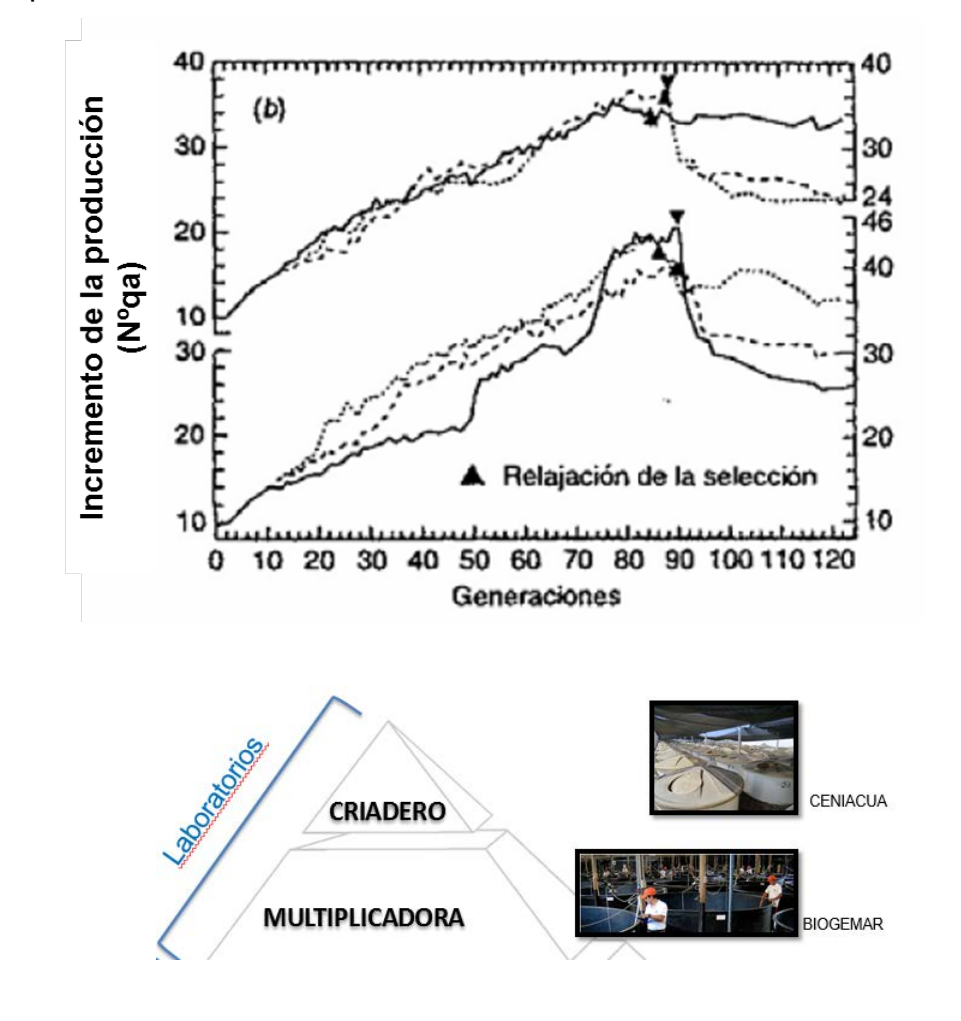

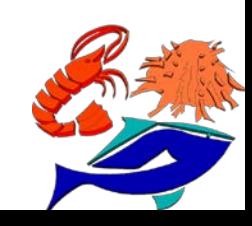

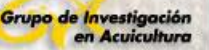

#### **4. Definición de la Población Base**

 Dependiendo del conocimiento de la población (*control de rendimiento y relaciones de parentesco*), se puede utilizar diferentes herramientas.

#### **CRUCES DIALÉLICOS**

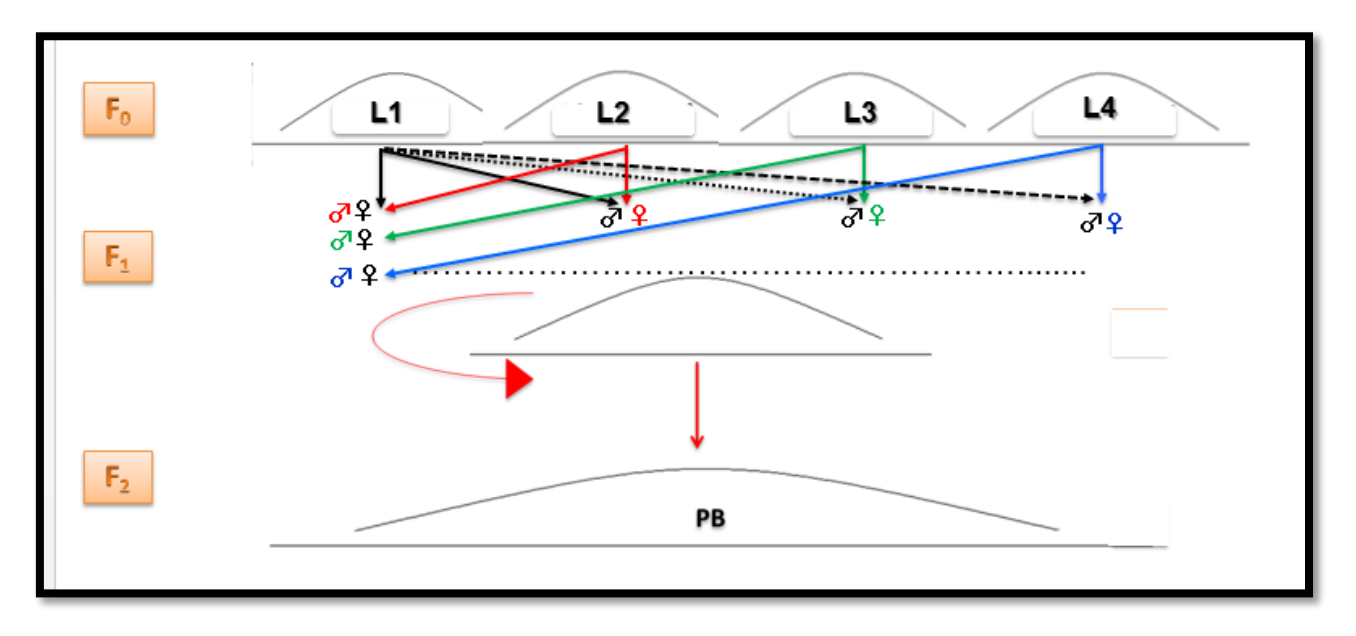

- **MOL\_COAN** (basado en marcadores moleculares, *microsatélites*): parentesco molecular
- **[BASEPOP](http://www.fishboost.eu/basepop-software-tool.html)** (basado en marcadores moleculares, *microsatélites*): mínimo parentesco y selección

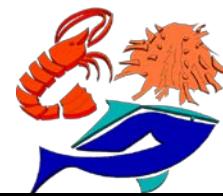

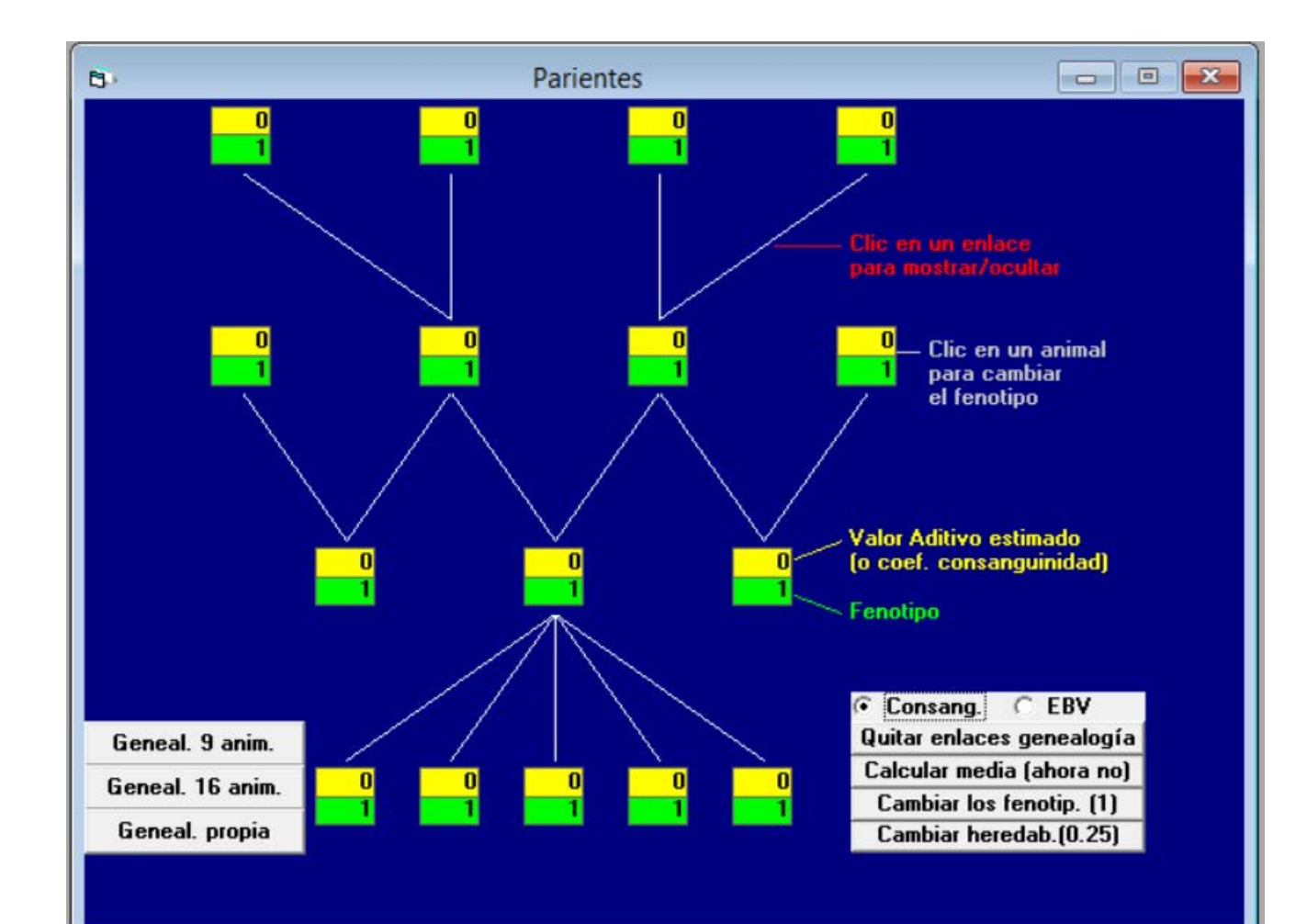

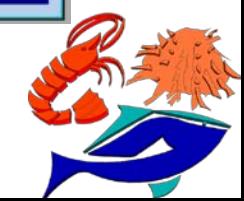

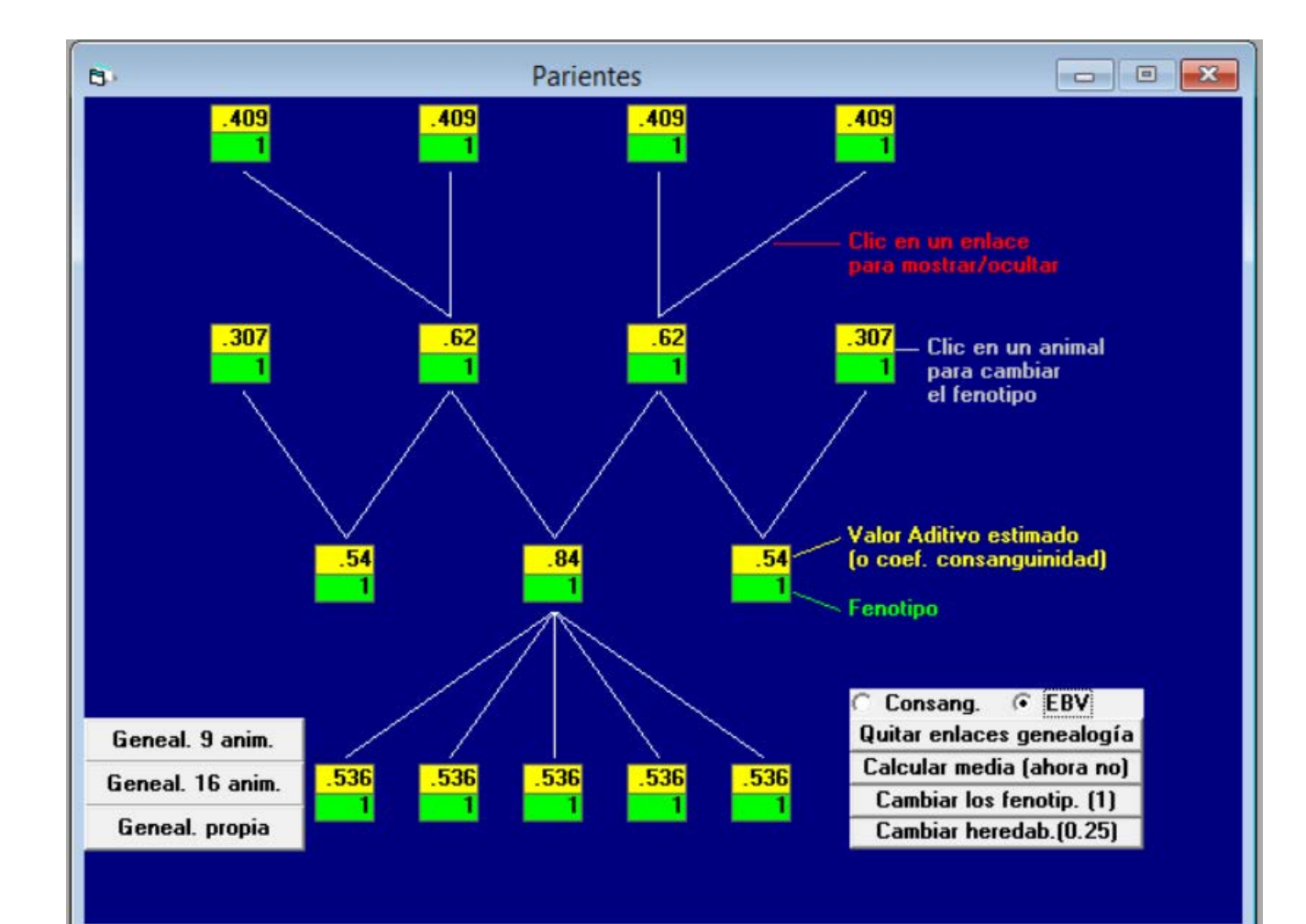

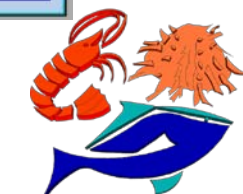

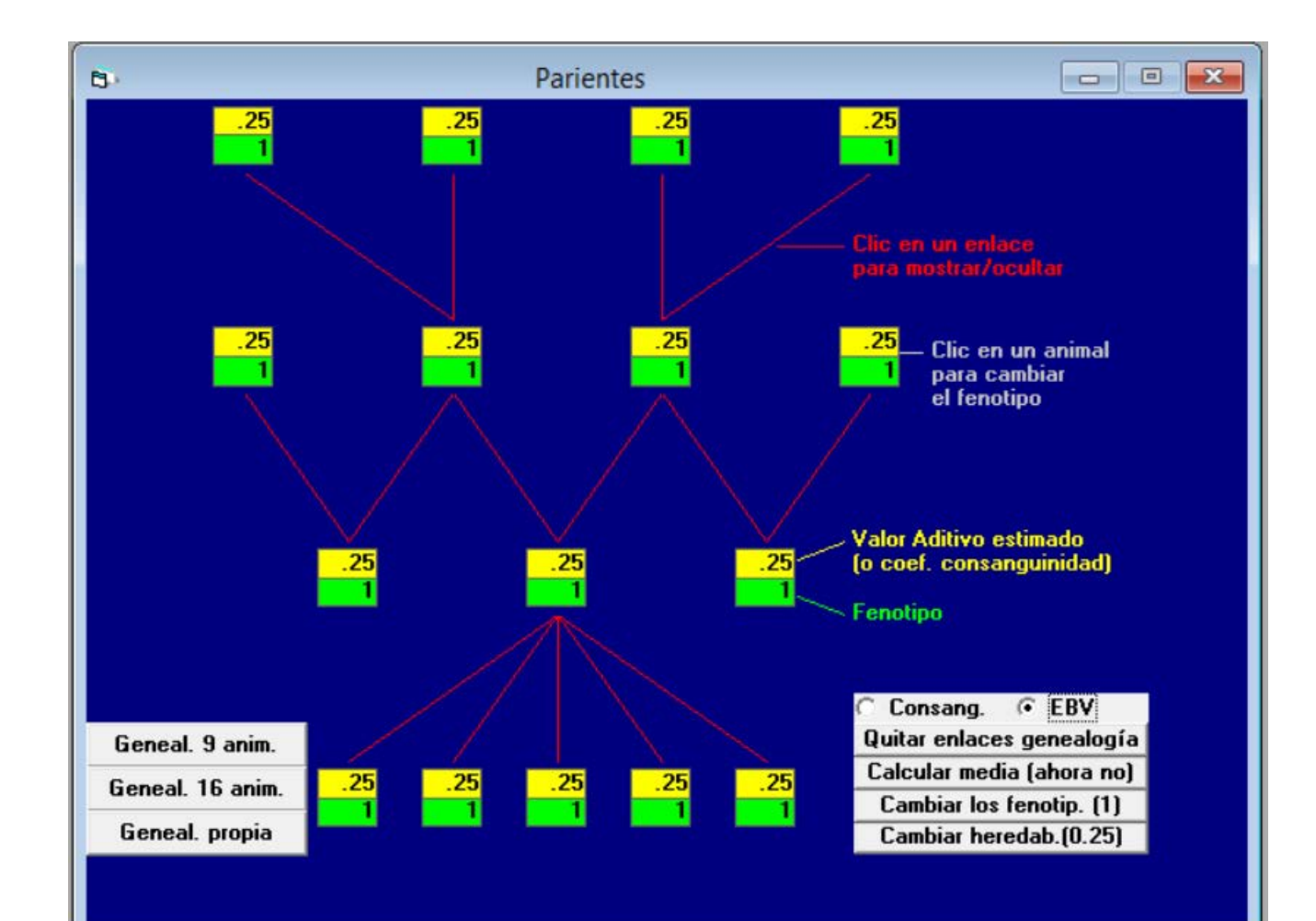

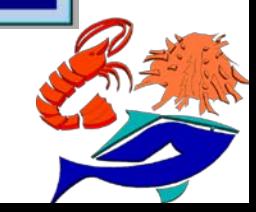

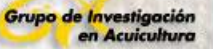

- $\checkmark$  Es esencial disponer de sistemas de trazabilidad familiar e individual
	- **VIE** (*marcaje familiar*)

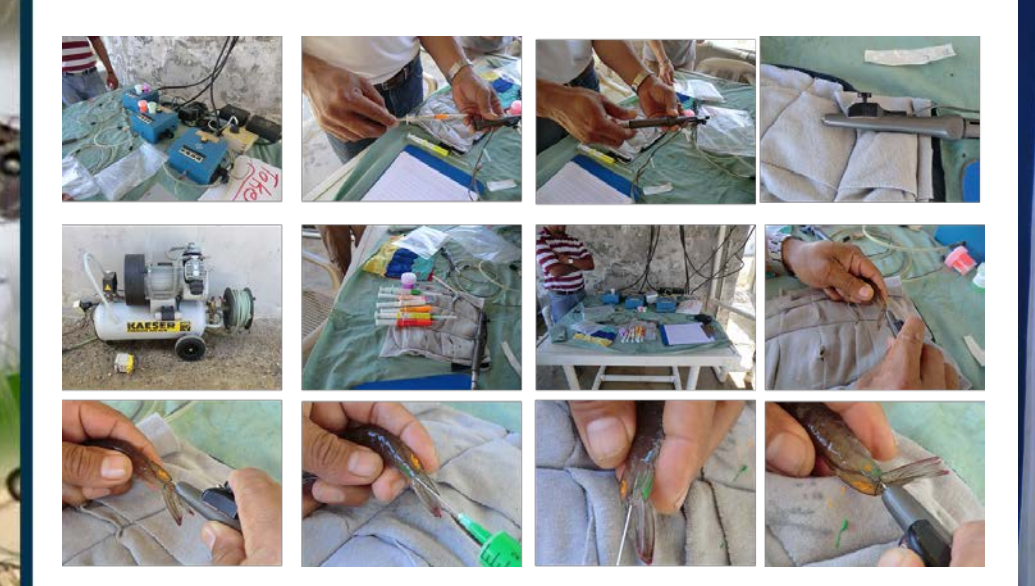

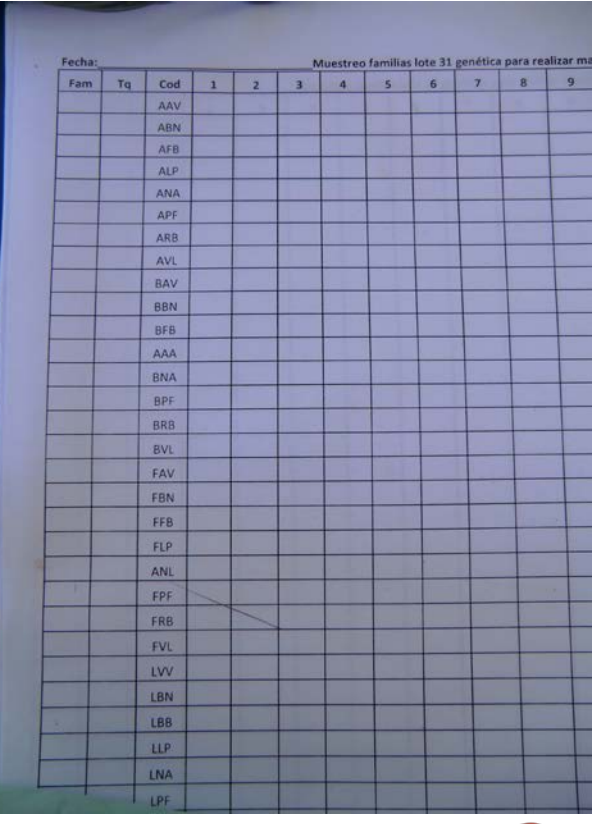

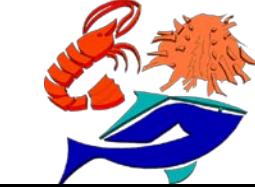

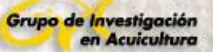

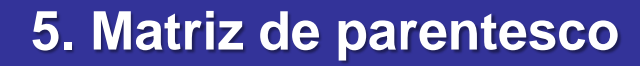

**Etiquetas** (*marcaje individual*)

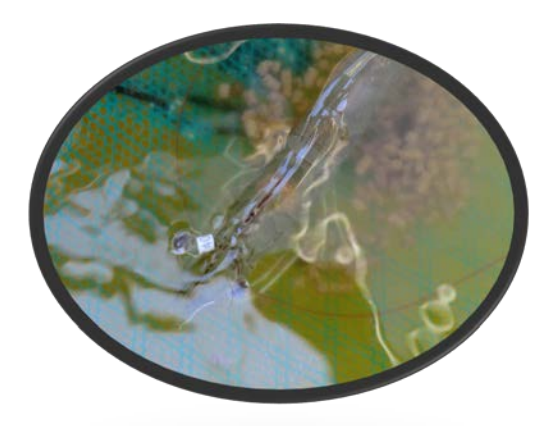

**NONATEC** (sistema electrónico de *marcaje individual*)

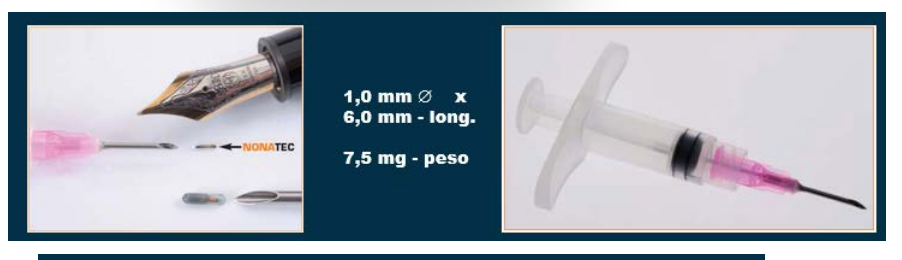

\* NONATEC Lab Bench Bluetooth reader \* NONATEC Hand Held Bluetooth reader

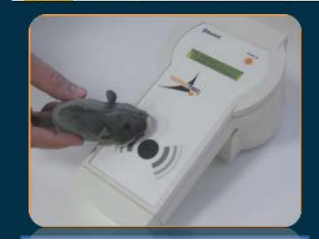

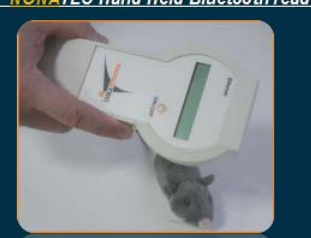

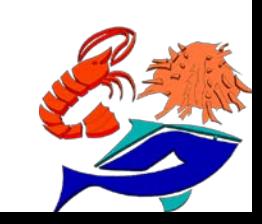

#### **5. Matriz de parentesco**

**Microstatélites** (*reconocimiento individual*)

**RimA** 

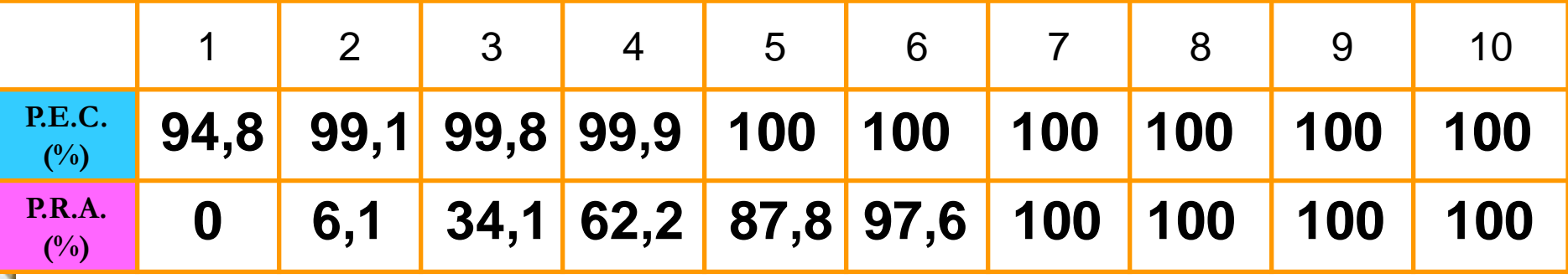

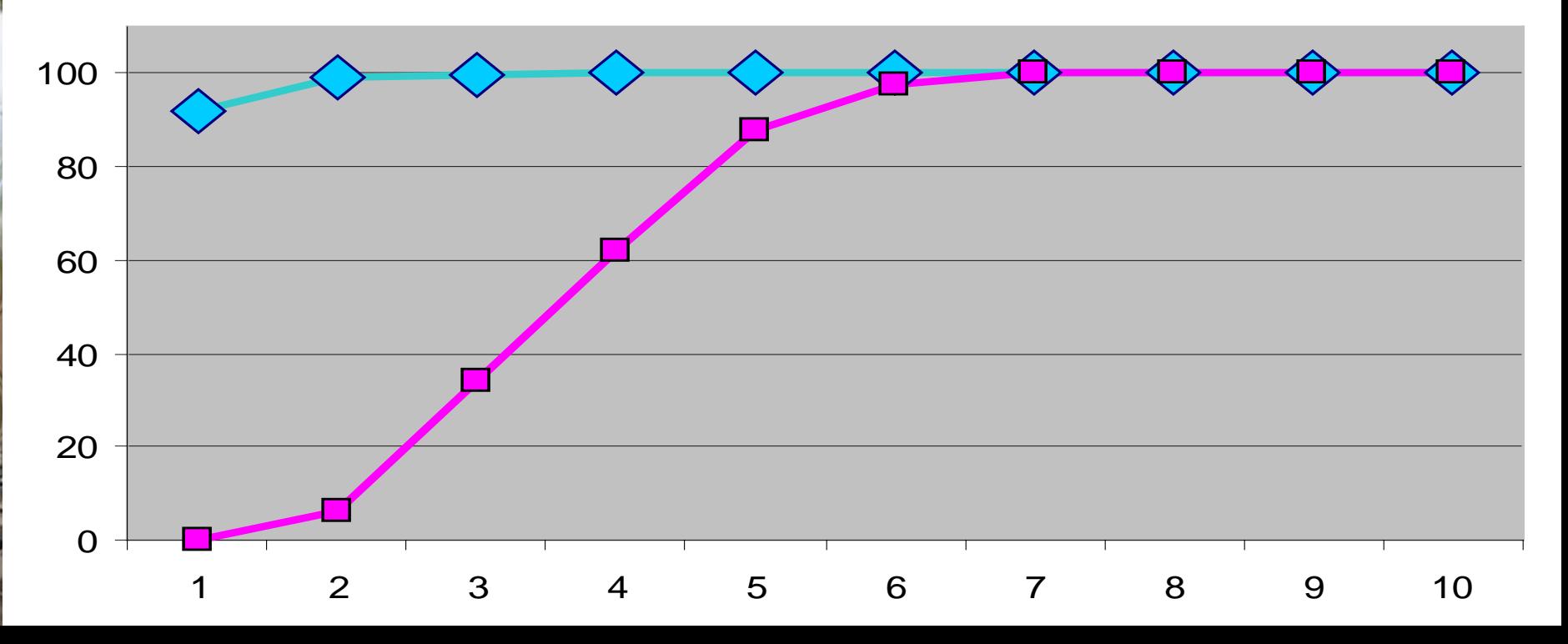

#### **5. Matriz de parentesco**

**Microstatélites** (*reconocimiento individual*)

## **RimB**

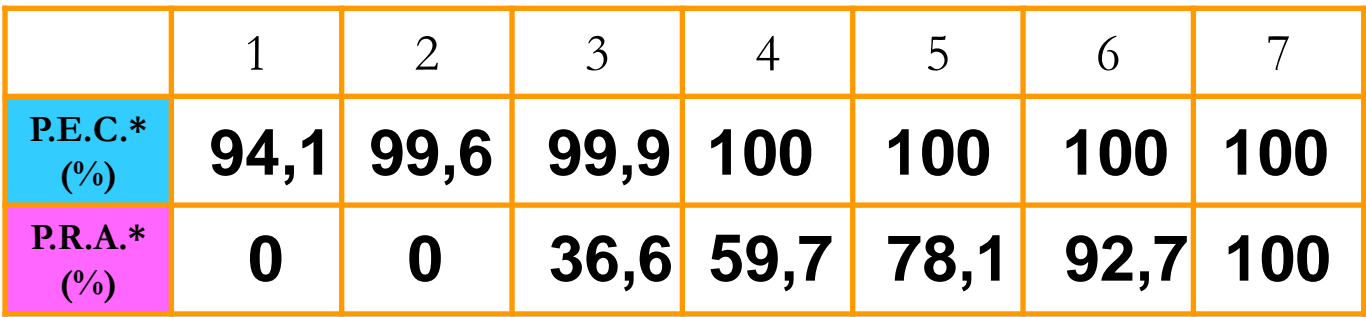

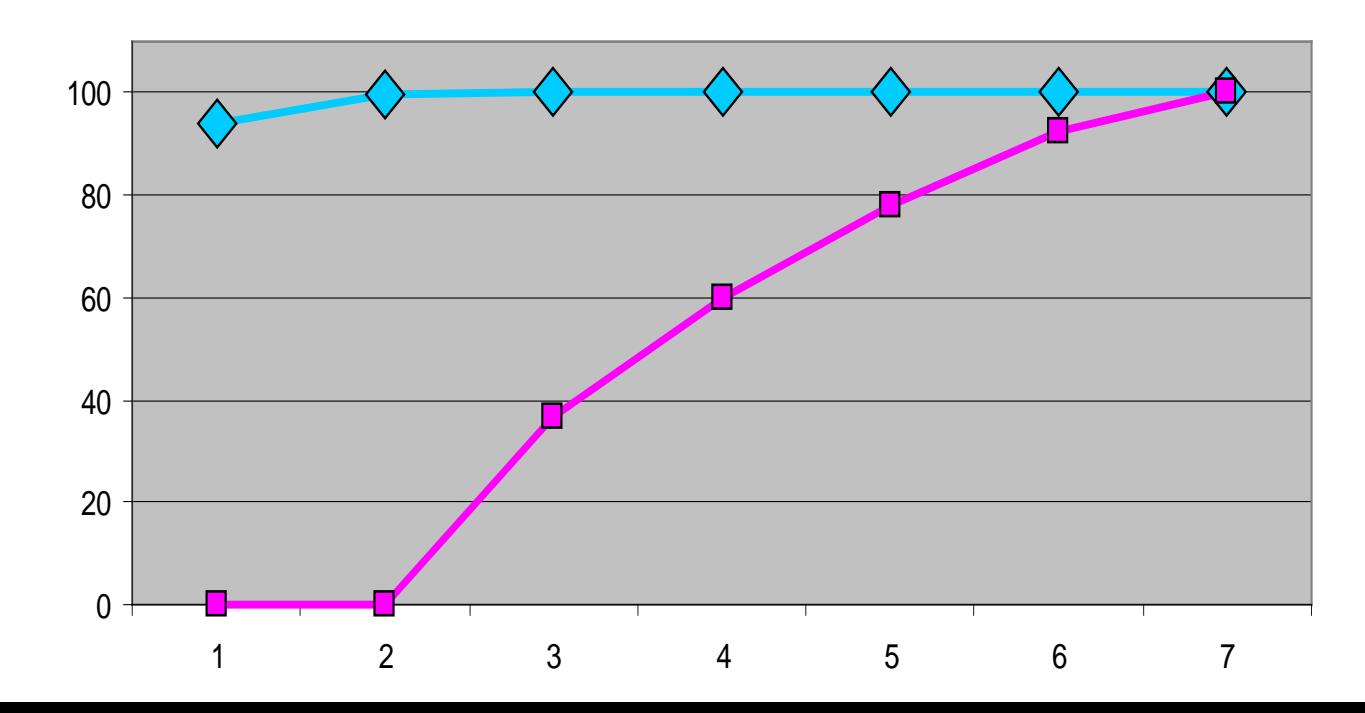

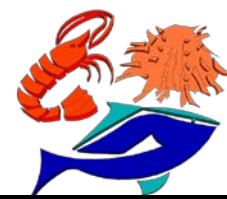

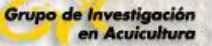

#### **5. Matriz de parentesco**

**SNP** (*reconocimiento individual*)

#### **Equipamiento mínimo ILLUMINA**

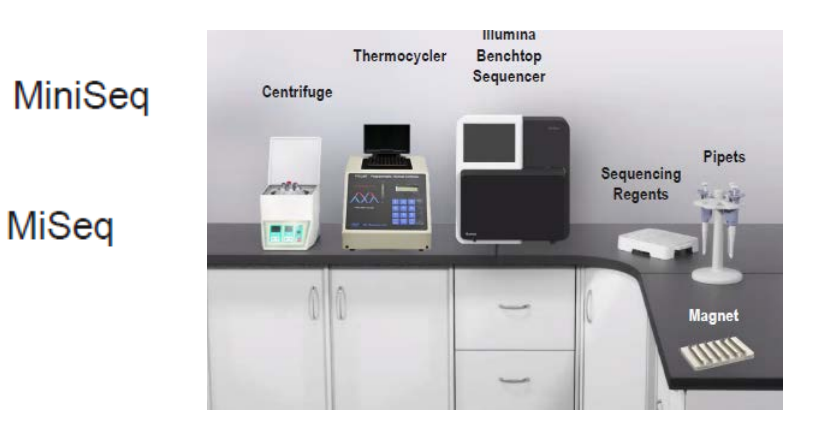

#### TruSeq Genotype N<sub>e</sub>

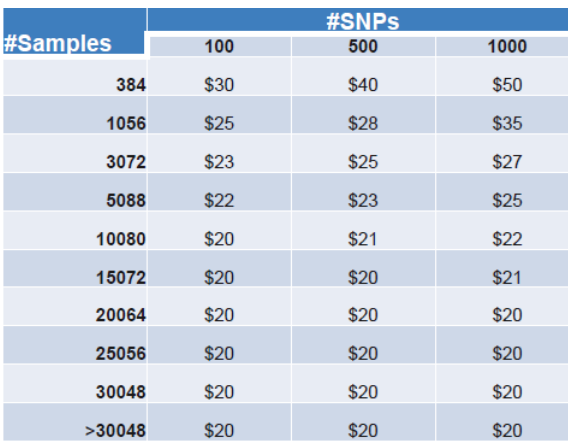

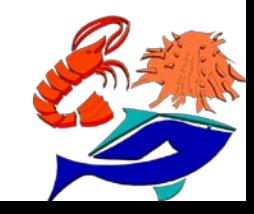

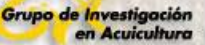

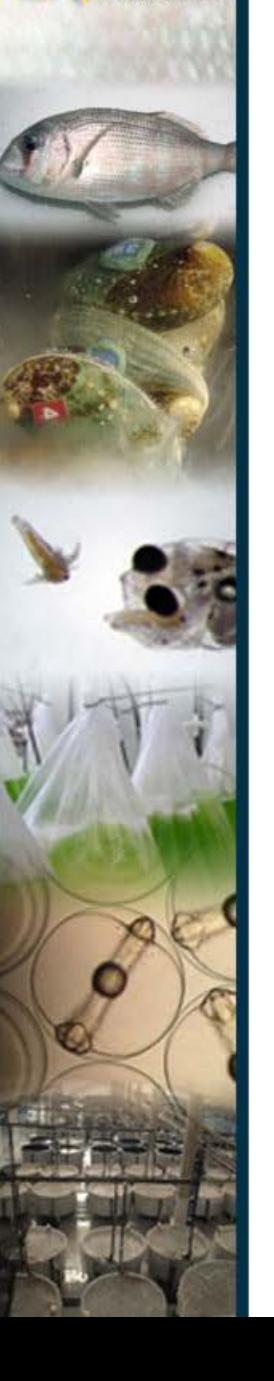

#### **6. Los caracteres de la selección (***objetivos y criterios***)**

Crecimiento Peso total al sacrificio

#### **OBJETIVOS CRITERIOS**

Conversión del alimento Peso corporal al sacrificio Longitud total al sacrificio % (peso corporal / peso total) SGR

Resistencia a patógenos  $\frac{1}{2}$ % supervivencia frente a retos % supervivencia frente a episodios naturales

Morfología Longitud de segmentos abdominales Alto de segmentos abdominales Ancho de segmentos abdominales

Robustez % supervivencia a diferentes edades en laboratorio % supervivencia en camaronera % supervivencia en RAS

 $Éxito$  reproductivo  $N<sup>o</sup>$  de puestas / hembra Periodo entre puestas Nº de huevos Diámetro del huevo

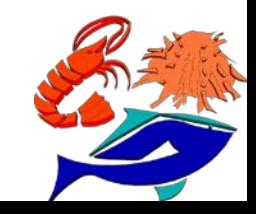

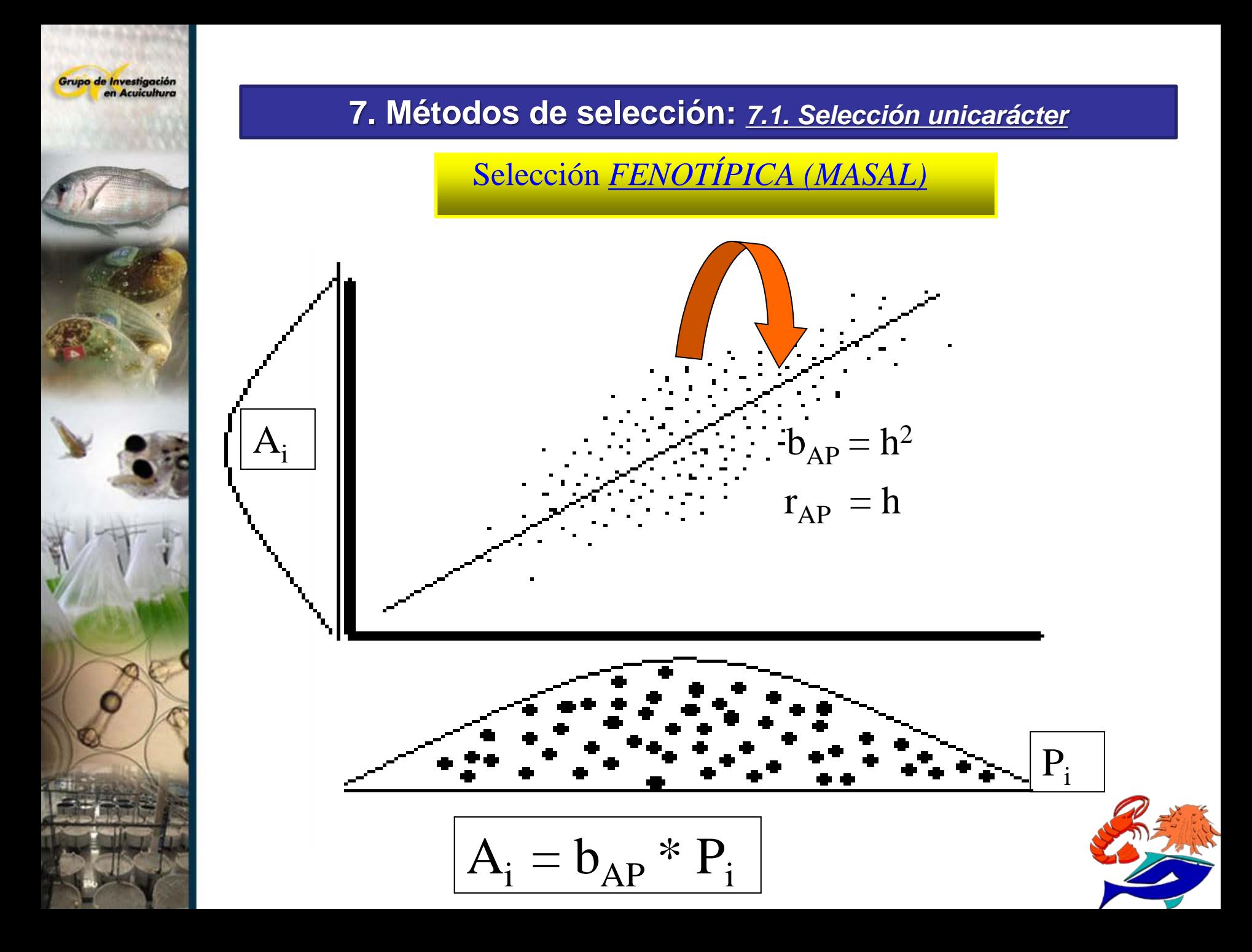

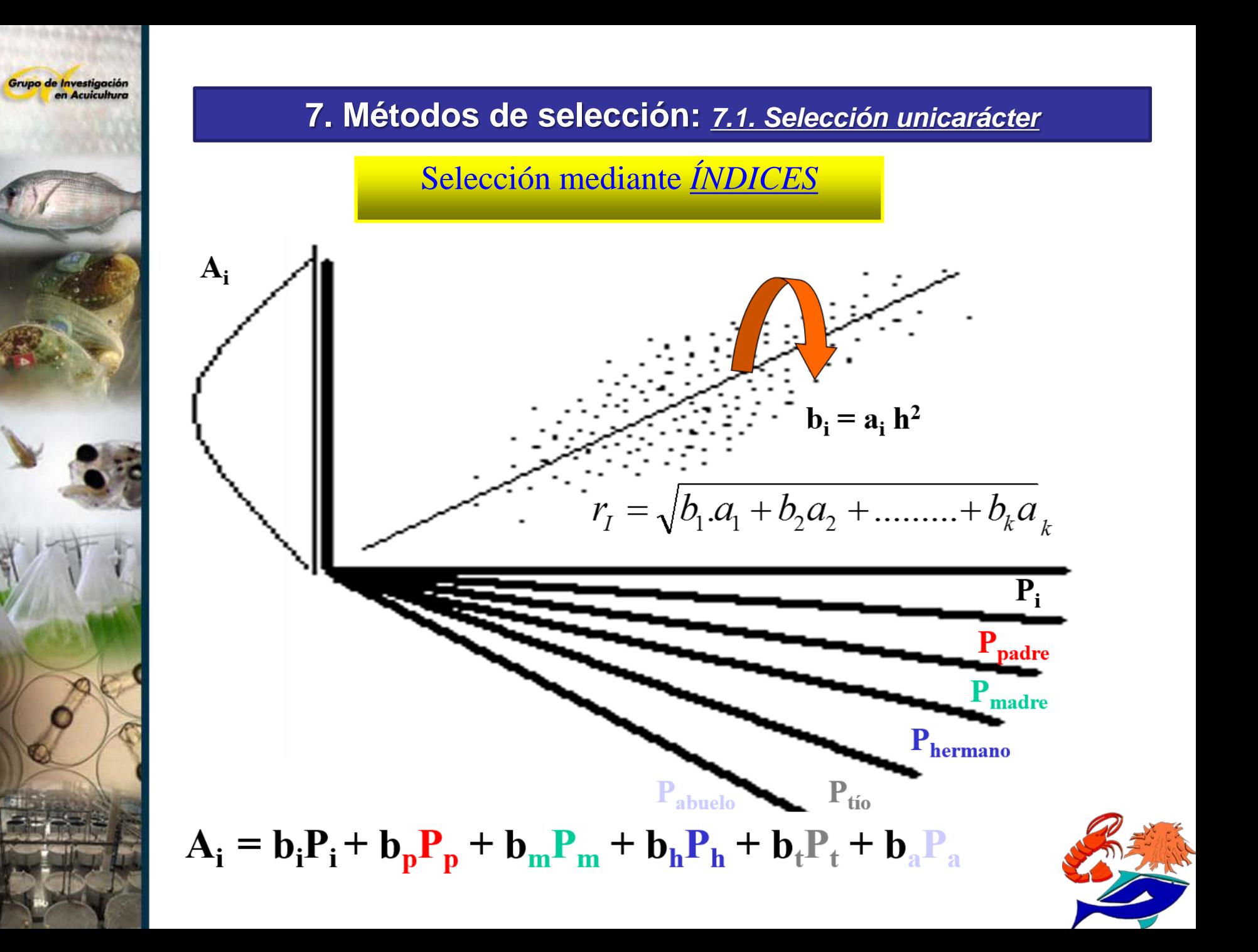

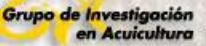

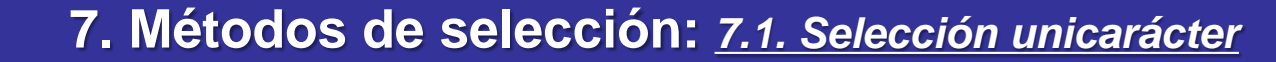

Selección mediante *ÍNDICES* 

**Respuesta** 

 $\frac{R}{L} = \frac{i\sigma_A}{L} r_{I,A}$ 

Valor genético aditivo

$$
I = b_1 P_1 + b_2 P_2 + b_3 P_3 + \dots + b_k P_k
$$

$$
r_{1,4} = \sqrt{b_1 a_{1\alpha} + b_2 a_{2\alpha} + \dots + b_k a_{k\alpha}} \qquad b_1; b_2; b_3; \dots, b_k
$$

Coeficientes

Determinación de coeficientes de regresión  $d_1b_1 + a_{12}b_2 + a_{13}b_3 + \dots + a_{1k}b_k = a_{1k}$  $a_{21}b_1 + d_2b_2 + a_{23}b_3 + \dots + a_{2k}b_k = a_{2k}$  $a_{k1}b_1 + a_{k2}b_2 + a_{k3}b_3 + \dots + a_{k}b_{k} = a_{k\alpha}$ 

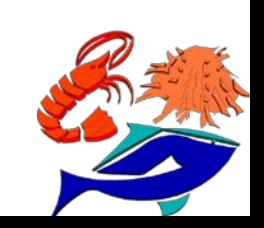

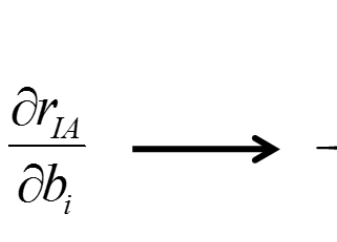

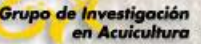

#### Selección FENOTÍPICA (MASAL)

donde

$$
d_i = \frac{\frac{1 + (m_i - 1)r}{m_i h^2} + (n_i - 1)a_{ii}}{n_i}
$$

 $a_{ii}$  = coeficiente de relación aditivo entre i e j

 $a_{ii'}$  = coeficiente de relación aditivo entre dos parientes cualesquiera del individuo i

 $a_{i\alpha}$  = coeficiente de relación aditivo entre i y  $\alpha$  (individuo y candidato)

- $m = n<sup>o</sup>$  de medidas sobre el individuo o pariente i
- $n_i$  = número de individuos o parientes i

#### Ejemplo: Selección FENOTÍPICA (una medida)

$$
d_1b_1 = a_{1\alpha}
$$

$$
d_1 = \frac{\frac{1 + (m_1 - 1)r}{m_1 h^2} + (n_1 - 1)a_{it}}{n_1} = \frac{\frac{1 + (1 - 1)r}{1 h^2} + (1 - 1)a_{it}}{1} = \frac{1}{h^2}
$$
  

$$
d_{1\alpha} = a_{11} = 1
$$
  

$$
\frac{1}{h^2} b_1 = 1
$$
  

$$
b_1 = h^2
$$
  

$$
b_{A,P} = h^2
$$
  

$$
r_{I,A} = r_{P,A} = \sqrt{b_1 a_{1\alpha}} = \sqrt{h^2 1} = h
$$

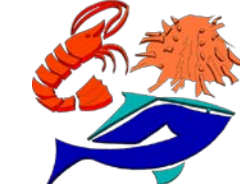

## 7. Métodos de selección: 7.1. Selección unicarácter

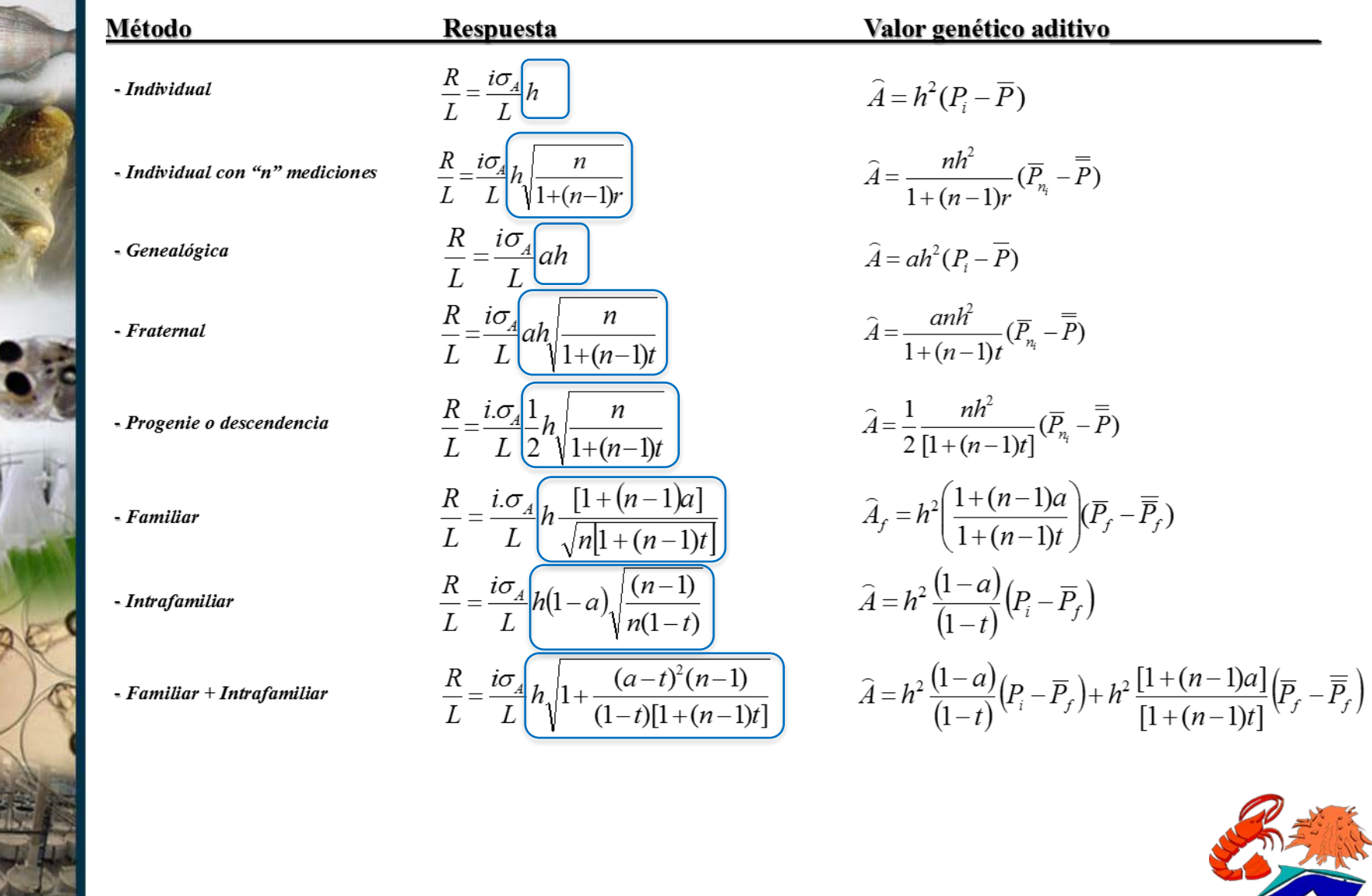

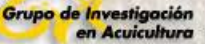

#### Selección por *DESCENDENCIA*

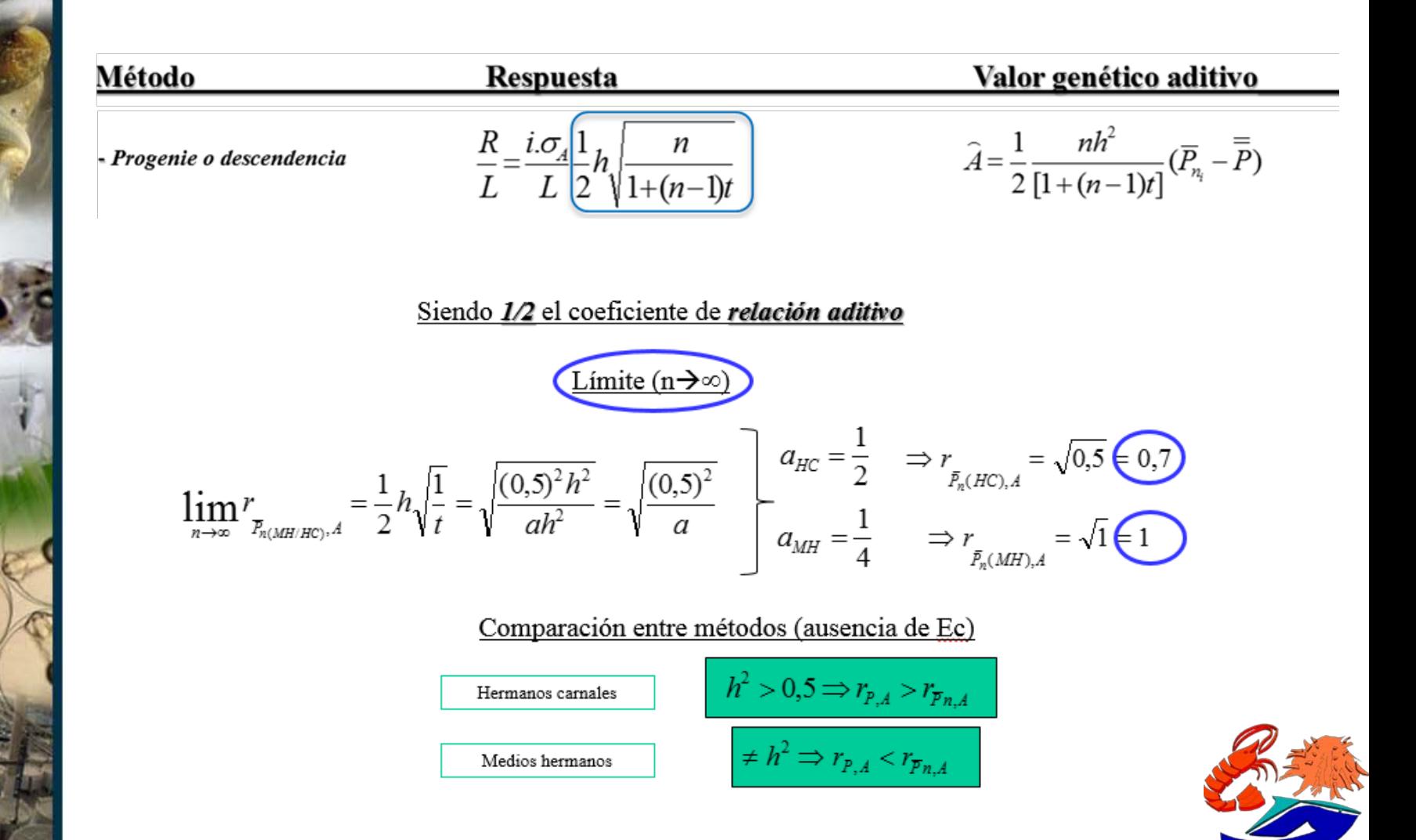

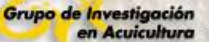

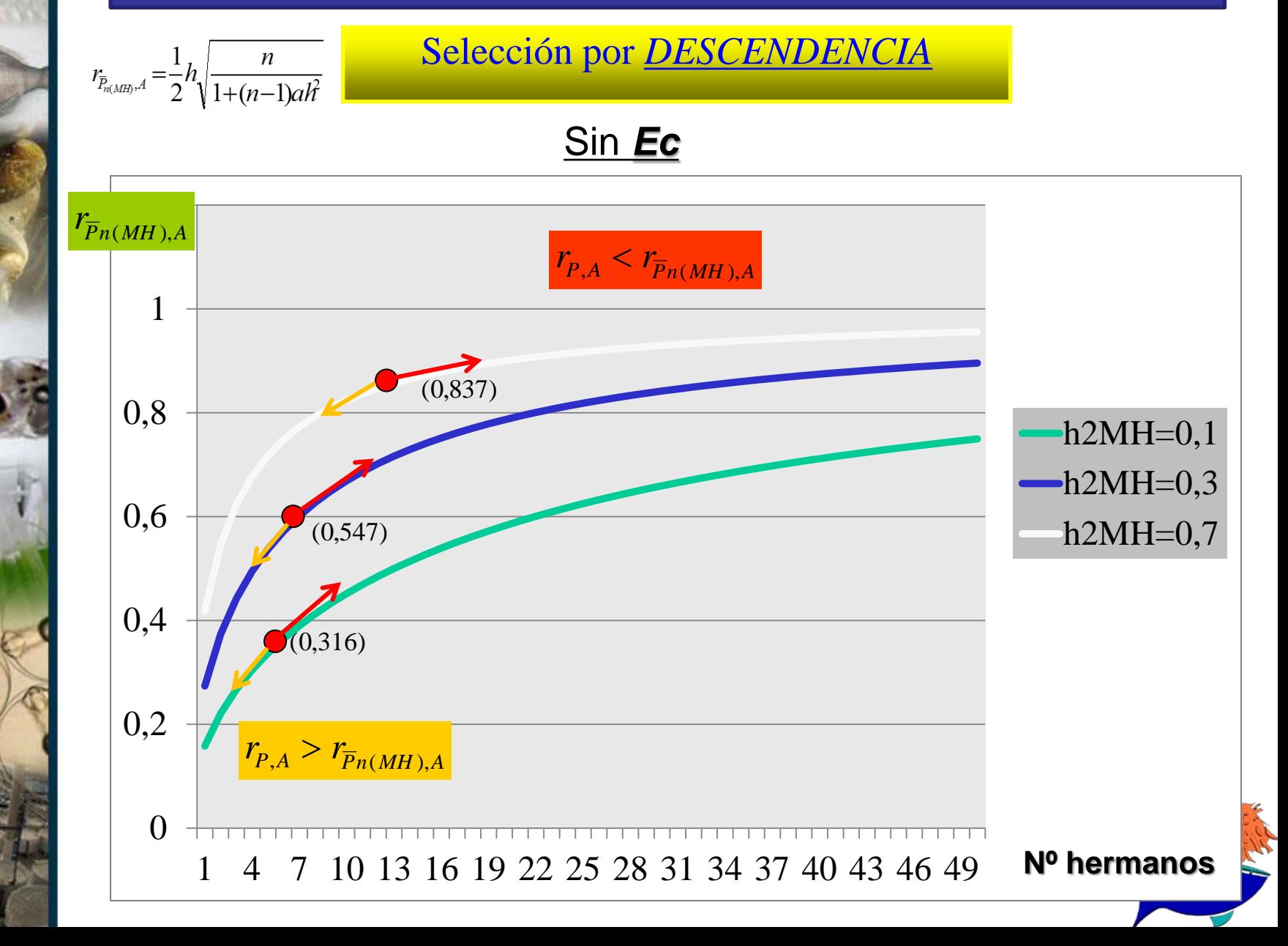

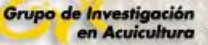

Selección por *FAMILIAR*

Coeficientes

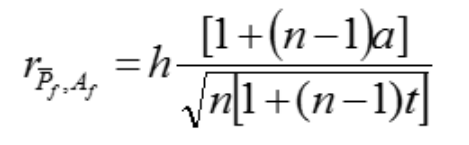

Limite  $(n \rightarrow \infty)$ 

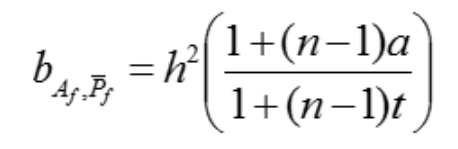

Comparación entre métodos (ausencia de Ec)

$$
\lim_{n \to \infty} r_{F_f, A_f} = \sqrt{a}
$$
\n
$$
a_{ML} = \frac{1}{4} \implies r_{F_f, A_f} = \sqrt{0.25 \pm 0.5}
$$
\n
$$
a_{ML} = \frac{1}{2} \implies r_{F_f, A_f} = \sqrt{0.5 \pm 0.7}
$$

$$
h^2 > 0, 25 \Rightarrow r_{P,A} > r_{\overline{P}_f, A_f}
$$
  

$$
h^2 > 0, 5 \Rightarrow r_{P,A} > r_{\overline{P}_f, A_f}
$$

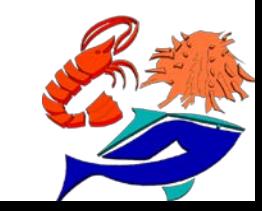

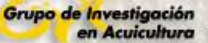

Cada objetivo tendrá su correspondiente A. Si consideramos todos los objetivos simultáneamente tendremos el valor genético aditivo conjunto o global o agregado o mérito neto (H).

$$
H = v_1 A_1 + v_2 A_2 + v_3 A_3 + \dots + v_n A_n
$$

 $V_i$  = Valor económico neto del objetivo "j", que es el beneficio que produce una unidad de mejora en dicho objetivo.

•De cada animal se estima el valor genético aditivo conjunto mediante los criterios de selección → Criterio de selección conjunto= K

$$
K = b_1 F_1 + b_2 F_2 + b_3 F_3 + \dots + b_n F_n
$$

**<sub>i</sub> = importancia relativa de cada criterio "i"** 

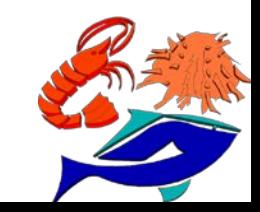

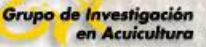

¿Cuándo será K un mejor estimador de H?

Mejor a medida que r<sub>ui</sub> sea mayor.

 $r<sub>H</sub>$  se puede maximizar derivando respecto a cada  $b<sub>i</sub>$  y hacer la derivada iqual a cero.

Se obtienen las siguientes ecuaciones:

 $b_1$ .COV(F<sub>1</sub>F<sub>1</sub>) + .........+  $b_n$ .COV(F<sub>1</sub>F<sub>n</sub>) =  $v_1$ .COV(A<sub>1</sub>A'<sub>1</sub>) + ..........+  $v_m$ .COV(A<sub>1</sub>A'<sub>m</sub>)  $b_1$ .COV $(F_2F_1)$  + .........+ $b_n$ .COV $(F_2F_n)$  =  $v_1$ .COV $(A_2A'_1)$  + .........+ $v_m$ .COV $(A_2A'_m)$ 

$$
b_1.\text{COV}(F_nF_1) + \dots + b_n.\text{COV}(F_nF_n) = \upsilon_1.\text{COV}(A_nA_1') + \dots + \upsilon_m.\text{COV}(A_nA_m')
$$

n= número de criterios de selección m= número de objetivos de selección  $v<sub>K</sub>$  = valor económico neto para el objetivo k Cov  $(F_iF_i)$  = covarianza entre los criterios de selección i y j. Cov  $(A_iA_i)$  = covarianza entre los valores genéticos aditivos del criterio i y el objetivo k.  $i=1\rightarrow n$  $j=1 \rightarrow m$ 

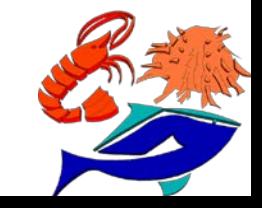

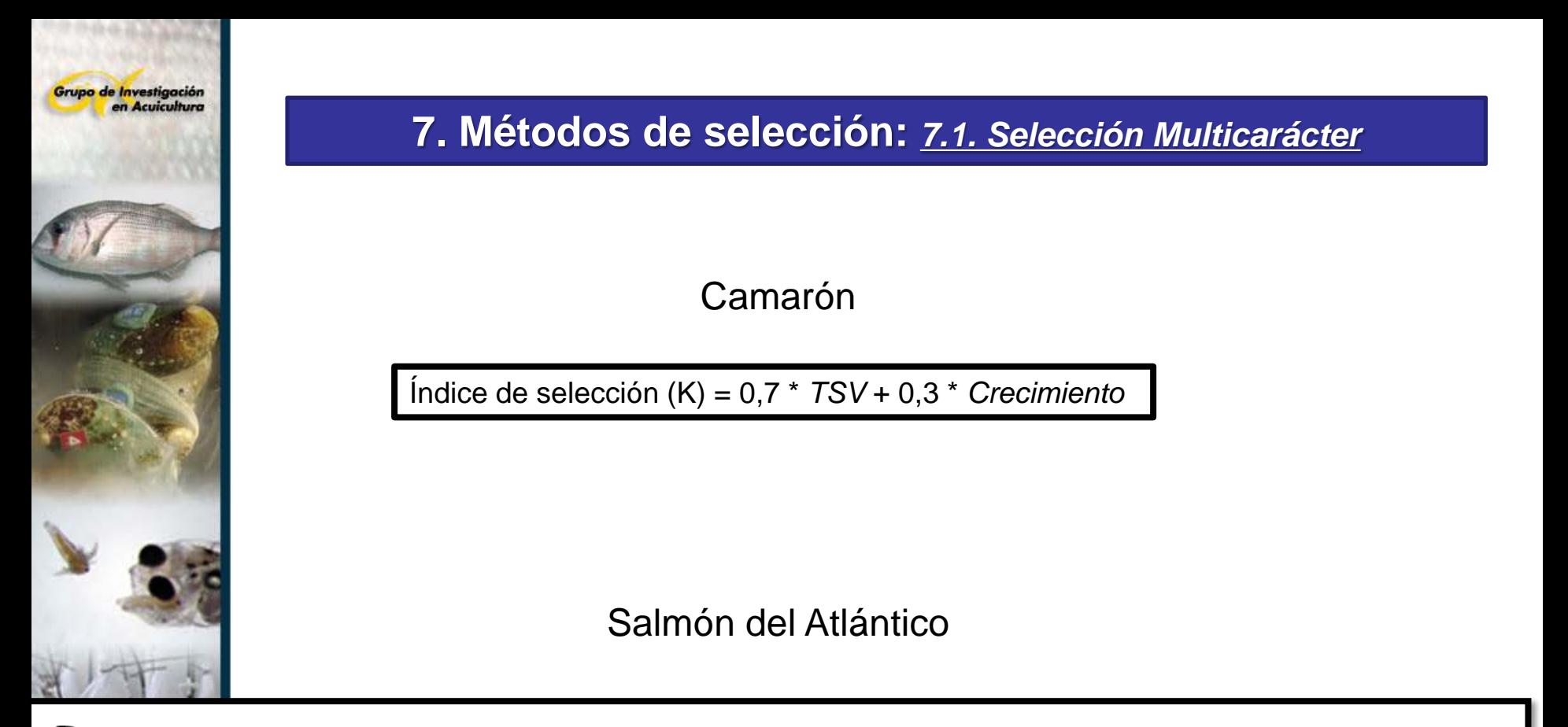

 $\mathbf{I}_{market}$  = 1,0 Length-Larvae  $_{Family}$  + 0,03% Smolt $_{Family}$  + 0,74 Length-Harvest $_{Family}$  + 0,38 Length-Harvest $_{Individual}$ 

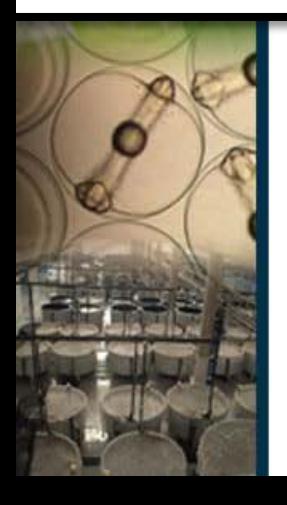

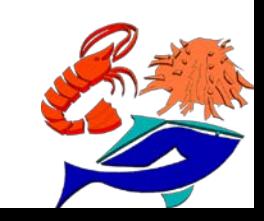

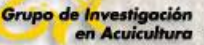

#### Selección por *INDIRECTA*

Selección indirecta - Mejorar un carácter X mediante selección sobre otro carácter Y correlacionado con el primero.

Respuesta correlacionada es:

$$
CR_{X} = r_{A} . i_{Y} . h_{Y} \sigma_{AX}
$$

Respuesta directa:

$$
R_{X} = i_{X} . h_{X} \sigma_{AX}
$$

$$
\frac{CR_{X}}{R_{X}} = \frac{r_{A} . i_{Y} . h_{Y} \sigma_{AX}}{i_{X} . h_{X} \sigma_{AX}}
$$
 
$$
\frac{CR_{X}}{R_{X}} = \frac{r_{A} . i_{Y} . h_{Y}}{i_{X} . h_{X}}
$$

Si aplicamos la misma intensidad de selección, la relación entre selección indirecta y directa resulta:

$$
\frac{CR_{X}}{R_{X}} = \frac{r_{A}h_{Y}}{h_{X}}
$$

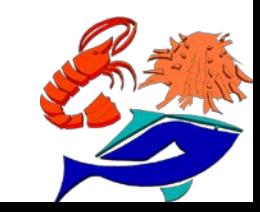
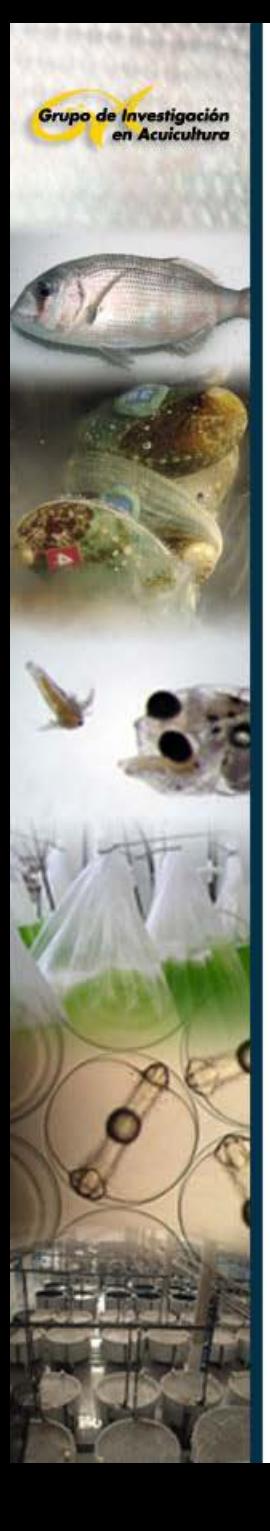

# **8. Estimación de parámetros genéticos**

8.1. Estimas para caracteres de:

- *Peso cosecha*
- *Morfología*
- *Supervivencia a TSV, WSSV, AHPND*
- *Robustez o supervivencia*

 8.2. Mejoras de las estimas de heredabilidad *Caso de IMAFISH\_ML en dorada y corvina*

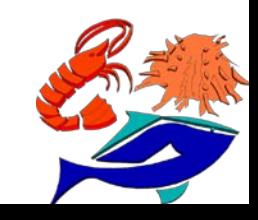

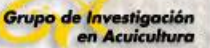

### Adriantahina *et al.* (2012)

*BW = peso corporal / TL = longitud total / BL = longitud corporal*

*FASD = profundidad 1er segmento abdominal TASD = profundidad 3er segmento abdominal* 

*FASW = ancho 1er segmento abdominal*

Table 3 Mean and Standard deviation for the accumulation Table 5 Response to selection, selection differentials, and growth of offspring realized heritability for growth in L. vannamei

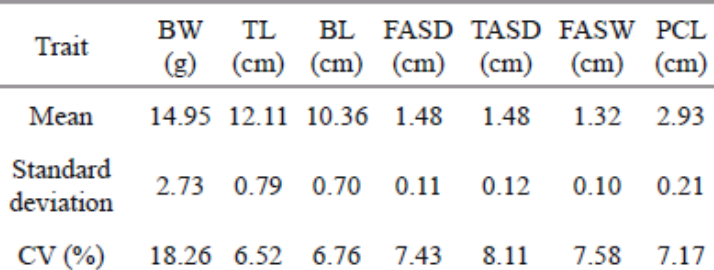

Table 4 Heritabilities ( $h^2$ ) and their standard error ( $\sigma_h^2$ )

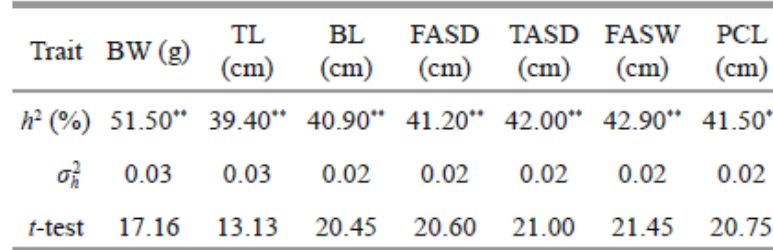

 $t_{0.05}$  = 1.96,  $t_{0.01}$  = 2.57. \*\* denotes very significance (P < 0.01).

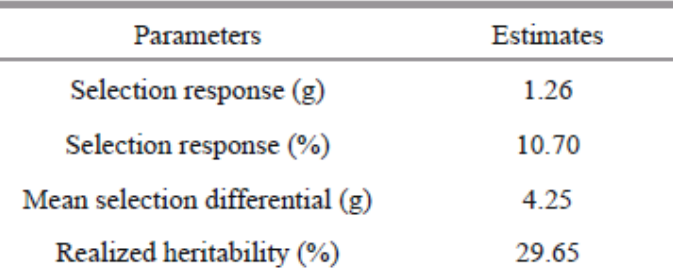

Table 6 Genetic correlations of body size and the body weight from half-sib correlation method

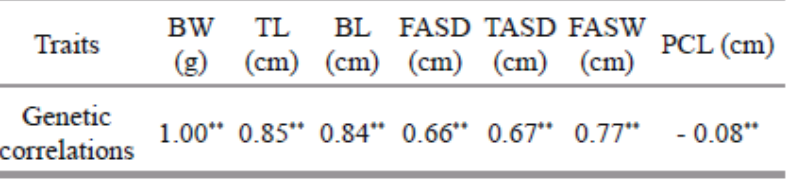

\*\* denotes very significance ( $P < 0.01$ ).

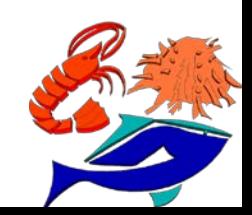

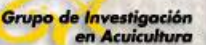

Argue *et al.* (2002)

Heritability  $(h^2)$  estimates ( $\pm$ s.e.) for Growth line *L. vannamei* reared in the round pond (RP) and recirculating raceway (RR)

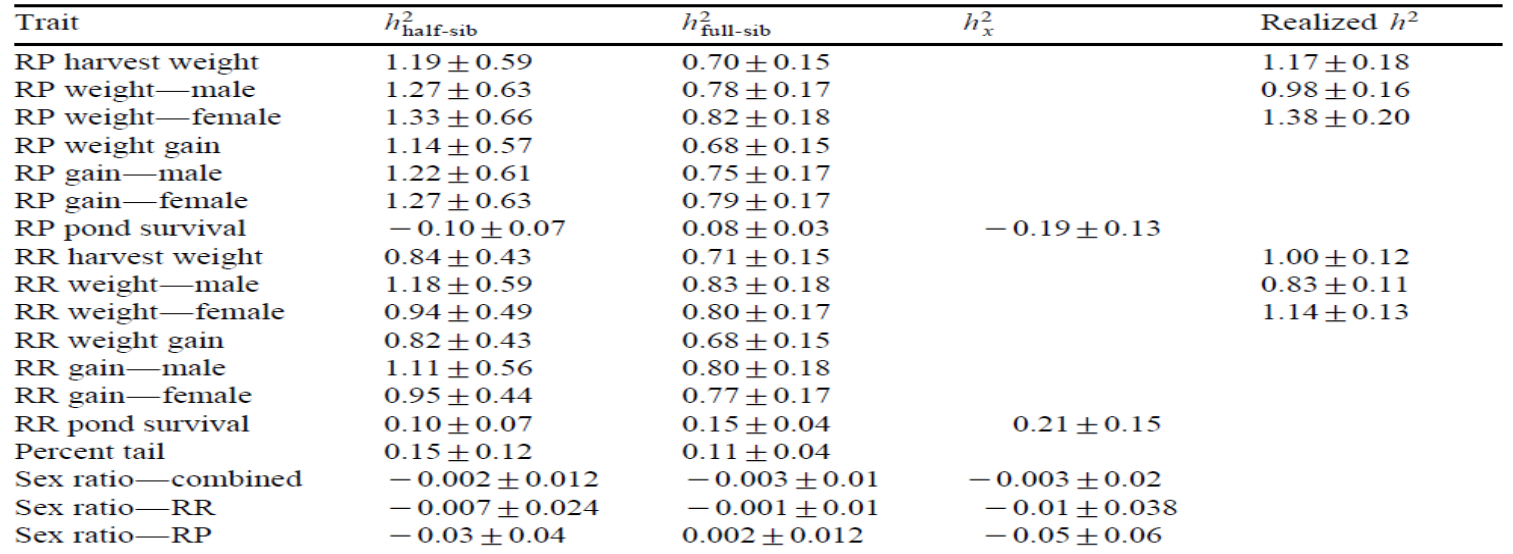

Heritability on the underlying scale  $(h<sup>2</sup>)$  was calculated from the half-sib  $h<sup>2</sup>$  estimate.

#### Table 6

Heritability  $(h^2)$  estimates  $(\pm s.e.)$  for TSV line *L. vannamei* selected primarily for resistance to Taura Syndrome Virus (TSV)

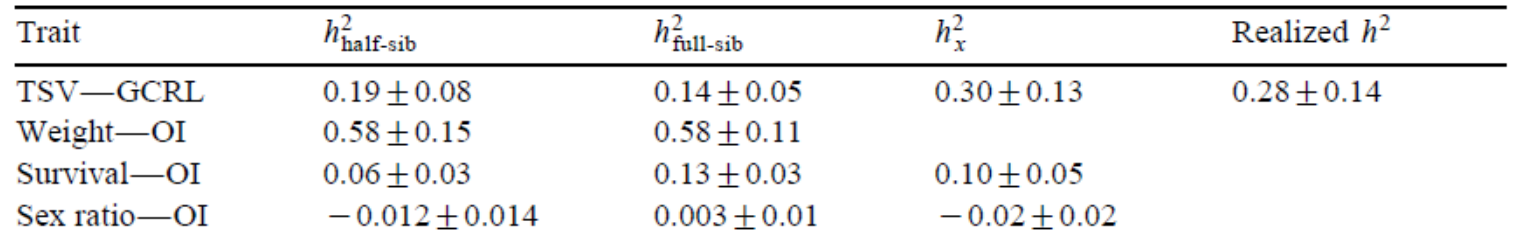

Shrimp were evaluated at the Gulf Coast Research Laboratory (GCRL) and the Oceanic Institute (OI). Heritability on the underlying scale  $(h_x^2)$  was calculated from the half-sib  $h^2$  estimate.

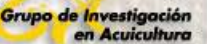

Gitterle *et al.* (2005)

#### Table 4

Heritability ( $h^2 \pm SE$ ) and the effect common to full-sibs other than additive genetic ( $c^2 \pm$  SE) for WSSV resistance and harvest body weight in P.vannamei for each batch and line

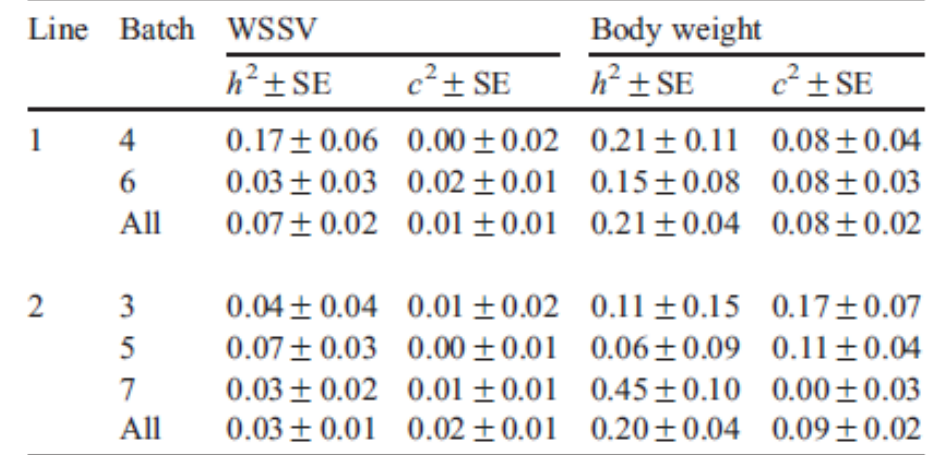

#### Table 5

Genetic correlations between harvest body weight and WSSV resistance for each batch and line

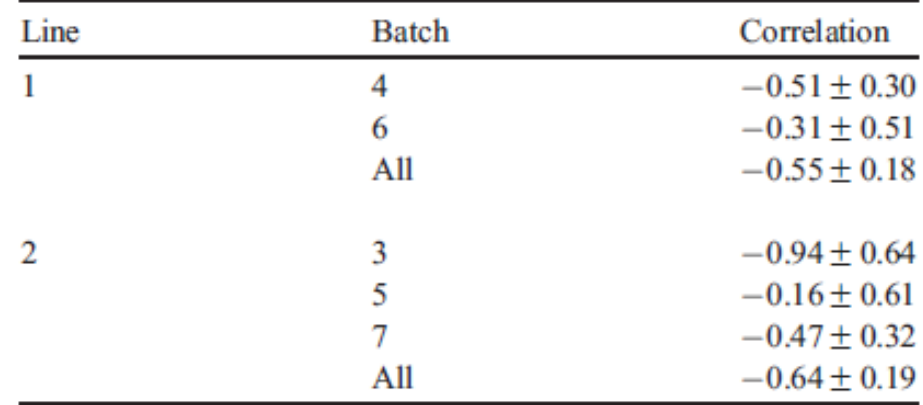

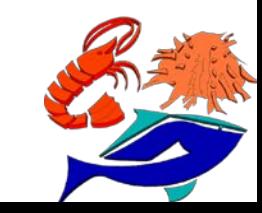

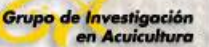

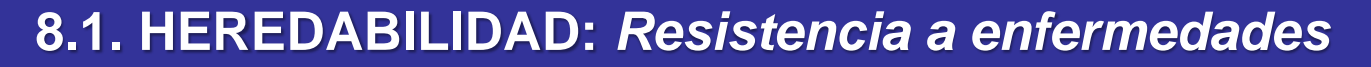

Gitterle et al. (2006)

Table 5

Heritabilities estimates  $(\pm SE)$  for harvest weight and for WSSV resistance using individual oral inoculation (IO) and waterborne infection (WB)

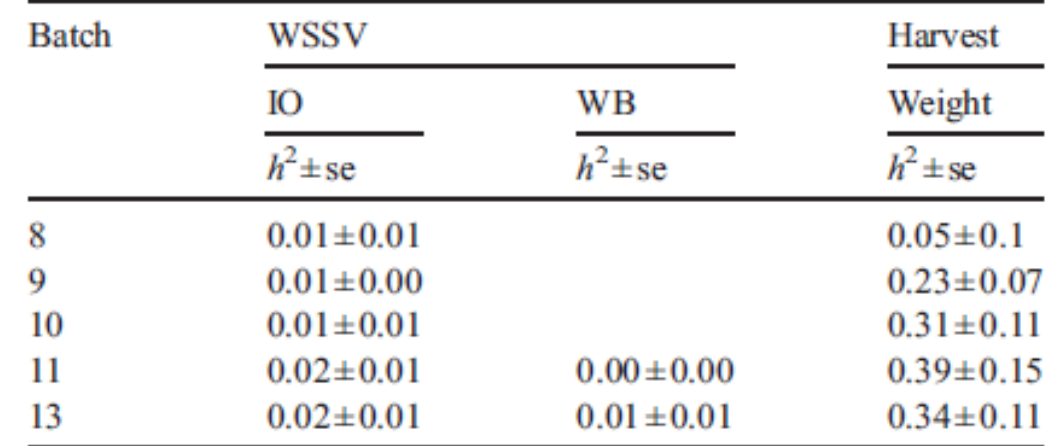

#### Table 6

Product moment correlations between the full-sib family breeding values for resistance to WSSV and harvest weight in each batch

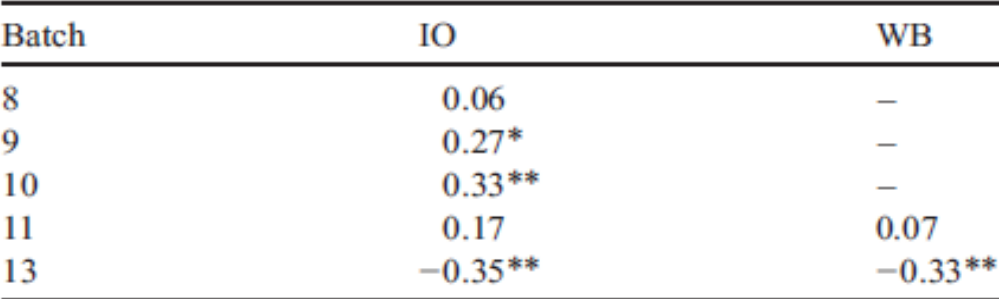

 $*P<0.05$   $*P<0.01$ .

Individual oral (IO) and waterborne (WB) infection protocol.

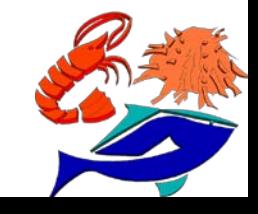

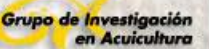

Ødegård *et al.* (2011)

#### **Diseño:**

- *Resistencia a TSV*
- *Determinar si entre el % de supervivientes (CURADOS o NO SUSCEPTIBLES) hay dos caracteres:*
	- *Dañados (ENDURANCE)*
	- *Con riesgo o no (SUSCEPTIBLES)*
- *15.261 individuoss de 513 HC de 3 generaciones analizados mediantes retos a TSV en 21 tanques separadsos*

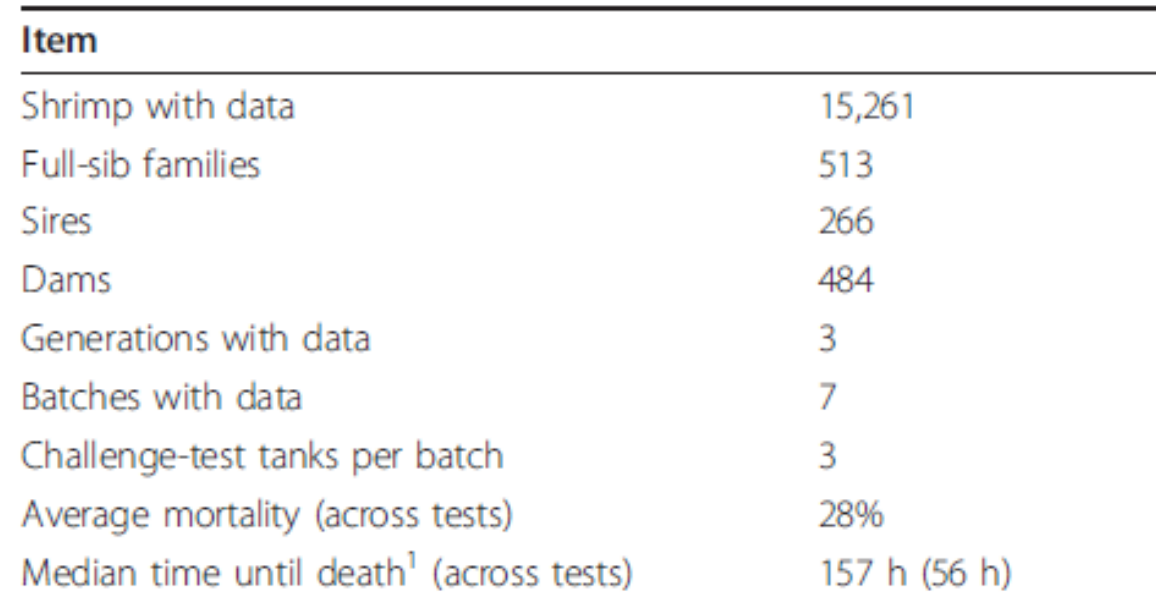

#### Table 1 Descriptive statistics of the data set

<sup>1</sup> Excluding individuals with censored lifespans. Between-test standard deviation is presented in parenthesis.

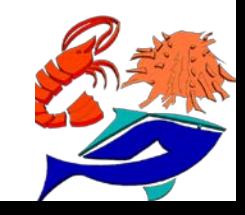

Ødegård *et al.* (2011)

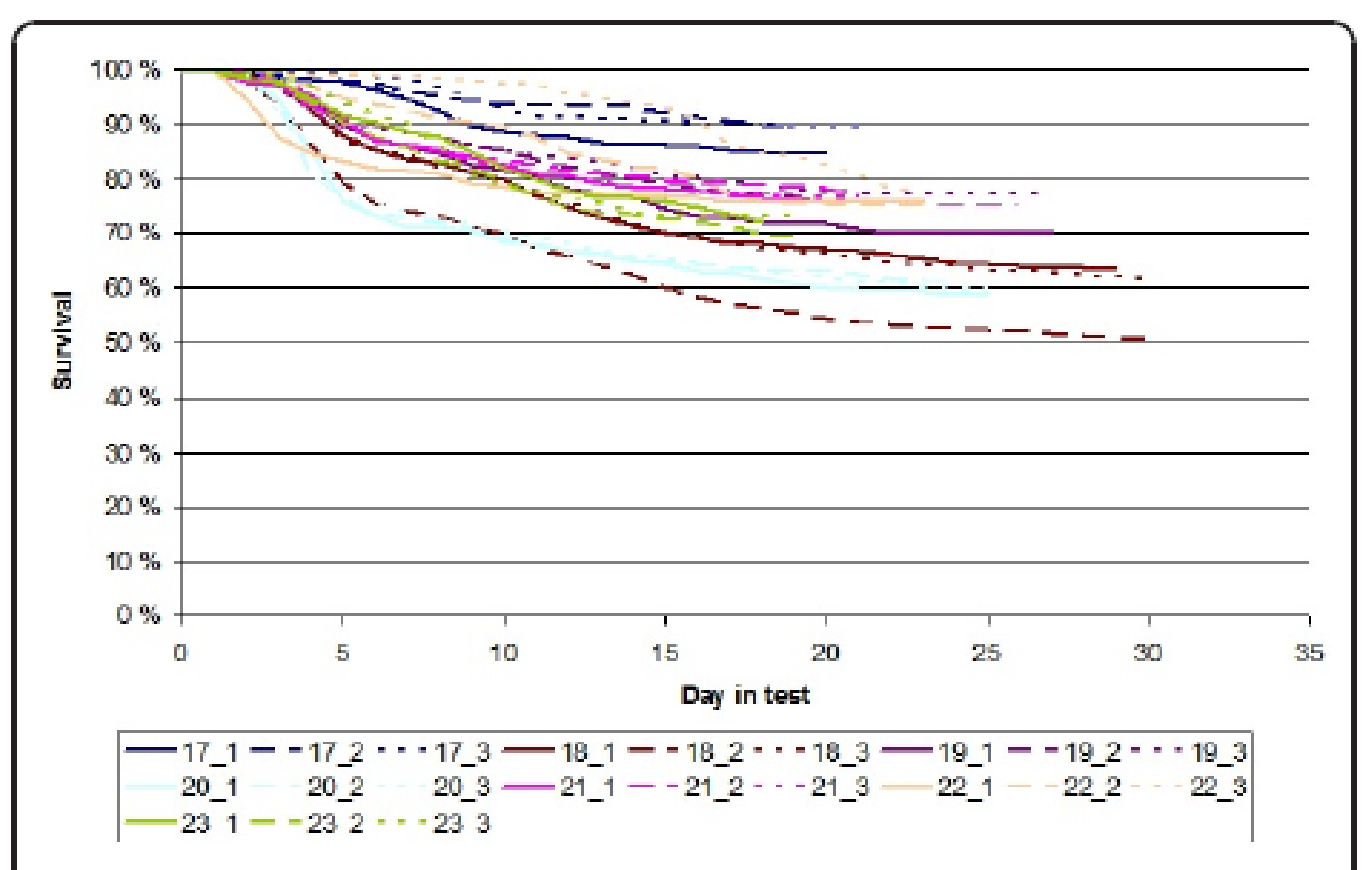

Figure 1 Kaplan-Meier survival curves for the different TSV challenge tests. The different challenge tests are numbered as "batch\_tank" (batches 17 to 23).

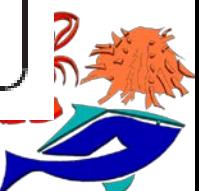

Grupo de Investigación en Acuicultura

### **8.1. HEREDABILIDAD:** *Resistencia a enfermedades*

## Ødegård *et al.* (2011)

Given the endurance scores and the susceptibility statuses, all parameters of the **CURE** *model* were sampled *as in a standard bivariate threshold model* using Gibbs sampling.

a simple crosssectional threshold model for *observed survival until the end of test* (**SIMPLE**)

using a "naïve" (*assuming that all individuals are susceptible*) survival score threshold model (**NAÏVE**)

Table 2 Posterior means of parameters for the CURE, SIMPLE and NAÏVE threshold models (± posterior standard deviations)

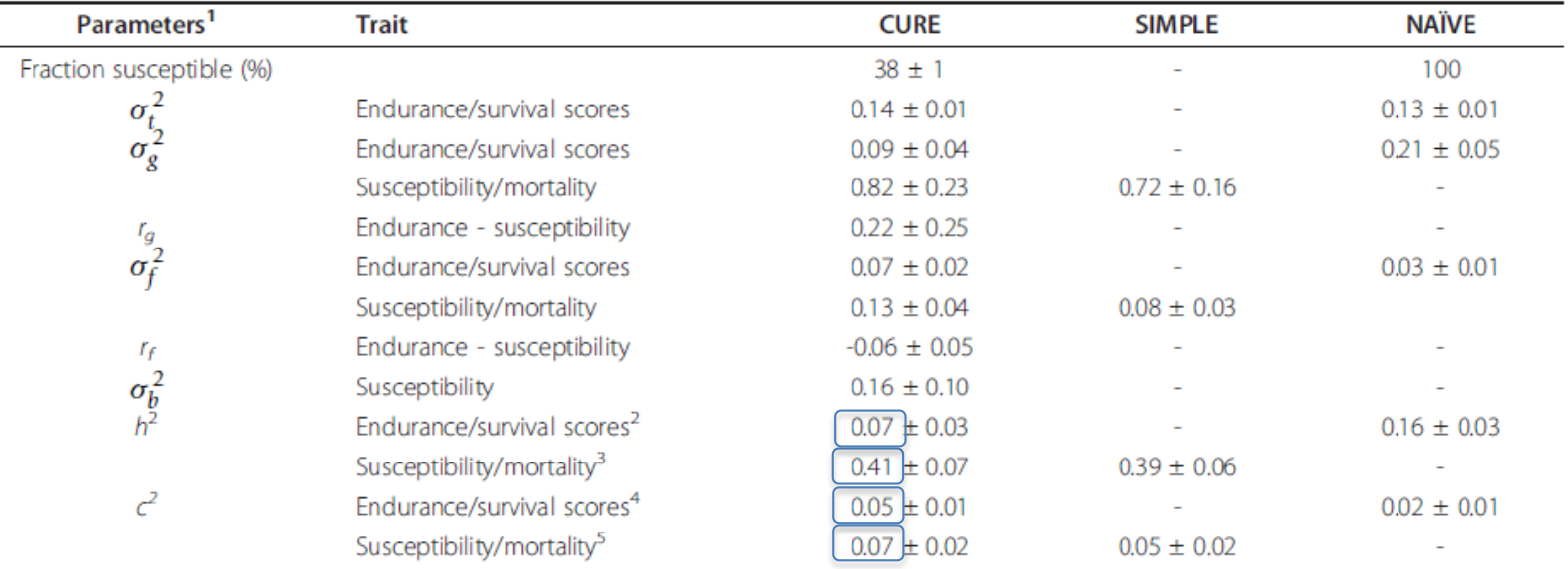

 $\frac{1}{1} \sigma_t^2$  = variance of tank-test-day effects,  $\sigma_0^2$  = genetic variance,  $r_g$  = genetic correlation,  $\sigma_f^2$  = variance of common environmental family effects,  $r_f$  = correlation of common environmental family eff

$$
{}^{2}h^{2} = \sigma_{g}^{2} / (\sigma_{g}^{2} + \sigma_{f}^{2} + \sigma_{t}^{2} + 1) {}^{3}h^{2} = \sigma_{g}^{2} / (\sigma_{g}^{2} + \sigma_{f}^{2} + 1) {}^{4}c^{2} = \sigma_{f}^{2} / (\sigma_{g}^{2} + \sigma_{f}^{2} + \sigma_{t}^{2} + 1) {}^{5}c^{2} = \sigma_{f}^{2} / (\sigma_{g}^{2} + \sigma_{f}^{2} + 1)
$$

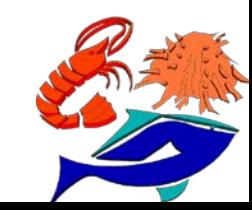

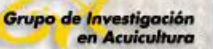

Ødegård *et al.* (2011)

Table 3 Pearson (above diagonal) and Spearman (below diagonal) correlation coefficients between posterior means of breeding values for the different models

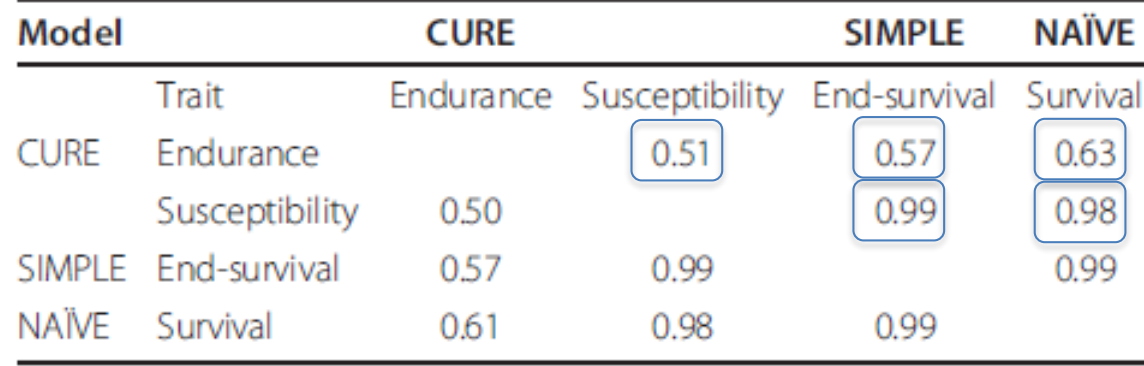

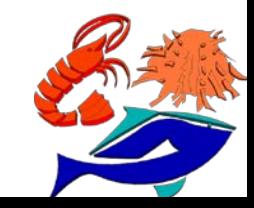

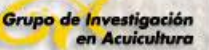

Moss *et al.* (2013)

#### **Diseño:**

- *Resistencia a TSV: distintas cepas / sistema de cultivo (RAS)*
- *180 HC familias (177 machos : 175 hembras)*
- *Desove individual de hembras y cría separada hasta el marcaje con VI entre 1-2 g*
- *Reto: a TSV: : 2-3 g alimentados hasta sacieddad con el 3% de su peso con tejido infectado. Mortalidad a los 21 días*

#### **Table 1**

Taura syndrome virus (TSV) isolates used in per os challenges of P. vannamei. Table was modified from Srisuvan et al. (2006).

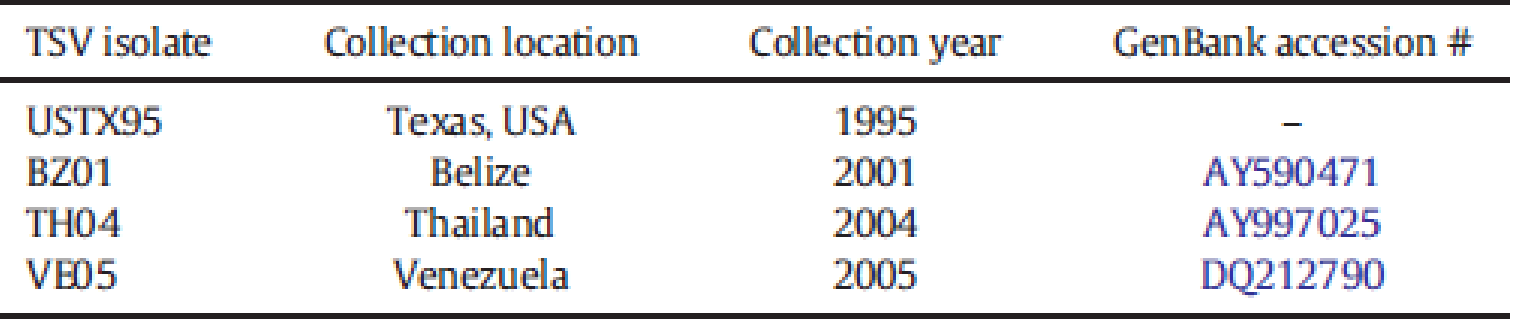

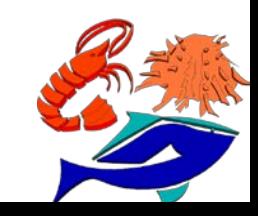

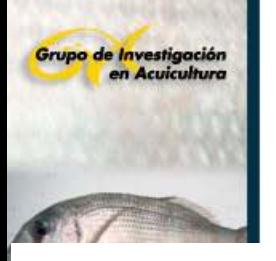

Moss et al. (2013)

#### Table 2

TSV challenge data used for the estimation of genetic correlations and heritabilities: number of shrimp families, total shrimp, and mean family (±SD) survival by generation. Numbers in parentheses are the number of replicate challenge tanks. Superscripts refer to analyses for which each generation of data was used.

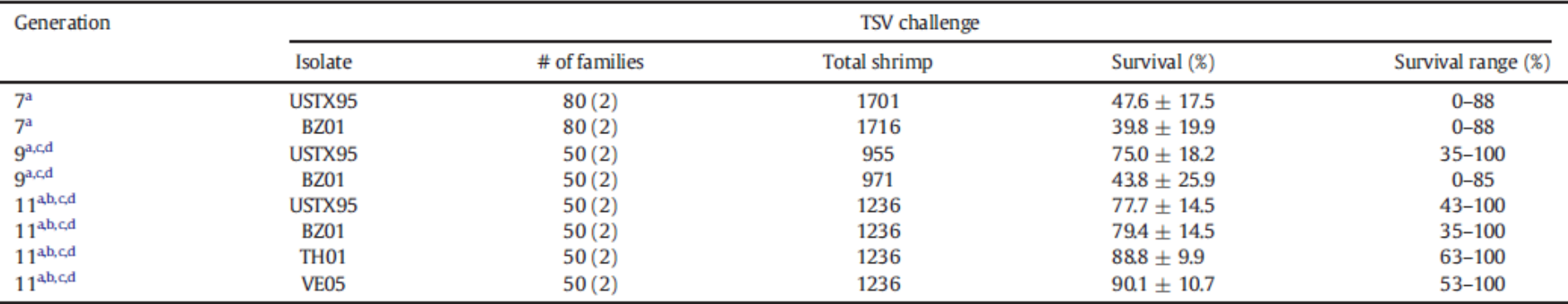

Bivariate analysis of USTX95 and BZ01 survival data.

<sup>b</sup> Four-trait analysis of TSV survival data.

<sup>c</sup> Bivariate analyses of TSV survival and RAS growth data.

Bivariate analyses of TSV survival and RAS growout survival data. d

#### **Table 3**

Growout data/performance in a recirculating aquaculture system (RAS) used for the estimation of genetic correlations and heritabilities: number of shrimp families, total shrimp, stocking density, mean family stocking weight ( $\pm$ SD), harvest weight ( $\pm$ SD), growth ( $\pm$ SD), and survival ( $\pm$ SD) by generation. Superscripts refer to analyses for which each generation of data was used and correspond to superscripts in Table 2.

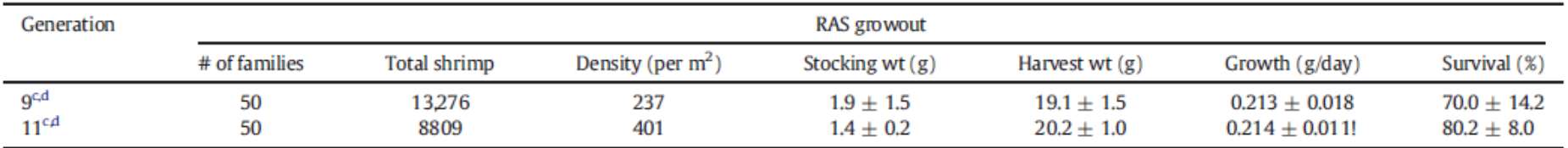

<sup>c</sup> Bivariate analyses of TSV survival and RAS growth data.

<sup>d</sup> Bivariate analyses of TSV survival and RAS growout survival data.

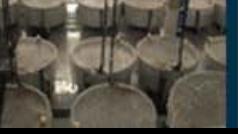

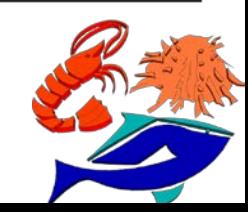

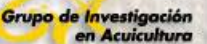

Moss *et al.* (2013)

#### **Table 4**

Estimates of heritability ( $h^2 \pm SE$ ; on the diagonal) for four TSV survival traits (i.e. survival to four TSV isolates) and genetic correlations ( $r_G \pm SE$ ; below diagonal) among these traits for a selected population of P. vannamei. Estimates were calculated from variance components obtained from multivariate (4) animal model using a single generation of survival data (Generation 11, G11).

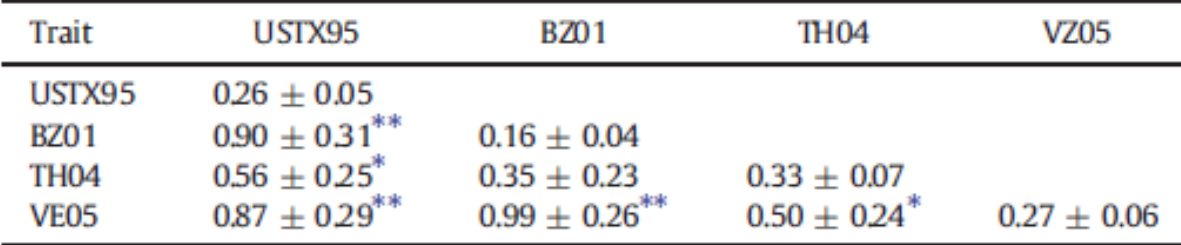

 $p \leq 0.05$ .

 $p \leq 0.005$ .

#### **Table 5**

Estimates of heritability ( $h^2 \pm$  SE) for survival to two TSV isolates and genetic correlations  $(r_G \pm SE)$  between these two traits for three generations in a selected population of P. vannamei. Estimates were calculated from variance components obtained from bivariate animal models using either a single generation of survival data or survival data from three generations (combined analysis).

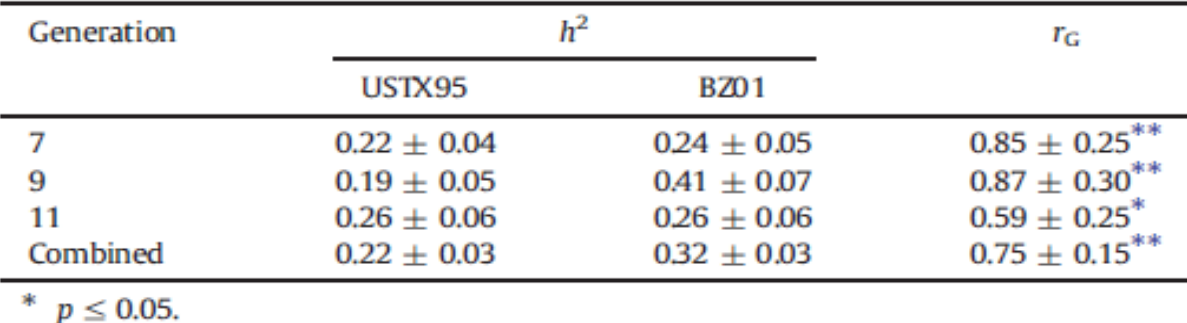

\*\*  $p \le 0.005$ .

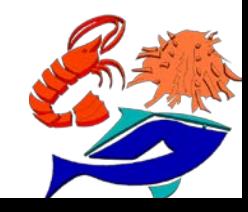

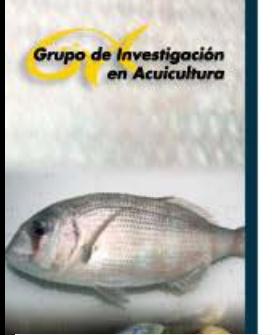

Moss *et al.* (2013)

Genetic correlations ( $r_G \pm$  SE) among growout performance traits (growth and survival) in a recirculating aquaculture system (RAS) and TSV survival traits (i.e. survival to four TSV isolates) for two generations in a selected population of P. vannamei. Estimates were calculated from variance components obtained from bivariate animal models using either a single generation of survival data or survival data from both generations (combined analysis).

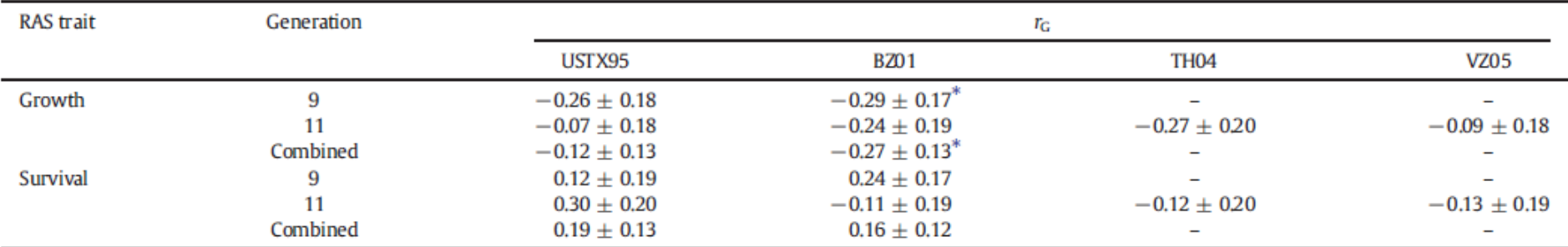

 $p \le 0.05$ .

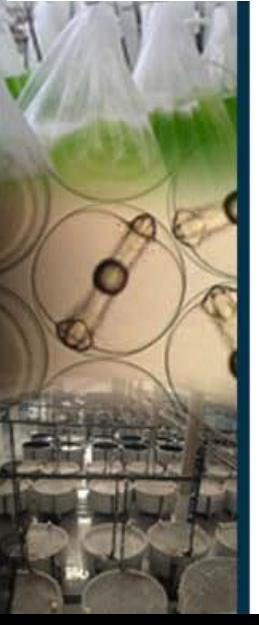

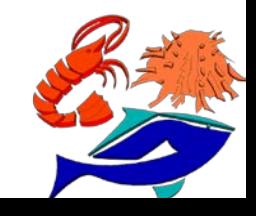

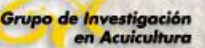

## Caballero-Zamora *et al.* (2015)

#### **Diseño:**

- *Peso y Resistencia a WSSV, en poblaciones de cultivo con brotes naturales*

#### Table 1

Number of shrimp recovered, mean body weight, and family survival percentage for all data and by pond.

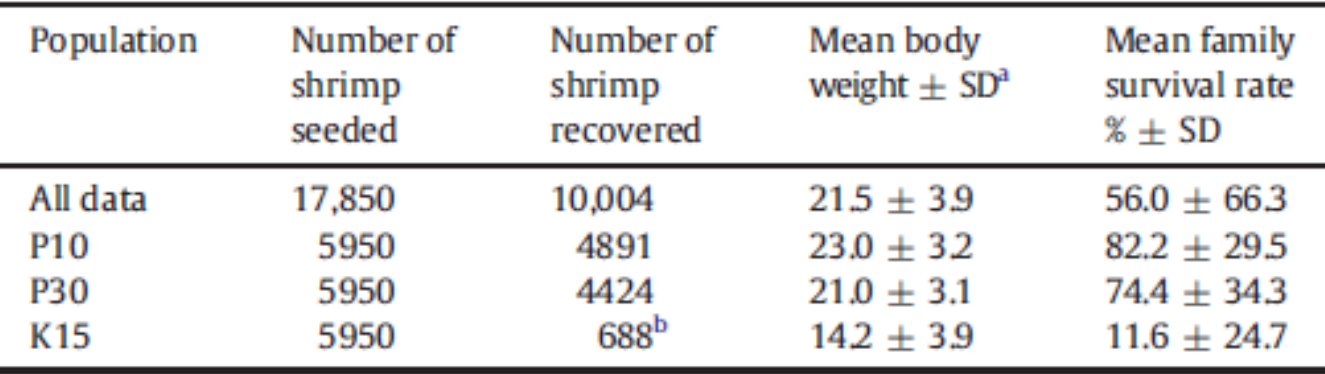

<sup>a</sup> SD: Standard deviation.

<sup>b</sup> From 162 families (8 families had zero survival rate).

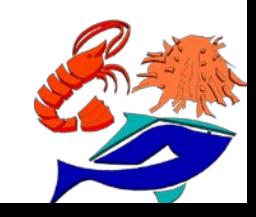

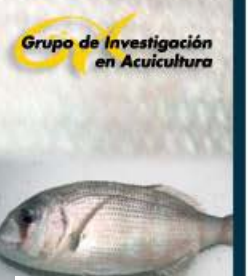

# Caballero-Zamora et al. (2015)

#### **Table 2**

Genetic parameter estimates for body weight (BW) and survival in the presence and absence of White Spot Syndrome Virus (WSSV) outbreak in the Pacific White Shrimp (P. vannamei) using bivariate within-pond linear models<sup>a</sup>.

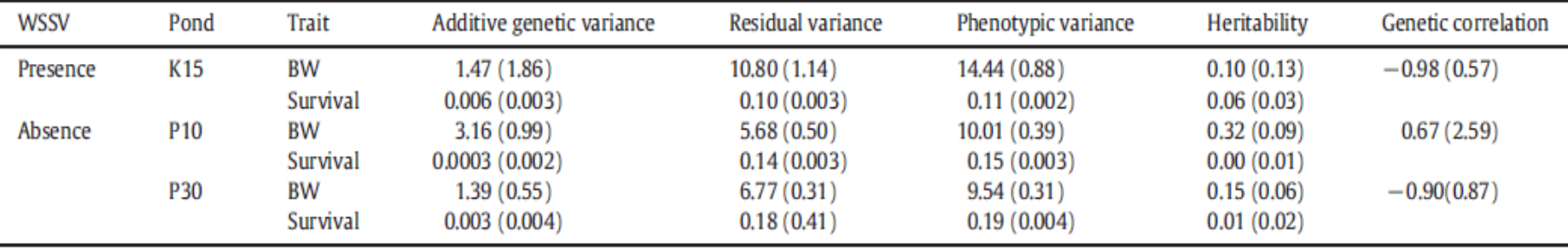

<sup>a</sup> Standard errors are in parentheses.

#### **Table 3**

Heritabilities ( $h^2$ ) and genetic correlations ( $r_G$ ) for body weight (BW) using a linear model<sup>a</sup> between ponds in P. vannamei.

#### Table 4

Heritabilities ( $h<sup>2</sup>$ ) and genetic correlations ( $r<sub>G</sub>$ ) for survival using a linear model<sup>3</sup> between ponds in P. vannamei.

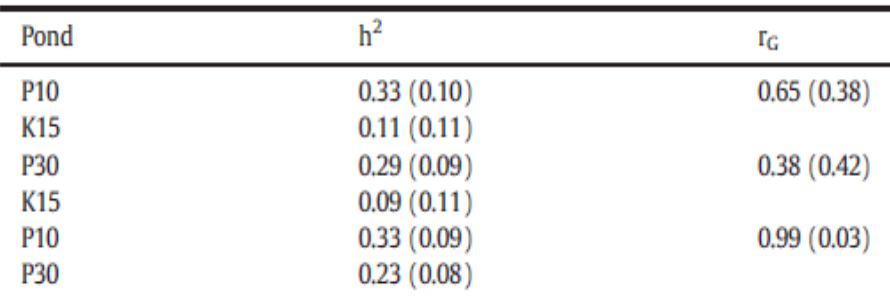

Standard errors are in parentheses.

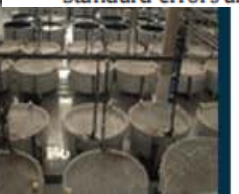

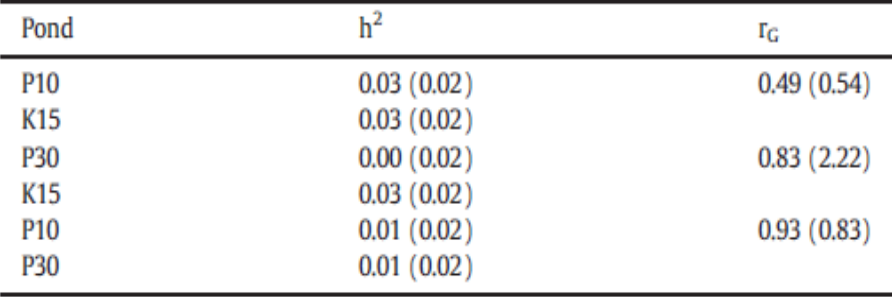

<sup>a</sup> Standard errors are in parentheses.

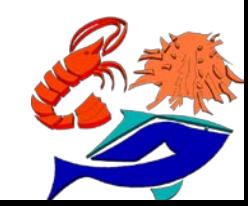

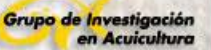

## Castillo-Juárez *et al.* (2015)

#### **Diseño:**

- *Resistencia a WSSV y AHPND*
- *Reto AHPND: 2 g con 144 HC familias (28 HC Ecuador; 10 MH Mexico; 16 HC Ecuadorix Mexico). 105 colony-forming units/mL*
- *Reto WSSV: 4 g con infección oral a 107 copias virales DNA/g*

h $2$  <sub>AHPND</sub>  $< 0,10$ 

h<sup>2</sup> <sub>WSSV</sub> = 0,20

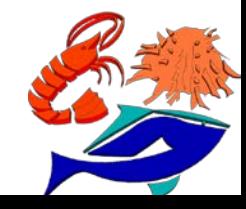

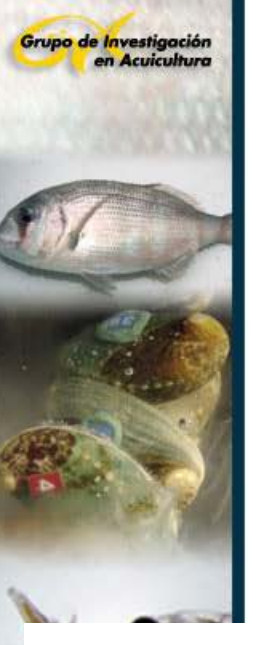

# 8.1. HEREDABILIDAD: Estrés

PLOS ONE | https://doi.org/10.1371/journal.pone.0173835 March 22, 2017

Estimation of genetic parameters and genotype-by-environment interactions related to acute ammonia stress in Pacific white shrimp (Litopenaeus vannamei) juveniles at two different salinity levels

Xia Lu<sup>1,2</sup>, Sheng Luan<sup>1,2</sup>, Baoxiang Cao<sup>1,2</sup>, Xianhong Meng<sup>1,2</sup>, Juan Sui<sup>1,2</sup>, Ping Dai<sup>1,2</sup>, Kun Luo<sup>1,2</sup>, Xiaoli Shi<sup>1,2</sup>, Dengchun Hao<sup>1,2,3</sup>, Guomin Han<sup>4</sup>, Jie Kong<sup>1,2</sup>\*

Table 1. Numbers of samples/families (N) and the means, minima, maxima, standard deviations, and coefficients variation of the ST, SR<sub>50</sub>, and BL values.

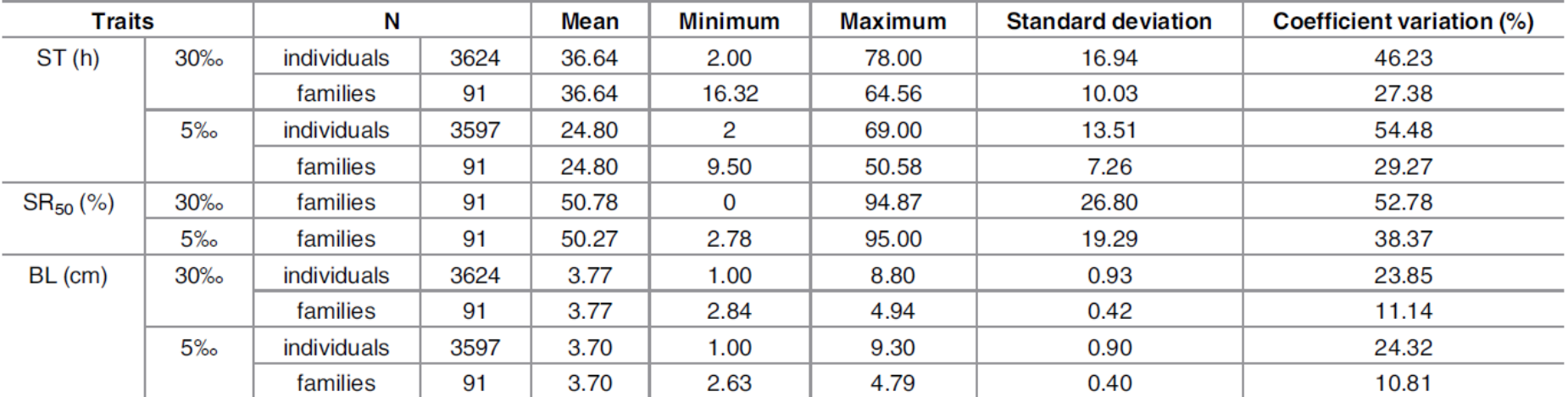

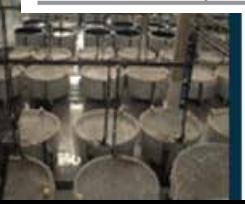

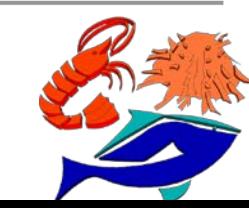

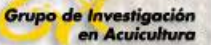

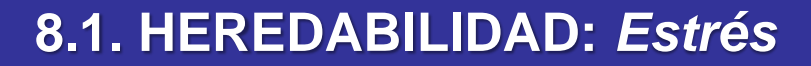

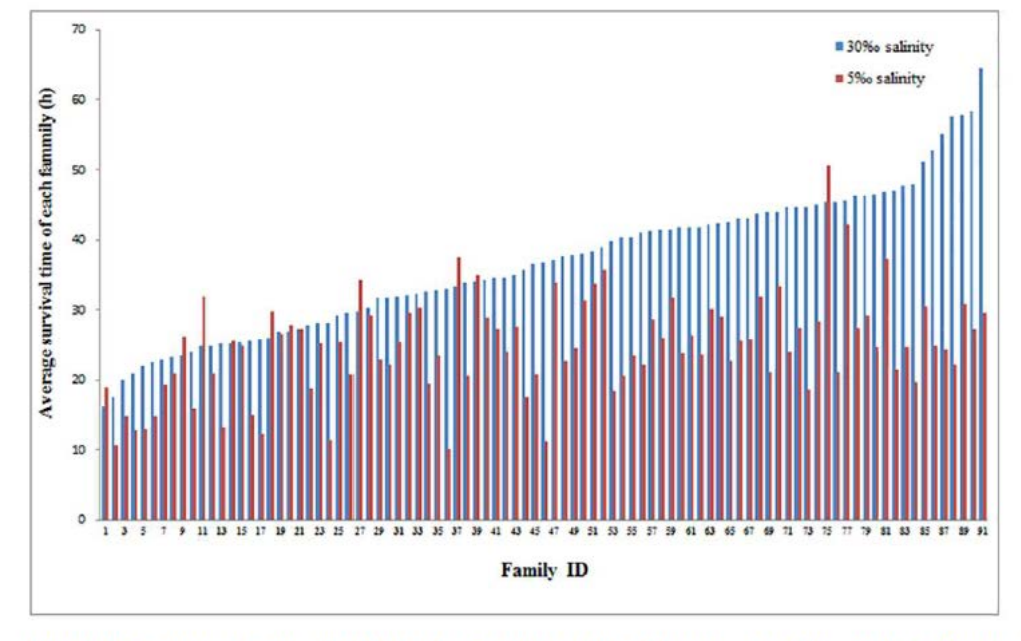

Fig 3. The average survival time for each family of L. vannamei juveniles during acute ammonia stress in normal and low salinity conditions.

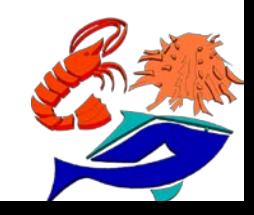

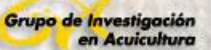

Table 2. Variance components and heritabilities of for ST, SS<sub>50</sub> and BL.

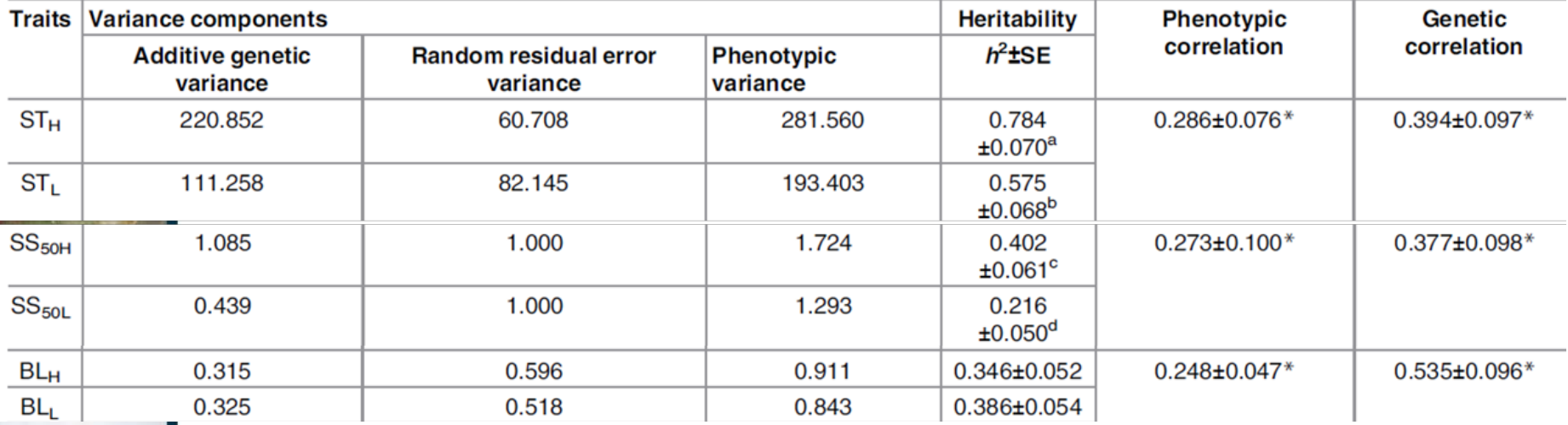

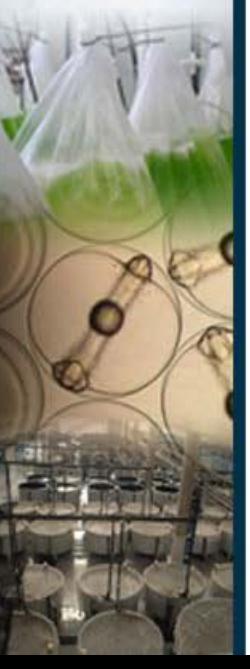

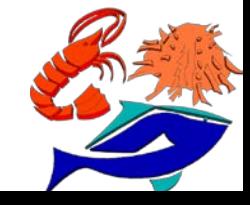

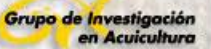

Navarro *et al.* (2016)

# **IMAFISH\_ML (non-invasive technological traits ; NTT)**

• The **measurement of growth and morphological traits** in marine fish with **an image analysis package IMAFISH\_ML**. The software can provide up to 27 fish morphometric traits as **an easy and fast method to assess fish growth and shape** (Navarro et al., 2016)

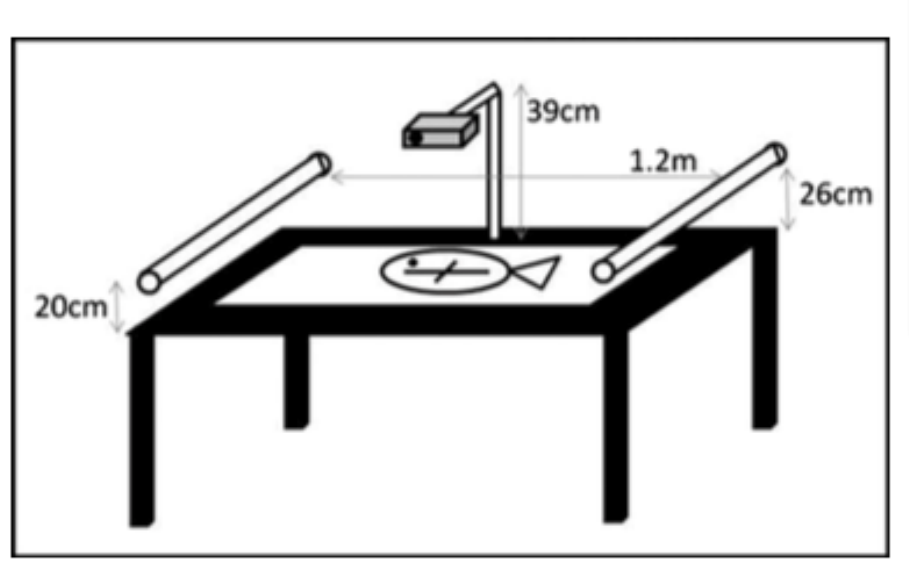

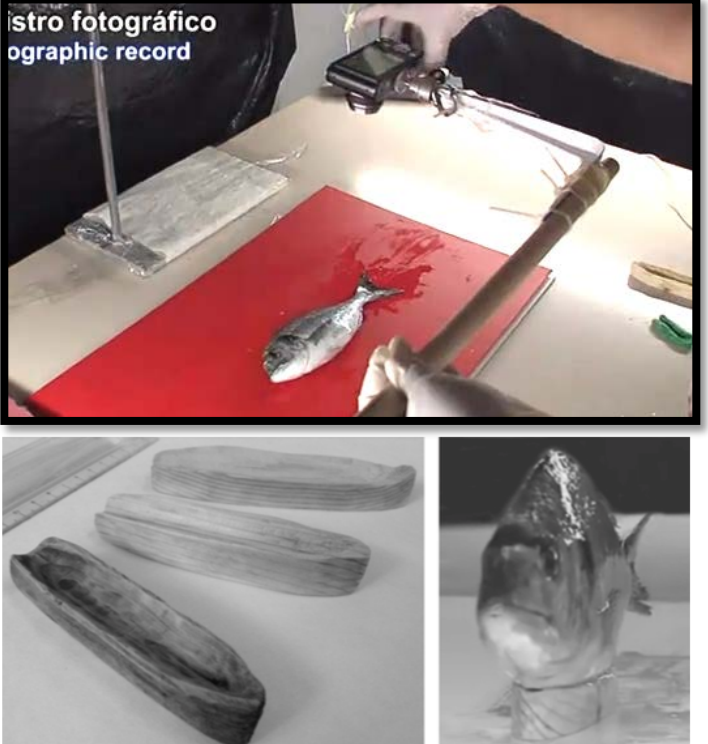

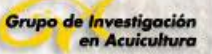

• Estimate **genetic parameters of morphological traits** in gilthead sea bream and meagre using the **automatic method IMAFISH\_ML** (noninvasive technological traits; NTT) and **to demonstrate the applicability to genetic breeding programs**

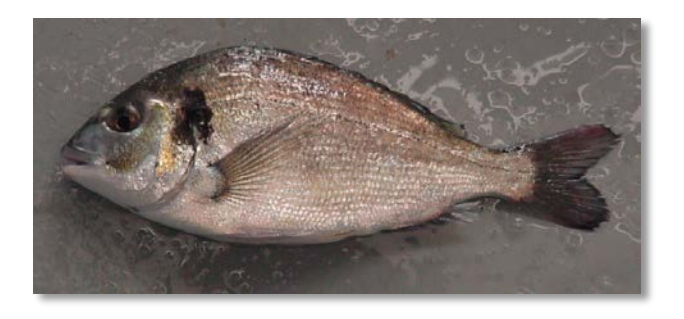

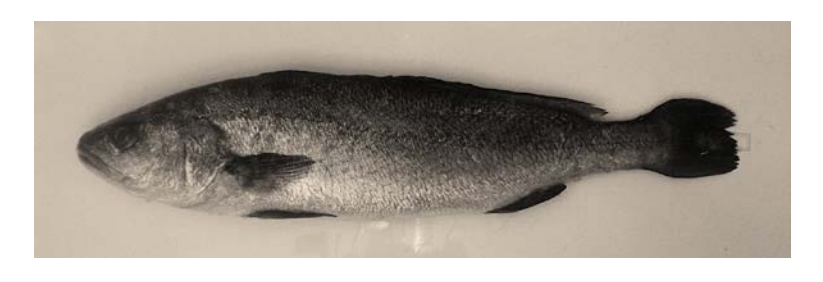

- **Measurement**
- Phenotypic traits
- Genotypic traits
- 1. Weight
- 2. Fork length in manual way (FLM)
- 3. Total lateral area (TLA)
- 4. Total dorsal area (TDA)
- 5. Fork length (FoL)
- 6. Fish maximum height (FMH)
- 7. Maximum width (MW)
- 8. Head height (HeH)
- 9. Fillet area (FilA)

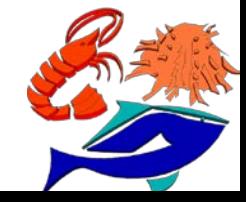

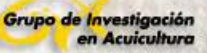

# **Specimen measurement**

- Olympus digital camera (FE230/X790, Olympus lens 6.3 to 18.9 mm, f3.1 to 5.9, equivalent to 38 to 114 mm on a 35 mm camera) by Navarro et al. (2016) for IMAFISH-ML software
- *Dorsal view*
- *Lateral view*

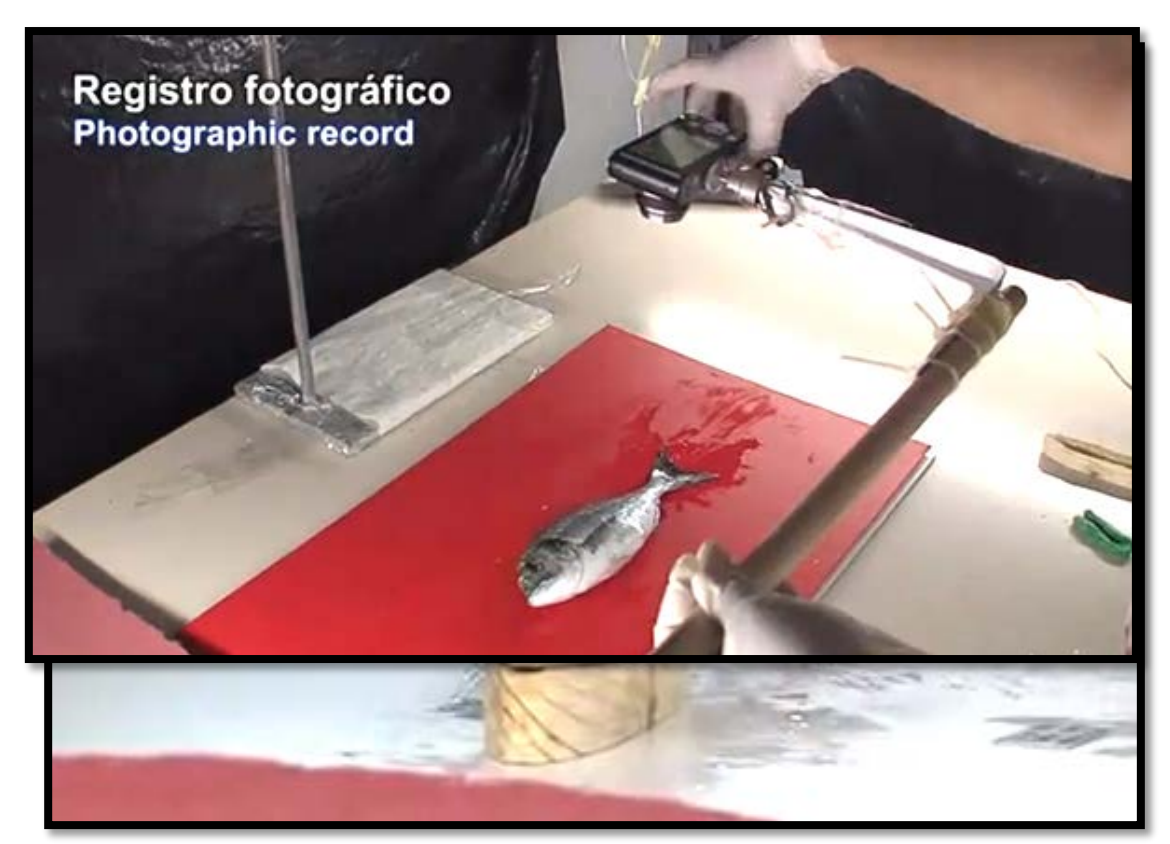

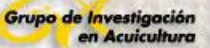

# **Specimen measurement**

# **MORPHOMETRIC TRAITS**

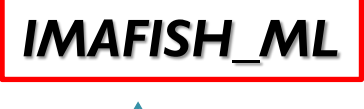

#### *MATLAB v7.5*

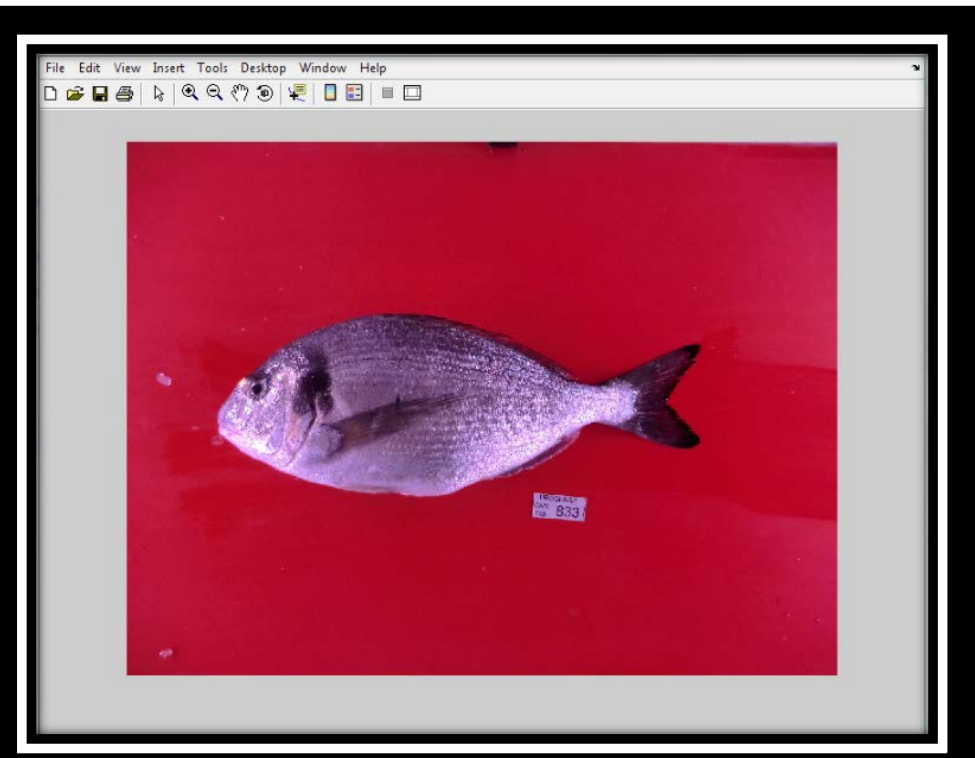

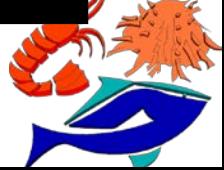

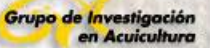

# **Specimen measurement**

# **MORPHOMETRIC TRAITS**

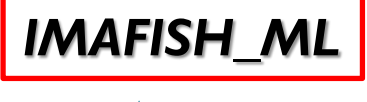

*MATLAB v7.5*

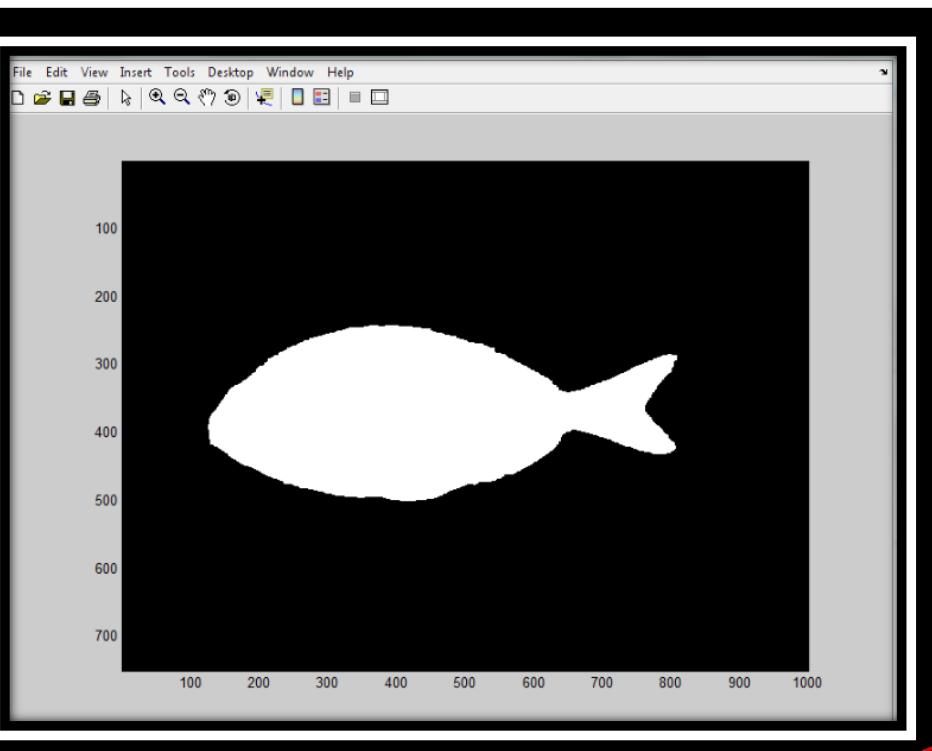

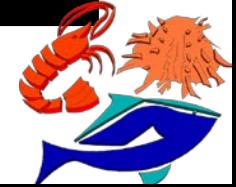

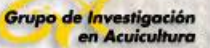

# **Specimen measurement**

# **MORPHOMETRIC TRAITS**

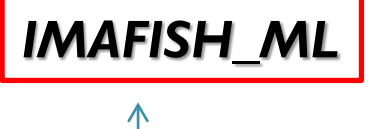

#### *MATLAB v7.5*

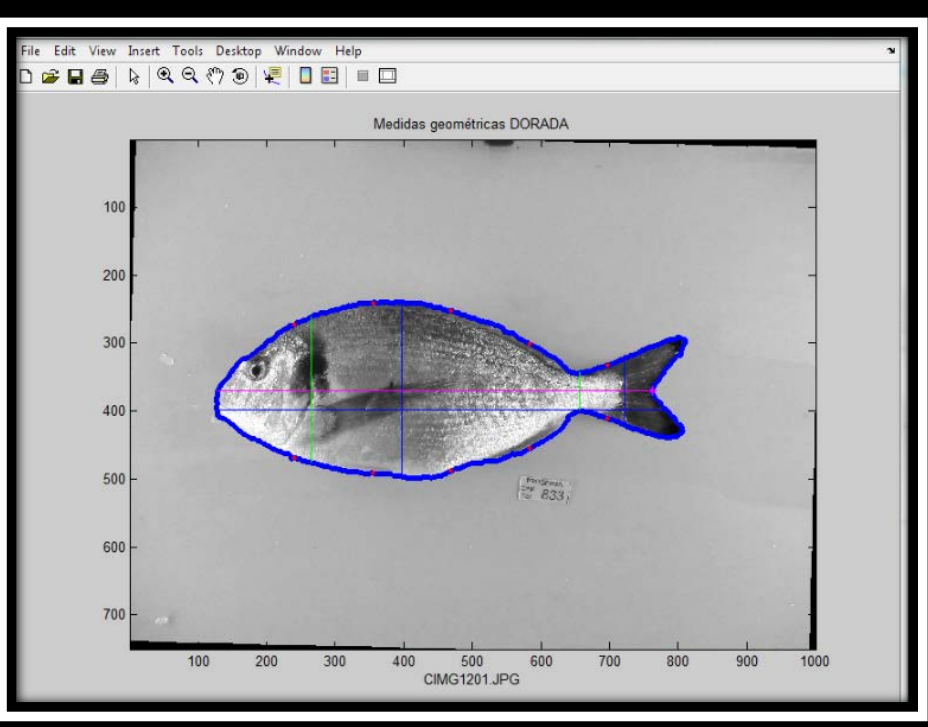

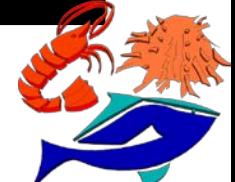

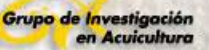

# **Specimen measurement**

### **Gilthead sea bream**

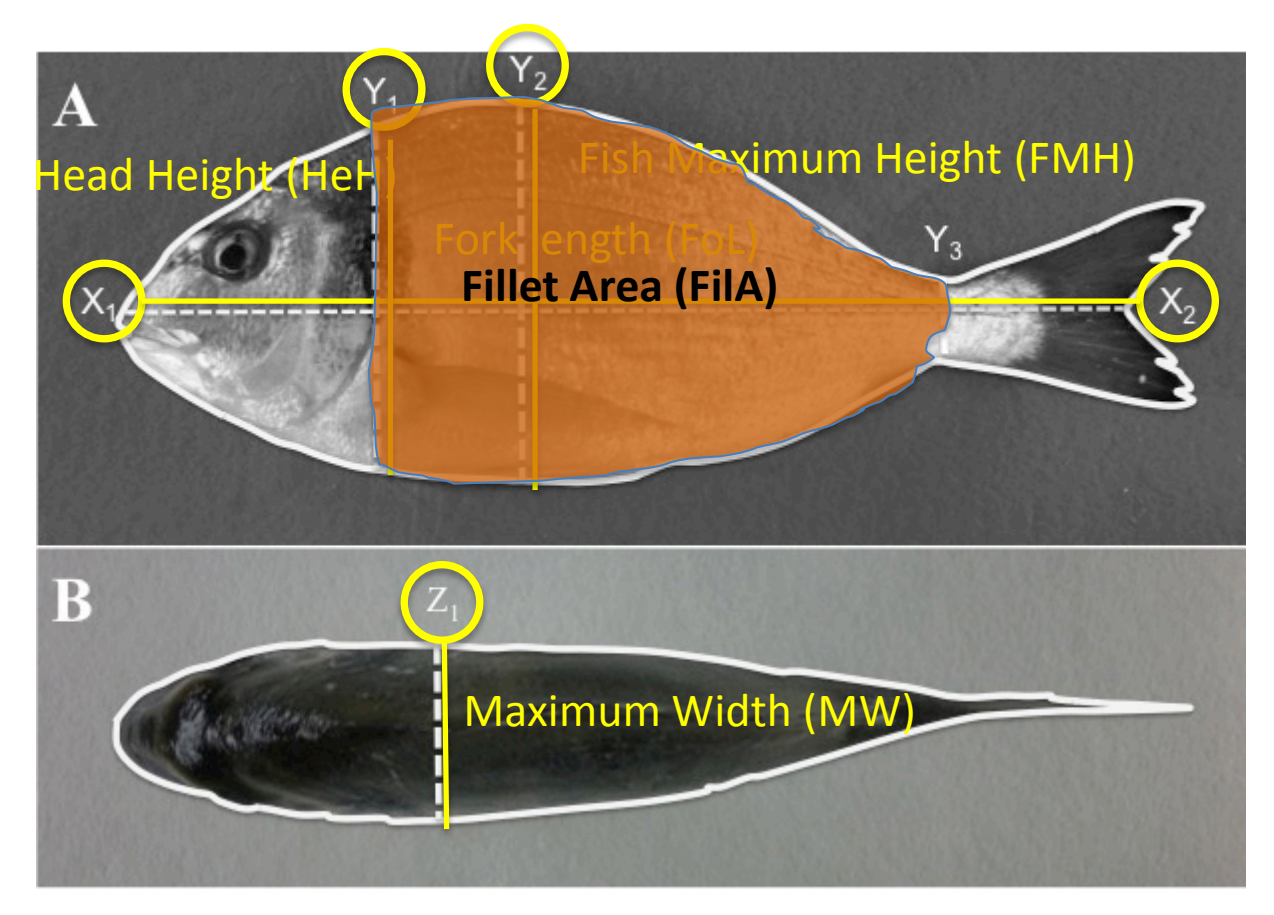

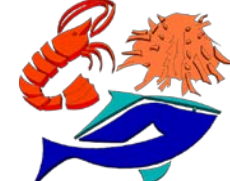

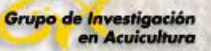

# **Specimen measurement**

### **Meagre**

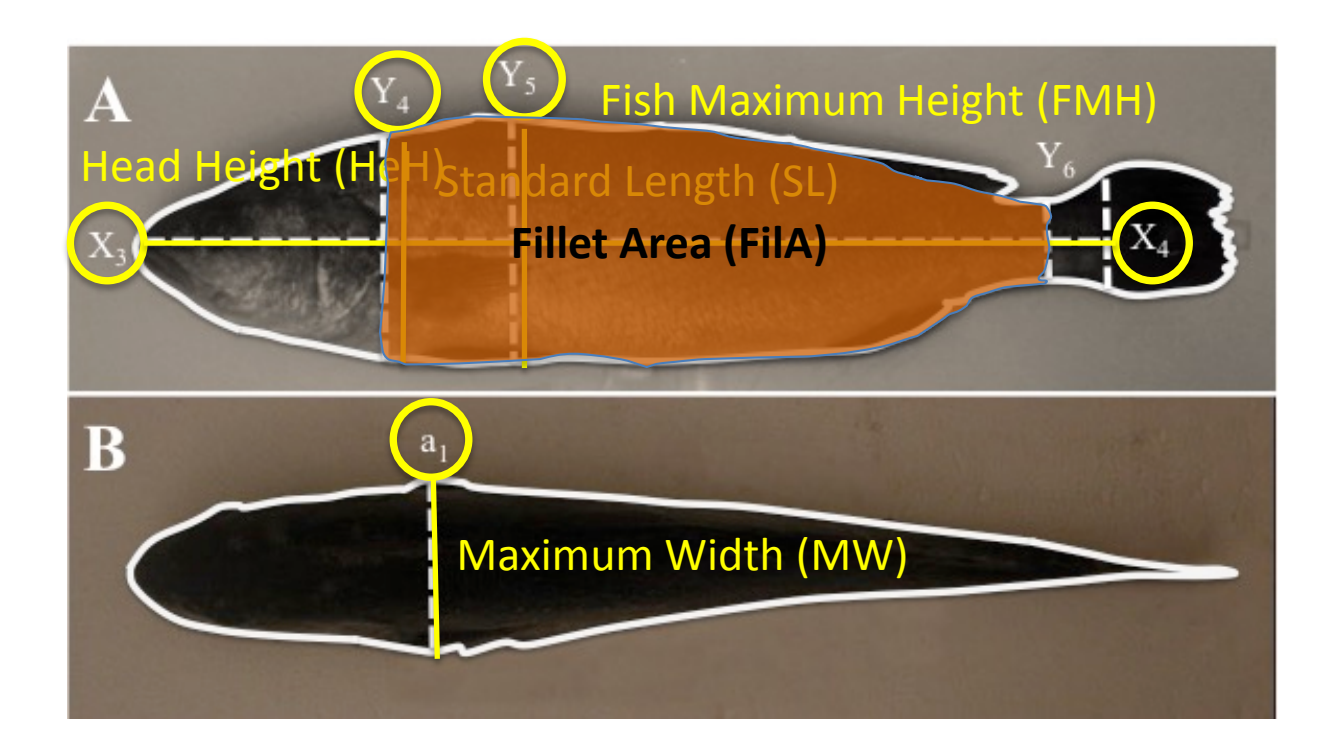

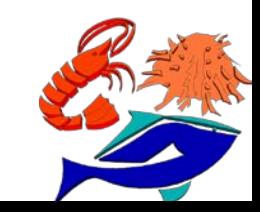

# **Genetic parameters (Heritabilities and correlations) in gilthead sea bream**

# Heritabilities

# **Genetic correlations**

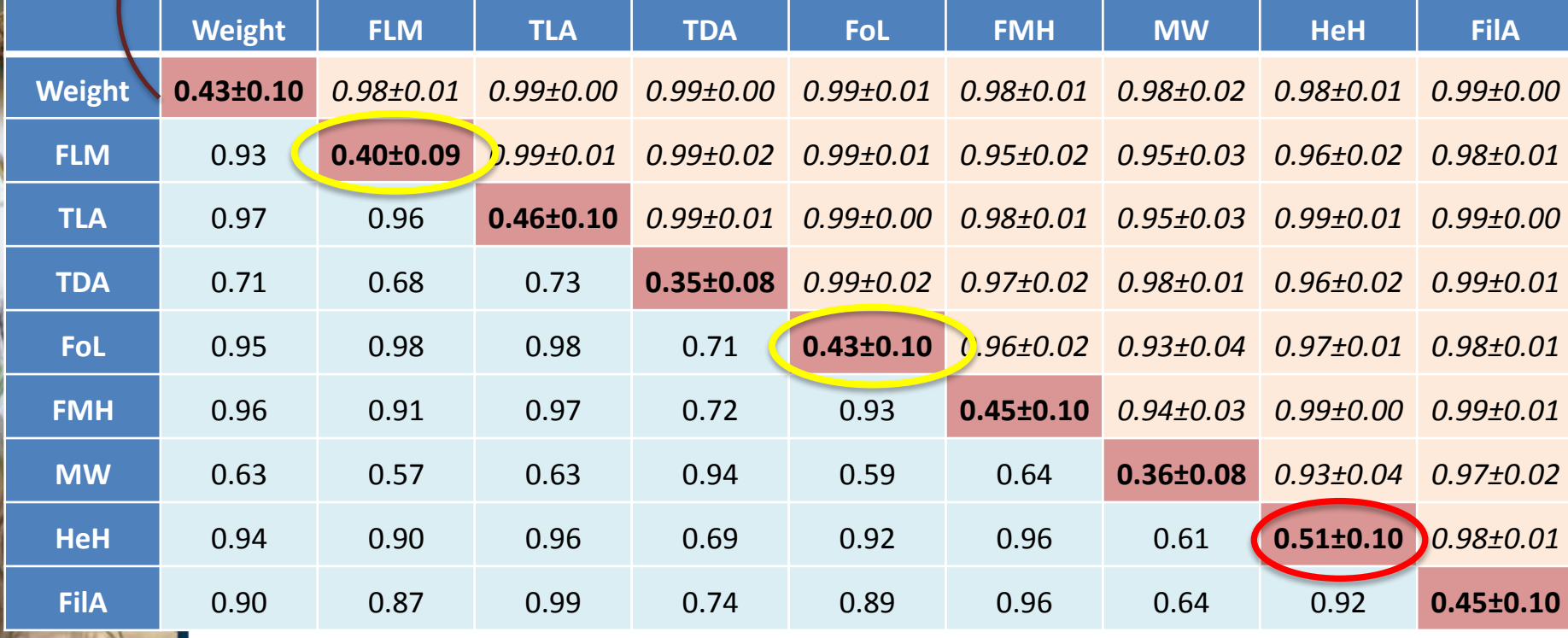

# **Phenotypic correlations**

Weight, Fork Length (FLM), Standard Length (SLM), Total Lateral Area (TLA), Total Dorsal Area (TDA), Fork Length (FoL), Standard Length (SL), Fish Maximum Height (FMH), Maximum Width (MW), Head Height (HeH) and Fillet Area (FilA).

# **Genetic parameters (Heritabilities and correlations) in meagre**

# **Heritabilities**

Grupo de Investigación en Acuicultura

# **Genetic correlations**

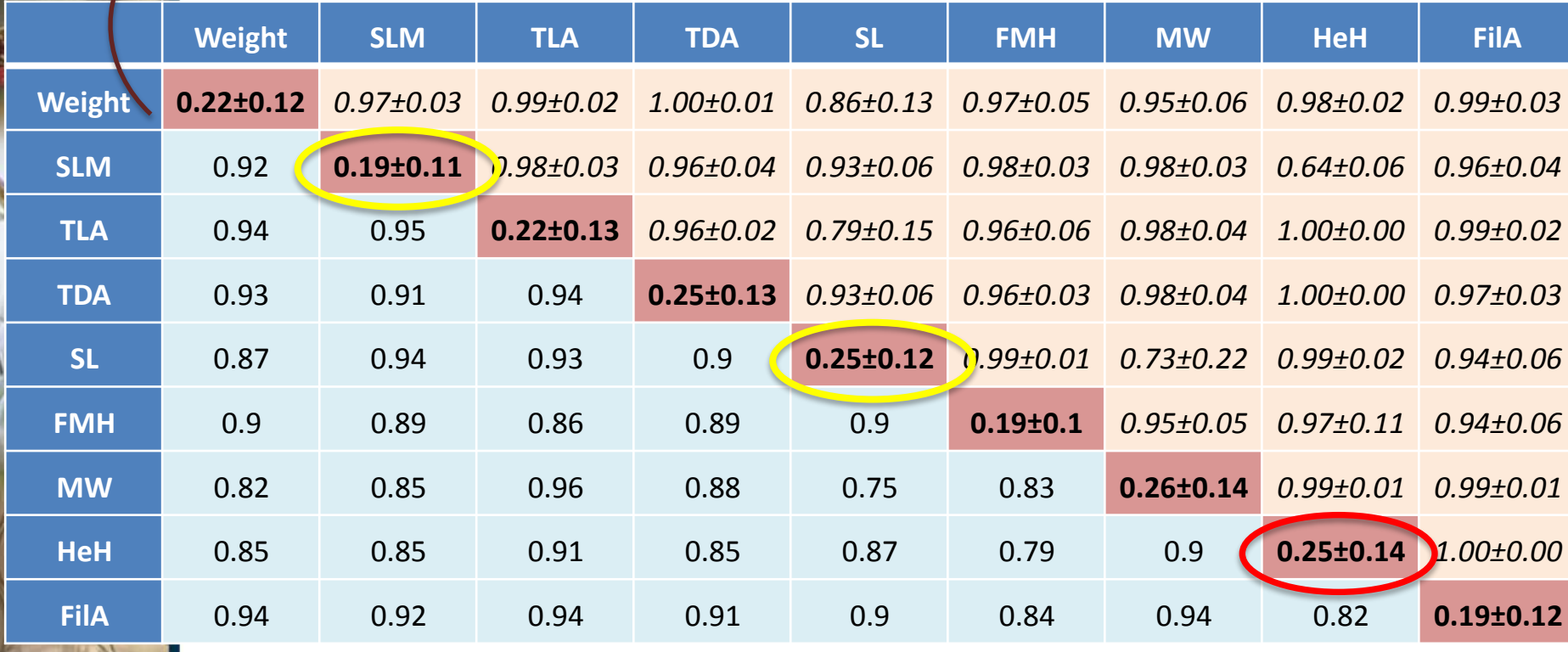

# **Phenotypic correlations**

Weight, Fork Length (FLM), Standard Length (SLM), Total Lateral Area (TLA), Total Dorsal Area (TDA), Fork Length (FoL), Standard Length (SL), Fish Maximum Height (FMH), Maximum Width (MW), Head Height (HeH) and Fillet Area (FilA).

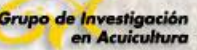

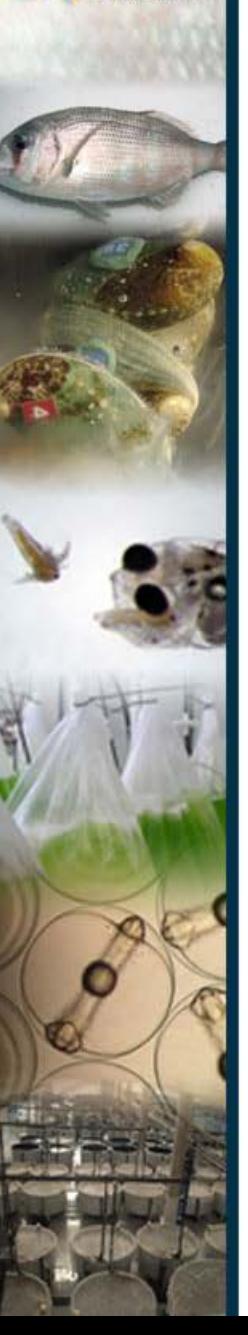

### Adriantahina *et al.* (2012)

*BW = peso corporal / TL = longitud total / BL = longitud corporal*

*FASD = profundidad 1er segmento abdominal TASD = profundidad 3er segmento abdominal* 

*FASW = ancho 1er segmento abdominal*

#### Table 5 Response to selection, selection differentials, and realized heritability for growth in L. vannamei

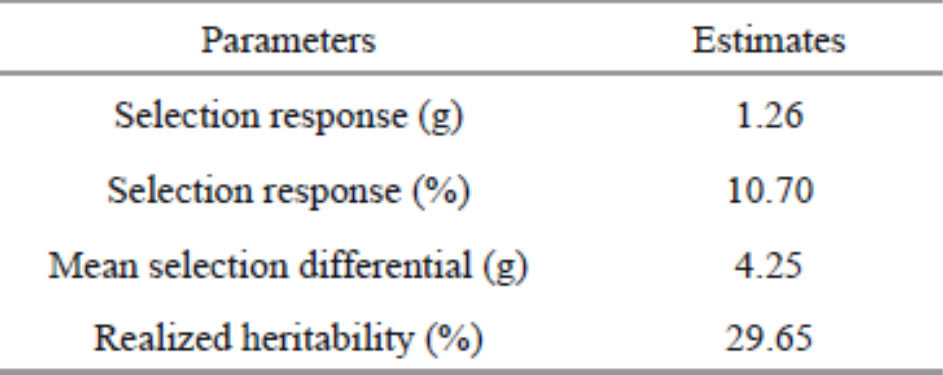

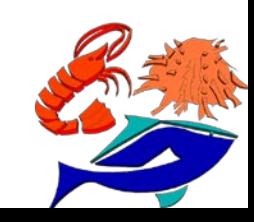

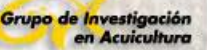

#### Argue *et al.* (2002)

#### **Diseño:**

- *Peso y Resistencia a TSV*
- *Intensidad de selección del 19%*
- *Indice de selección sintético: 70% vs 30% (TSV vs P)*
- *70♀: 30♂ (2♀: 1♂), HC vs MHp*
- *36 HCs – 7 HCc (P) / 65 HCs – 15 HCc (TSV)*
- *Engorde en: Estero (22 semanas) y RAS (16 semanas) a 100 animals / m2, 95 animals / familia (completados con no marcados)*
- *Reto TSV: 3-5 g con 3.789 animals en 4 tanques (2 alimentados con el 3% de su peso con cefalotorax infectado una vez un día / 2 alimentados con el 3% de su peso con cefalotorax infectado una vez tres días). Mortalidad a los 21 días*

#### Table 2

Mean harvest weight  $(\pm s.d.)$ , weight gain, growth rate, and survival of L. vannamei in the recirculating raceway (RR) and the round pond (RP)

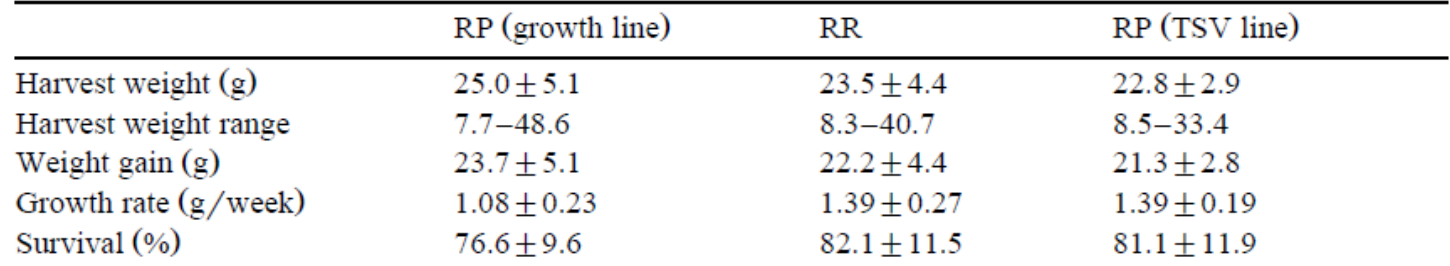

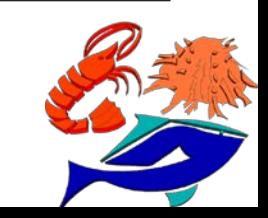

### Argue et al. (2002)

#### Table 3

Realized response to selection for Growth line L. vannamei reared in the OI round pond

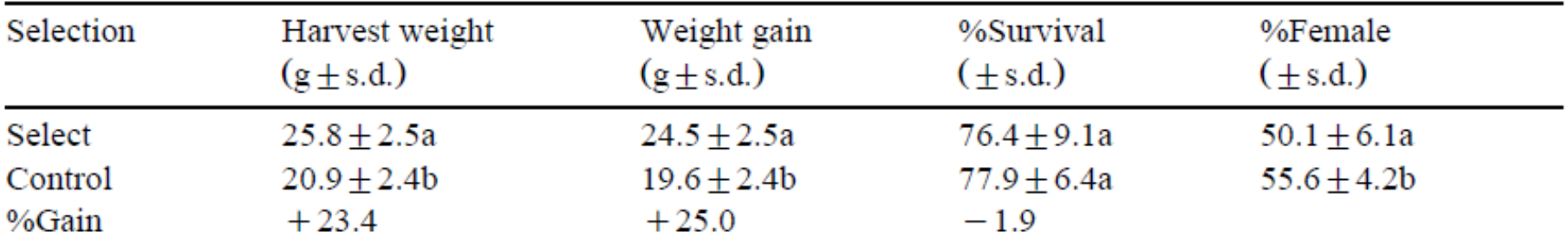

Means in the same column with different letters are significantly different ( $P < 0.05$ ).

#### Table 4

Realized response to selection for Growth line L. vannamei reared in the recirculating raceway

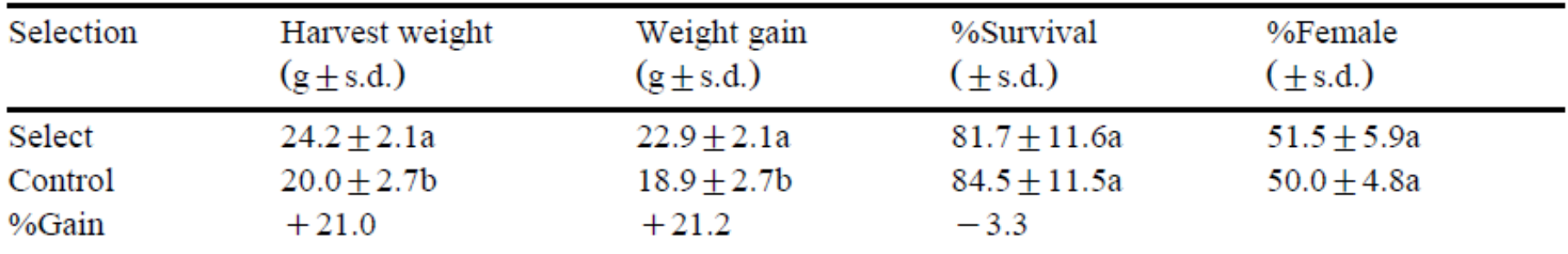

Means in the same column with different letters are significantly different ( $P < 0.05$ ).

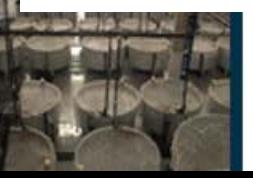

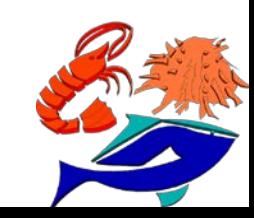

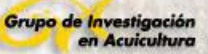

### Argue *et al.* (2002)

#### Table 7

Realized response to selection in the TSV line of L. vannamei

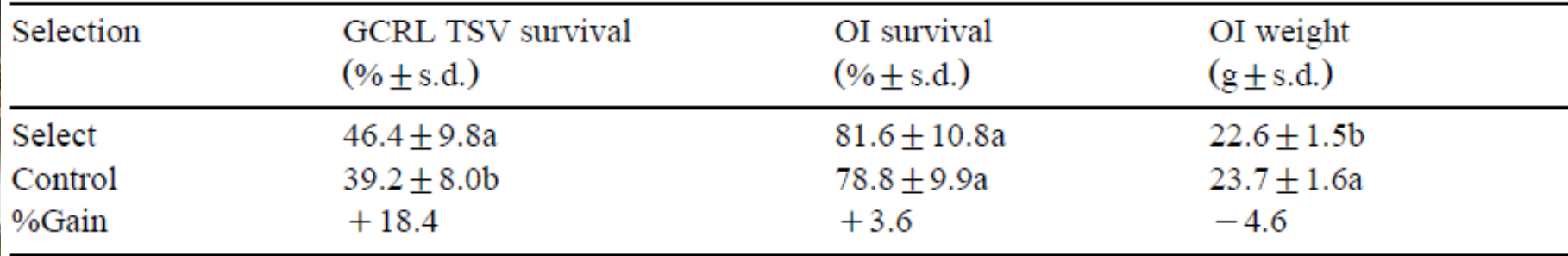

Shrimp were evaluated at the Gulf Coast Research Laboratory (GCRL) and the Oceanic Institute (OI). Means in the same column with different letters are significantly different ( $P < 0.05$ ).

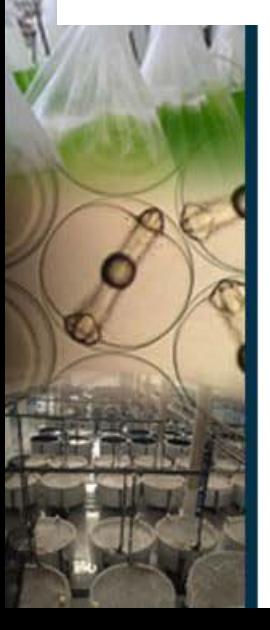

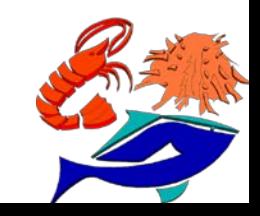

#### Grupo de Investigación n Acuicultura

## **EJEMPLO de Respuesta a la selección:** *peso cosecha*

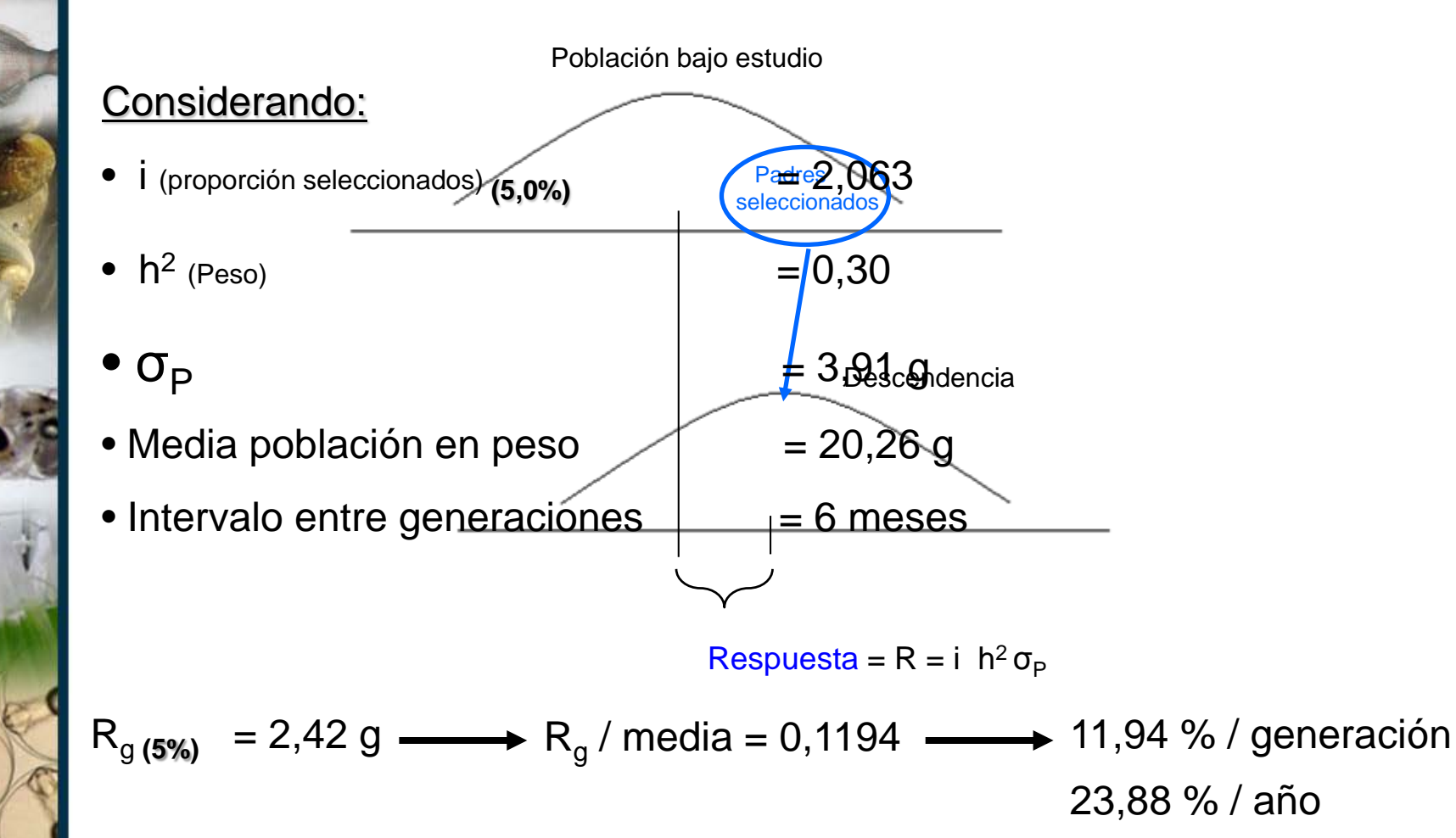

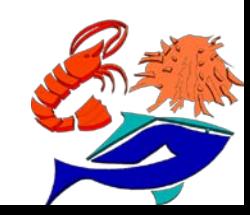

## **EJEMPLO de Respuesta a la selección:** *supervivencia a cosecha*

Padre**s** seleccionados

5,0 % / año

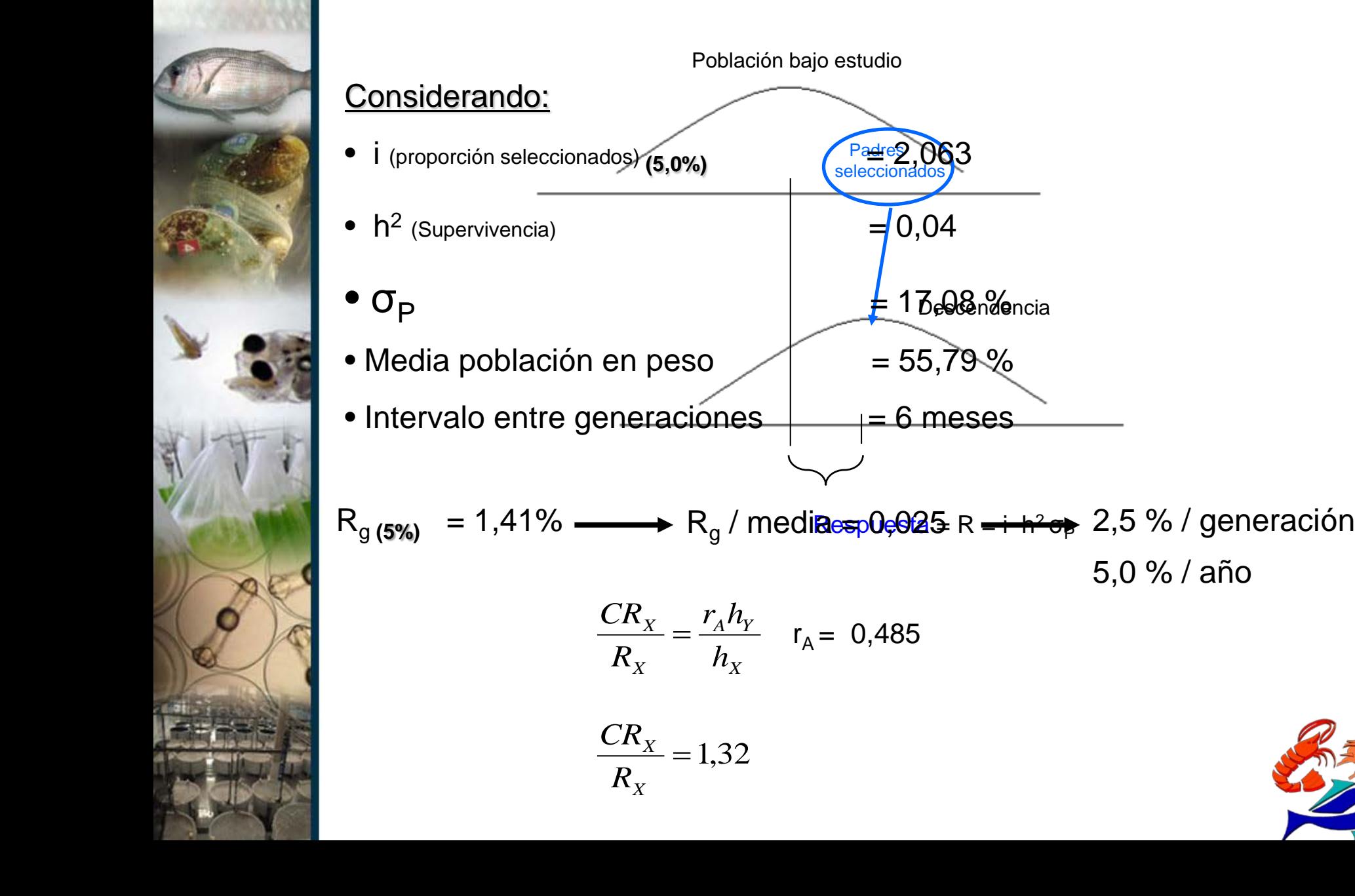

Grupo de Investiga<br>en Acuicul

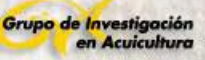

# **10. Modelo de implementación de la Selección Genética**

## CRUCES DIRIGIDOS

- *No adaptados a los sistemas de producción industrial*
- *Incremento de costes*
- *Mejor control del parentesco*
- *Genealogía conocida*
- *Existe varianza del Ec*

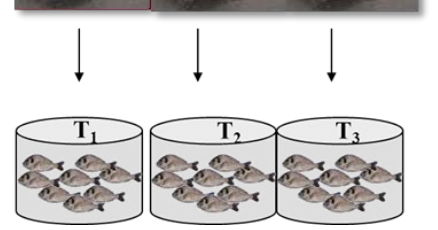

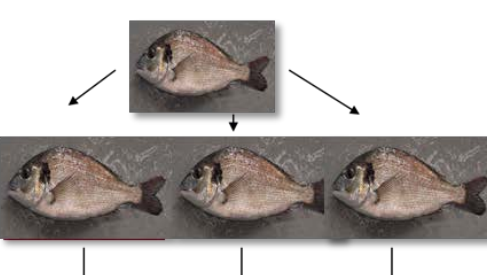

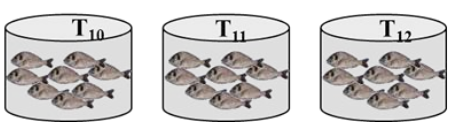

#### CRUCES BAJO PUESTAS MASALES

- *Adaptados a los sistemas de producción industrial*
- *Minimización de costes*
- *Peor control del parentesco*
- *Genealogía inferida*
- *No existe varianza del Ec*

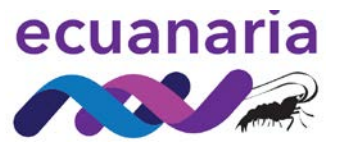

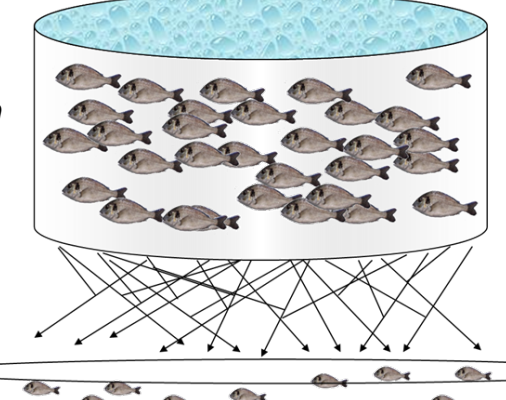

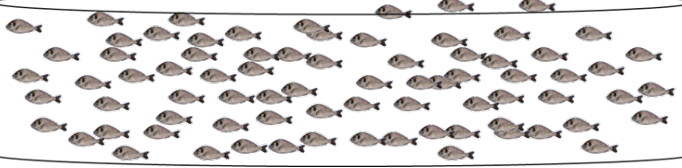

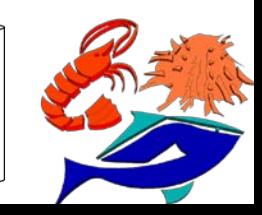
**10. Modelo de implementación de la Selección Genética**

### **EVOLUCIÓN DE UN PROGRAMA DE MEJORAMIENTO GENÉTICO EN ECUADOR**

Rocha *et al.* (2010)

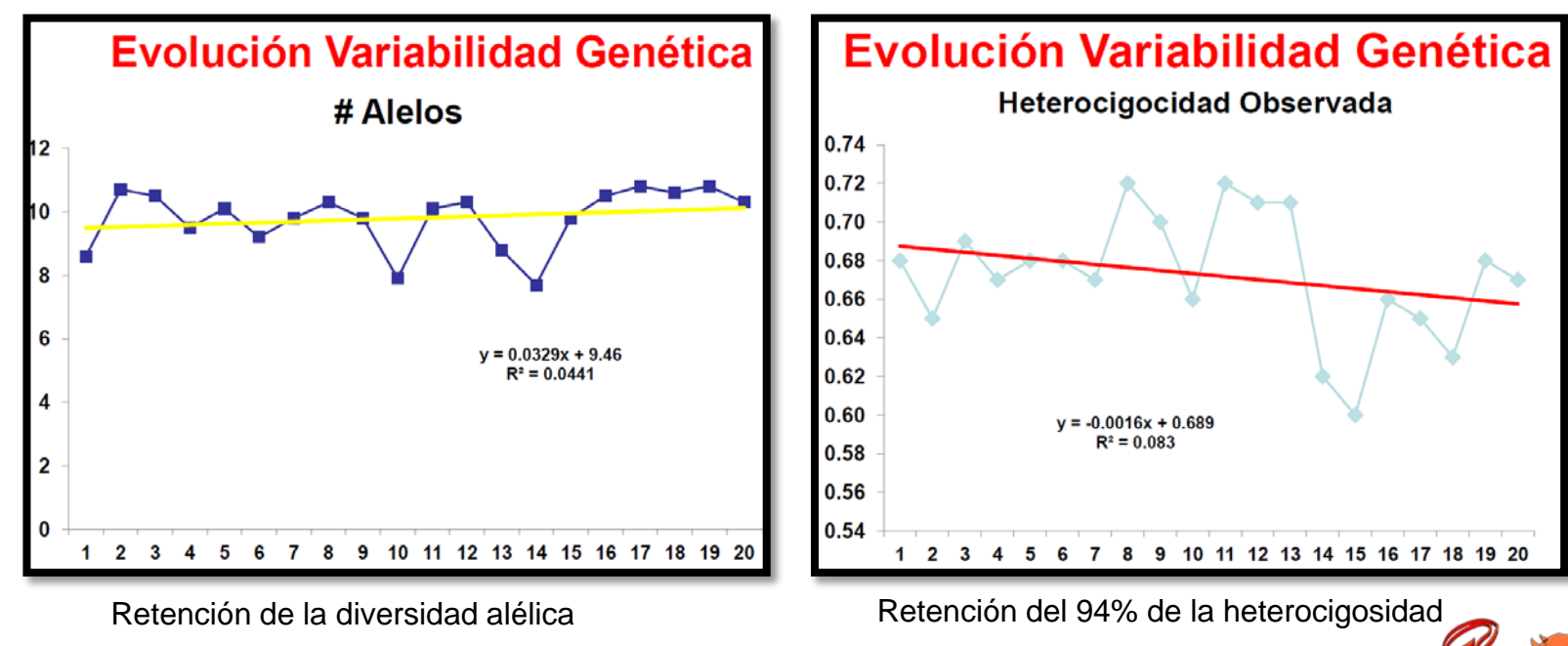

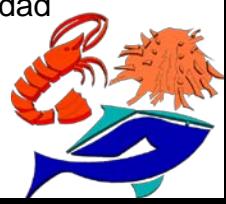

Grupo de Investigación en Acuicultura

## **10. Modelo de implementación de la Selección Genética**

Rocha *et al.* (2010)

# Balance después de 2 Años y medio

- $\triangleright$  Promedio de ganancia anual de 8,7% para crecimiento en el conjunto de las tres fincas (con incrementos de densidades)
- $\triangleright$  Sobrevivencia se mantuve, productividades mucho más altas, menos días de cultivo mismo con pesos finales más altos, sin problemas de tallas

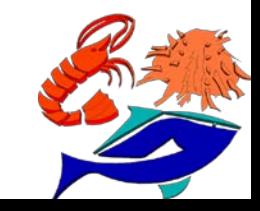

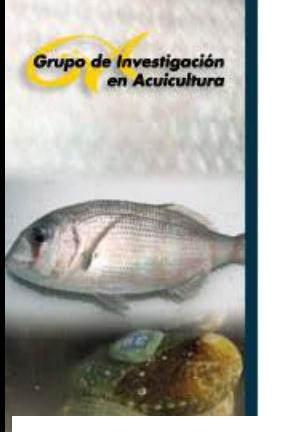

(a) MANOVA mixed-model results

## **11. Interacción Genotipo-Ambiente**

Pérez-Rostro Ibarra*.* (2003)

A captive population of Pacic white shrimp (*Penaeus vannamei*) replicated in two environments was evaluated for genetic variability and covariability of size traits.

Table 1 (a) Mean squares and significance of effects from the mixed-model multivariate analysis of variance (MANOVA) for all size traits in Litopenaeus vannamei; (b) least-square means of size traits within the environment and within sex; (c) heritability estimates ( $+$ standard error (SE)) for size traits after correction for sex and environmental effects

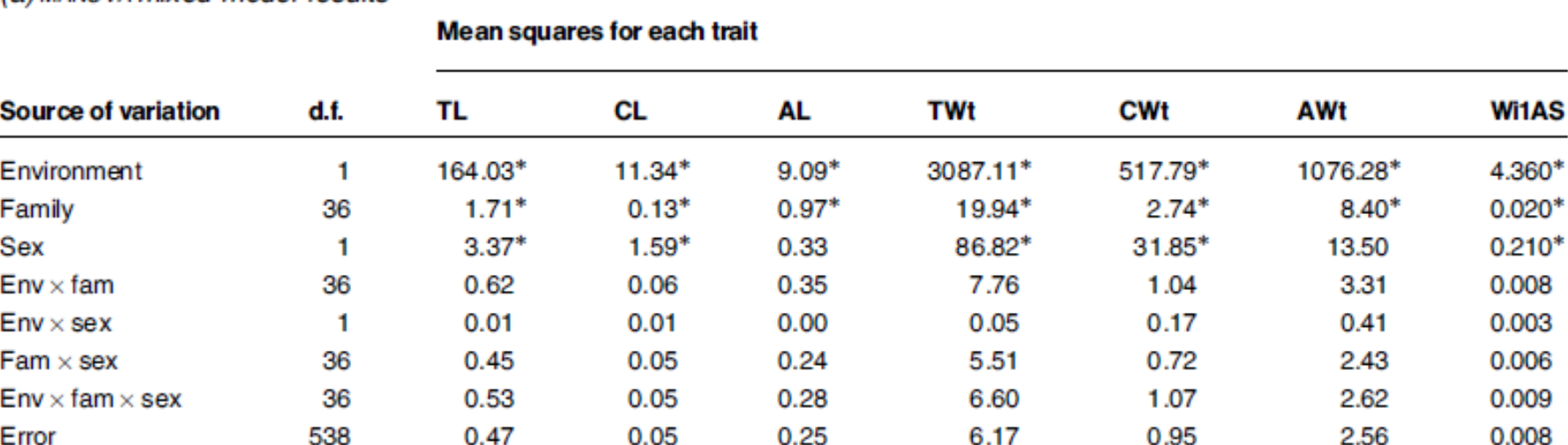

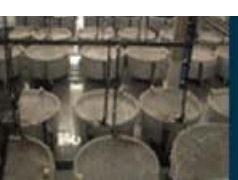

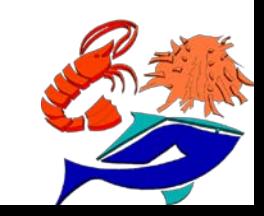

Grupo de Investigación<br>en Acuicultura

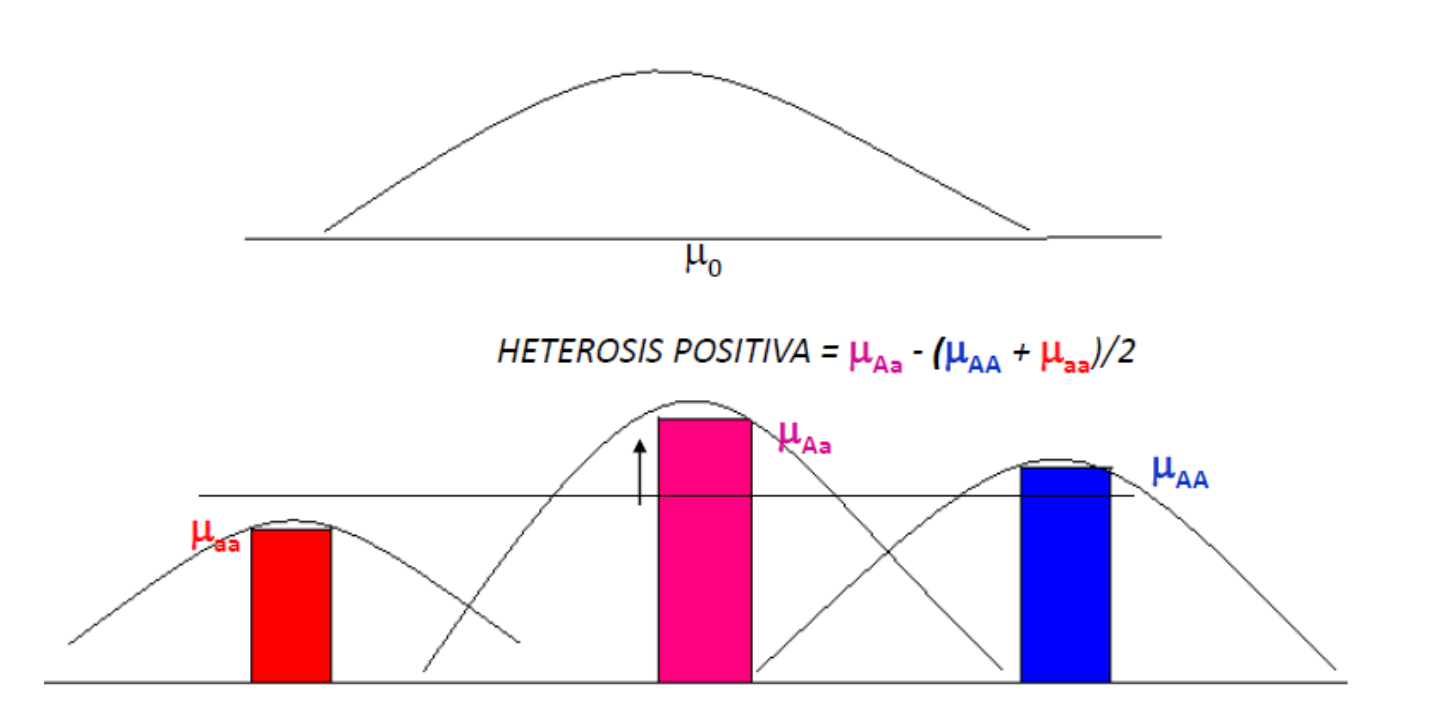

Modelo: Gen  $(\alpha)$  alelos  $(A, a) \rightarrow Aa$ 

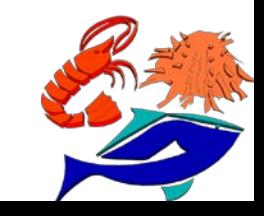

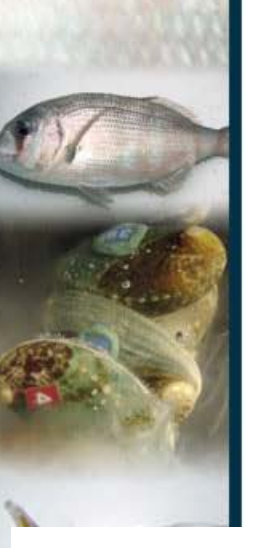

Grupo de Investigación en Acuicultura

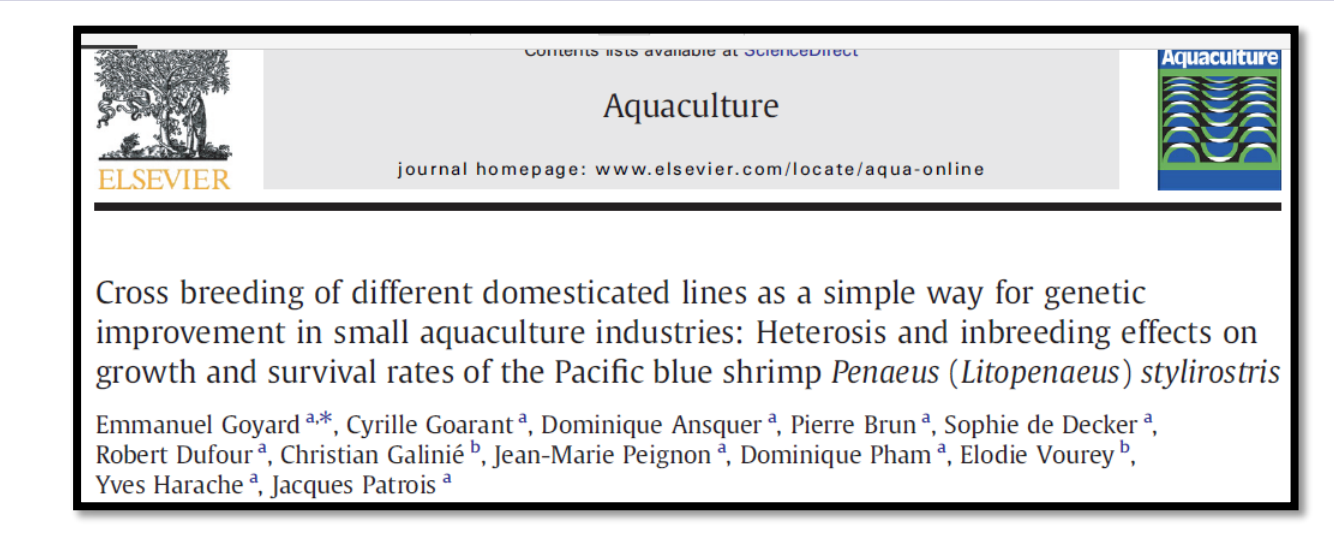

#### Table 3

Individual weights at stocking and harvest and average growth rates observed in experimental earthen ponds and in experimental cages where populations were reared, tagged and mixed together ("communal rearing" conditions) or separately ("separate rearing" conditions)

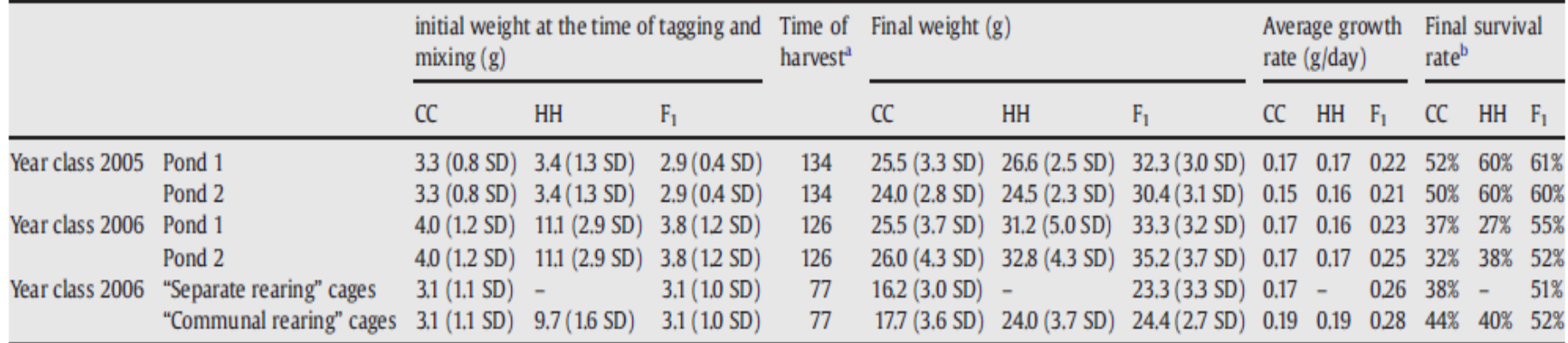

Days post stocking.

From stocking to harvest.

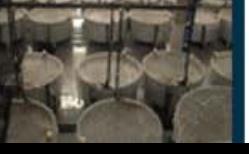

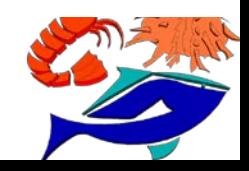

Gitterle *et al.* (2005)

### Table 4

Grupo de Investigación en Acuicultura

> Heritability ( $h^2 \pm SE$ ) and the effect common to full-sibs other than additive genetic ( $c^2 \pm$  SE) for WSSV resistance and harvest body weight in P.vannamei for each batch and line

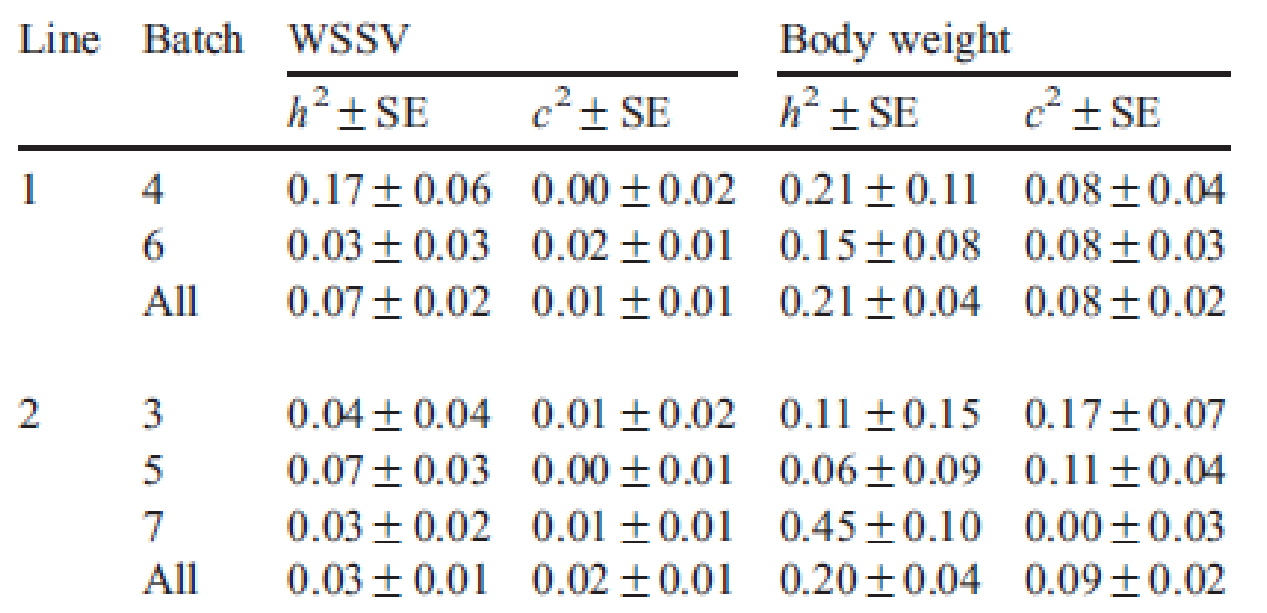

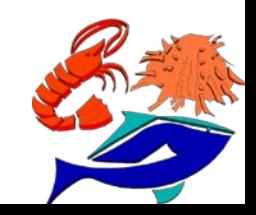

45%

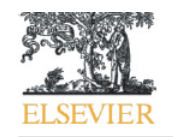

Aquaculture

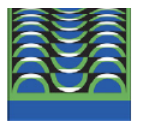

journal homepage: www.elsevier.com/locate/aqua-online

Cross breeding of different domesticated lines as a simple way for genetic improvement in small aquaculture industries: Heterosis and inbreeding effects on growth and survival rates of the Pacific blue shrimp Penaeus (Litopenaeus) stylirostris

Emmanuel Goyard<sup>a,\*</sup>, Cyrille Goarant<sup>a</sup>, Dominique Ansquer<sup>a</sup>, Pierre Brun<sup>a</sup>, Sophie de Decker<sup>a</sup>, Robert Dufour<sup>a</sup>, Christian Galinié<sup>b</sup>, Jean-Marie Peignon<sup>a</sup>, Dominique Pham<sup>a</sup>, Elodie Vourey<sup>b</sup>, Yves Harache<sup>a</sup>, Jacques Patrois<sup>a</sup>

<sup>a</sup> Ifremer, Département Aquaculture en Calédonie, Station de Saint Vincent, BP 2059, 98846 Nouméa, New Caledonia <sup>b</sup> Groupement des Fermes Aquacoles, Chambre d'Agriculture, BP 111, 98 845 Nouméa, New Caledonia

#### ARTICLE INFO

Article history: Received 26 September 2007 Received in revised form 6 March 2008 Accepted 12 March 2008

Keywords: Genetic improvement **Cross breeding** Shrimp Penaeus (Litopenaeus) stylirostris Growth Survival **Vibriosis** 

#### ABSTRACT

Two populations of the Latin American shrimp Penaeus (Litopenaeus) stylirostris domesticated in Hawaii and in New Caledonia were previously shown to be genetically differentiated and proven highly inbred. In New Caledonia, where different Vibriosis affect shrimp production and antibiotic use is banned in growing ponds, the Hawaiian population was introduced to increase the allelic variability available for local shrimp farmers and start a genetic improvement program. Growth and survival rates of the two pure populations and the two-way  $F_1$ -hybrids obtained by breeding Hawaiian animals with New Caledonian animals were assessed in several simple experiments (earthen ponds, floating cages and experimental infection challenges) during two years on two successive it: E. hybrids growth rates in earthen ponds were 37% (±7% SD) higher than

n the different populations when showed better survival rates in all clusion that biomass production is

much higher with  $F_1$ -hybrid populations than with pure populations using the same quantity of juveniles stocked: biomass production in ponds was increased 1.4 and 2.3 times on year 1 and year 2 respectively, and 1.9 times in

≏

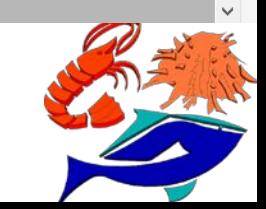

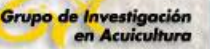

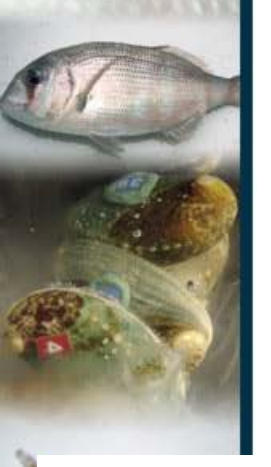

Acta Oceanol. Sin., 2017, Vol. 36, No. 2, P. 62-68 DOI: 10.1007/s13131-016-0942-6 http://www.hyxb.org.cn E-mail: hyxbe@263.net

### Heterosis and heritability estimates for the survival of the Pacific white shrimp (Litopenaeus vannamei) under the commercial scale ponds

LU Xia<sup>1, 2</sup>, LUAN Sheng<sup>1, 2</sup>, CAO Baoxiang<sup>1, 2</sup>, SUI Juan<sup>1, 2</sup>, DAI Ping<sup>1, 2</sup>, MENG Xianhong<sup>1, 2</sup>, LUO Kun<sup>1, 2</sup>, KONG Jie<sup>1, 2\*</sup>

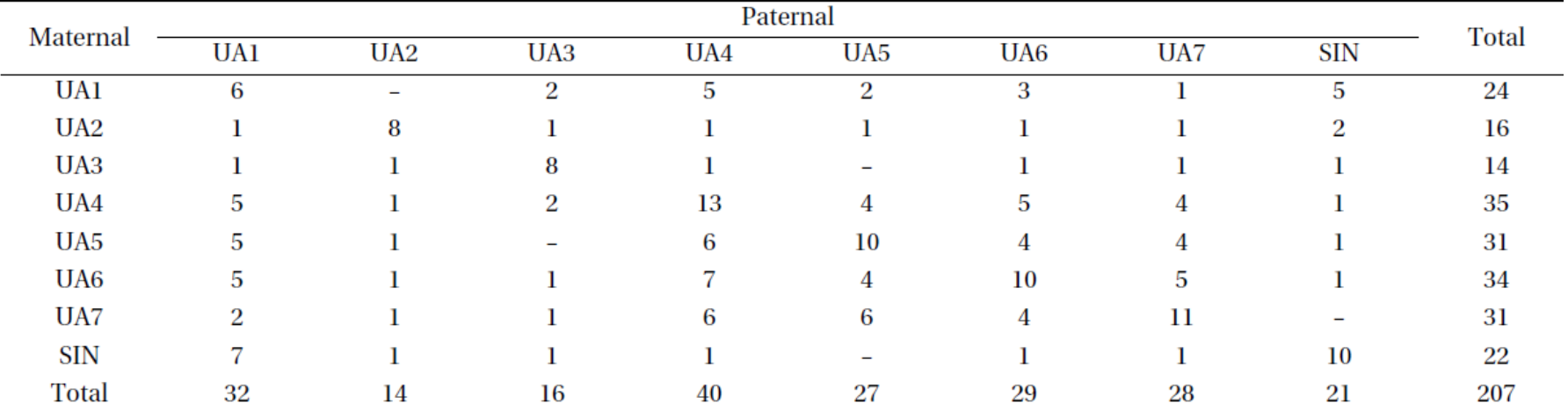

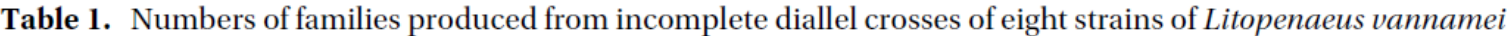

Note: UA1 represents HAWAII, UA2 GUAMIS, UA3 KONABA, UA4 OCENAI, UA5 SISMAM, UA6 HIGHHA, UA7 OCENA2, and SIN

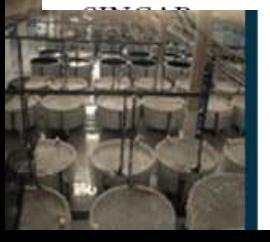

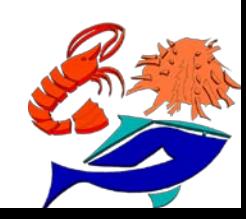

#### Grupo de Investigación en Acuicultura

## **12. Cruzamiento**

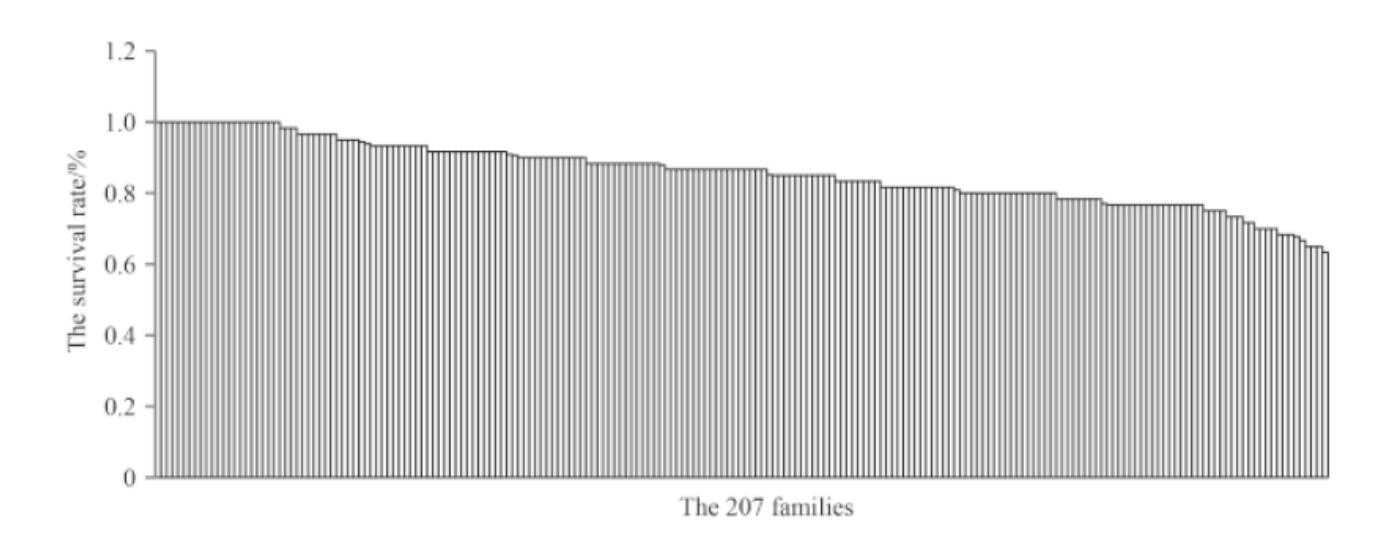

Fig. 1. The distribution of survival rate of all the 207 families.

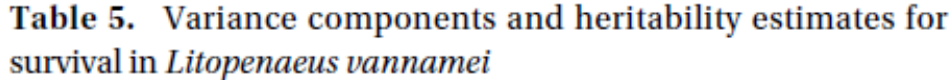

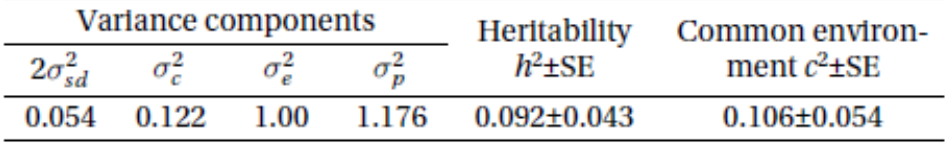

Note:  $2\sigma_{sd}^2$  is sire-dam variance;  $\sigma_c^2$  is common environmental effects variance;  $\sigma_e^2$  is residual variance;  $c^2$  is common environment coefficient.

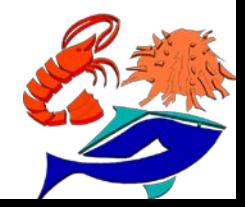

Grupo de Investigación<br>en Acuicultura

F

 $\frac{1}{\sqrt{3}}$ 

## **12. Cruzamiento**

### Table 4. Analysis of heterosis for survival of eight strains in Litopenaeus vannamei

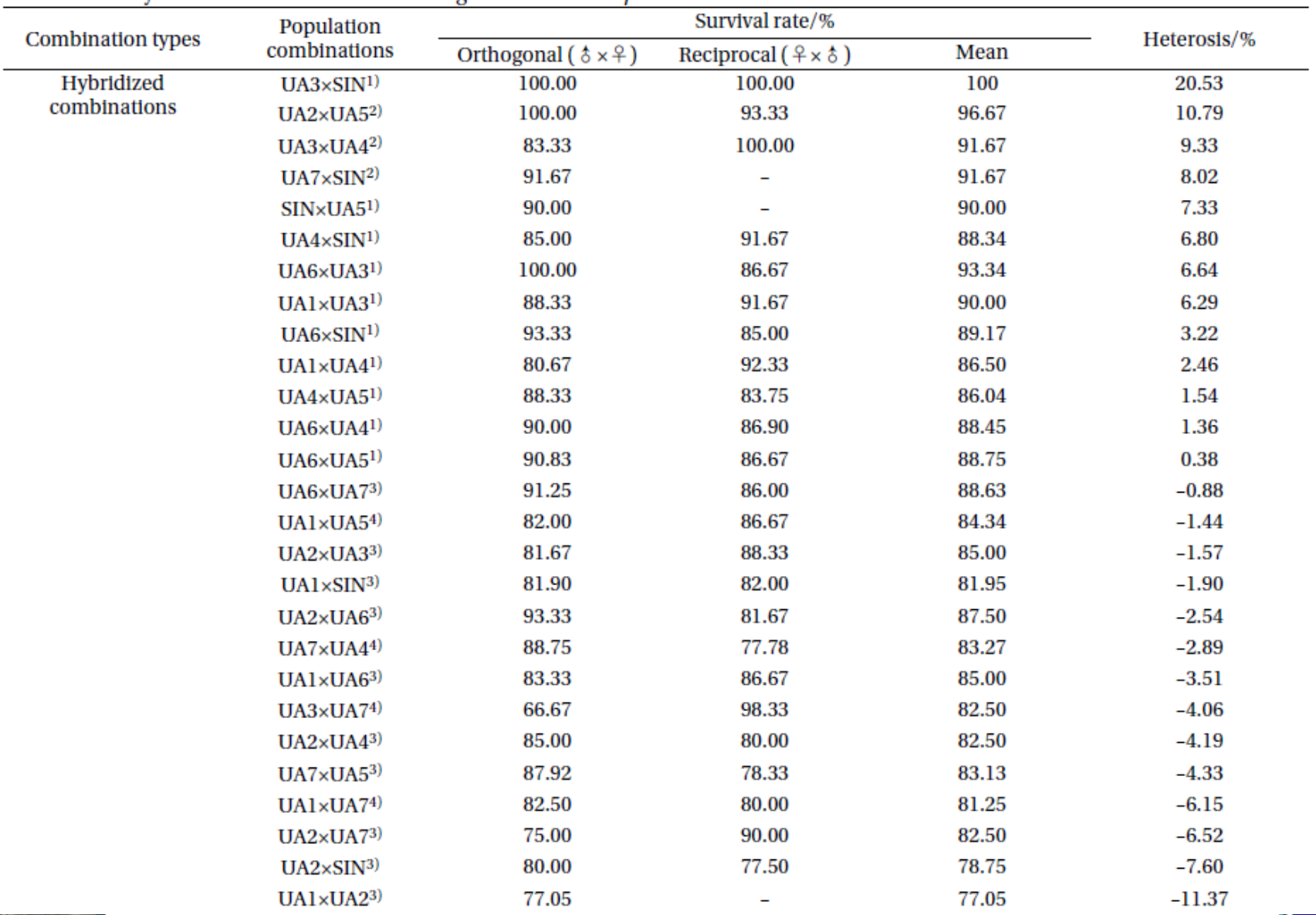

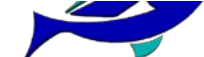

# **13. SELECCIÓN GENÓMICA:** *Mapa genético en Camarón*

### Yu *et al.* (2016). *Nature Scientific Report*

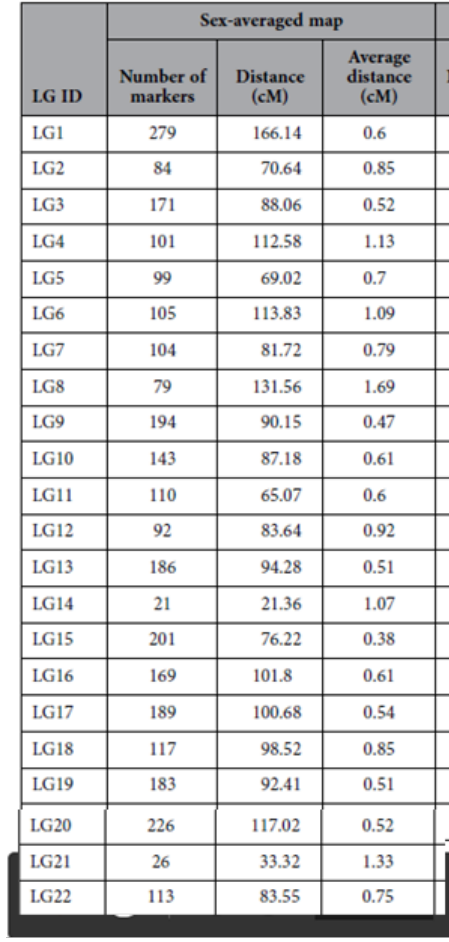

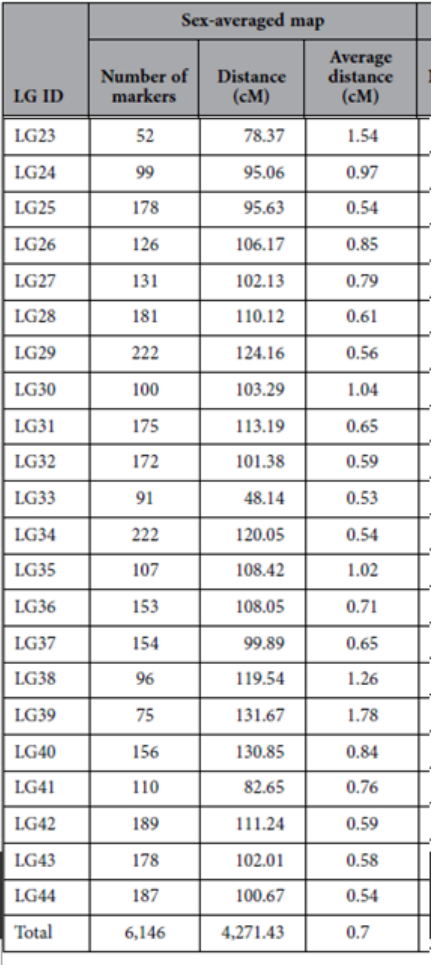

Mapa de 44 grupos de ligamiento estadísticos construidos como promedio de ambos sexos

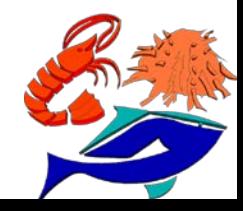

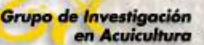

# **13. SELECCIÓN GENÓMICA:** *SNPs*

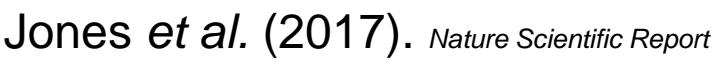

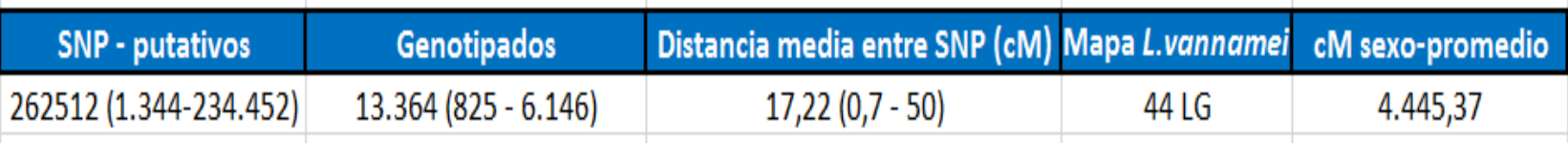

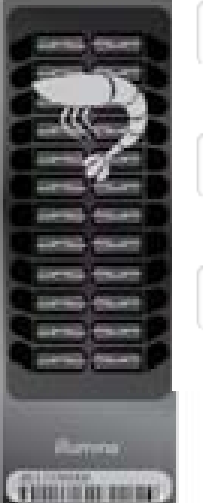

**8.967 SNPs**

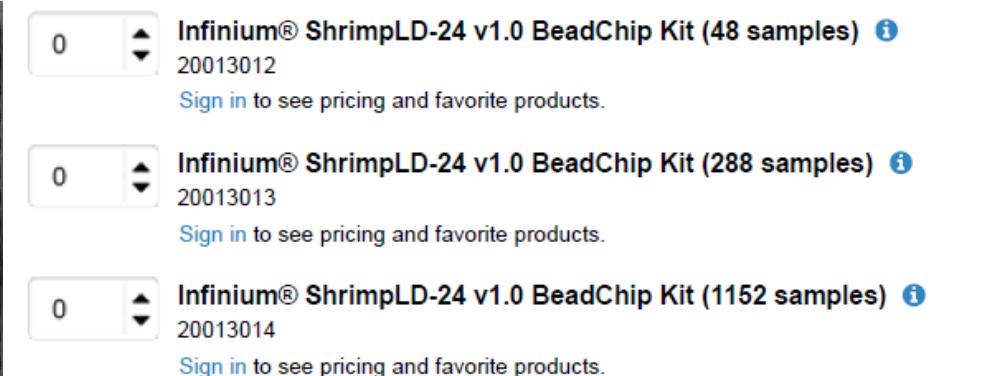

### **Product Highlights**

The Infinium ShrimpLD-24 v1.0 BeadChip enables genomic selection and evaluation for family identification within Pacific white shrimp (Litopenaeus vannamei), to advance aquaculture breeding programs. This microarray contains over 6400 genome-wide single nucleotide polymorphisms (SNPs), validated using family brood stock from multiple existing breeding programs. The array offers:

- Excellent call rates and accuracy
- > 99% mean call rate and > 99.9% reproducibility
- High-value content with comprehensive coverage Evenly distributed polymorphic SNPs with 1 cM mean spacing
- High-throughput and flexible format Up to 24 samples can be genotyped in parallel

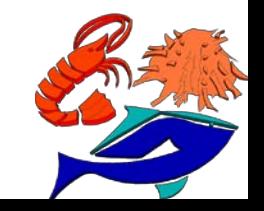

(Du *et al.,* 2009, 2010; Yu *et al.,* 2016; **Jones** *et al.,* **2017**)

Grupo de Investigación en Acuicultura

# **13. SELECCIÓN GENÓMICA:** *vs selección fenotipica*

Pérez-Enciso y Toro (2007)

### **TABLA 2.**

Ventaja relativa esperada de la respuesta a la selección fenotípica asistida con marcadores respecto a la selección fenotípica en presencia de desequilibrio de ligamiento poblacional, en función de la heredabilidad del carácter  $(h^2)$ y de la fracción de varianza genética explicada por los marcadores  $(q_m)$ .

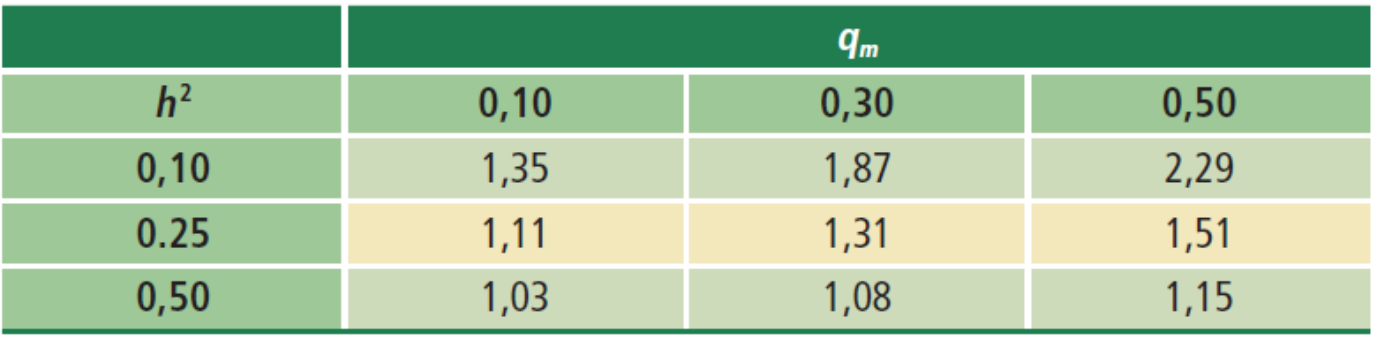

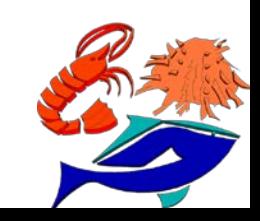

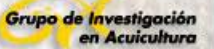

# **13. SELECCIÓN GENÓMICA:** *vs selección combinada*

## Pérez-Enciso y Toro (2007)

### TABLA 3.

Ventaja relativa esperada de la respuesta a la selección combinada asistida con marcadores respecto a la selección combinada en una población panmíctica como función de la heredabilidad del carácter  $(h^2)$ , la fracción de varianza genética explicada por los marcadores  $(q_m)$ , el número de familias  $(m)$  y su tamaño  $(n)$ (OLLIVIER 1998).

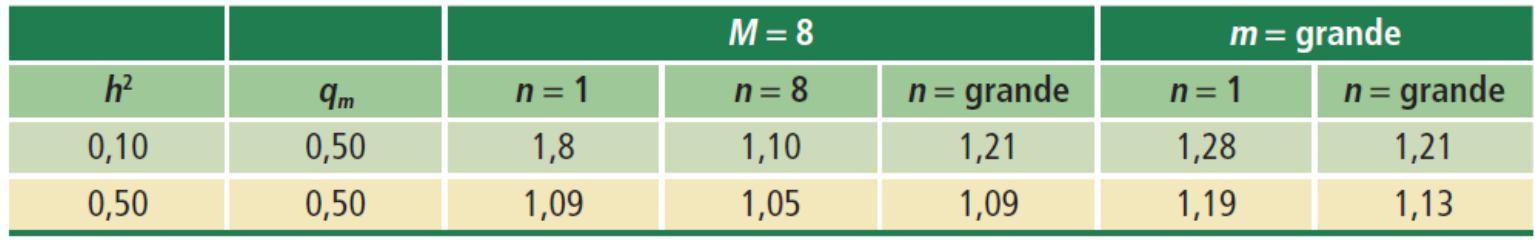

Existe un número de marcadores y un tamaño de población máximo por encima del cual los aumentos en precisión son despreciables. Para la mayor parte de situaciones, grosso modo, no merece la pena genotipar con densidades inferiores a los 5 cM entre marcadores o aumentar el tamaño de población por encima de un millar de individuos.

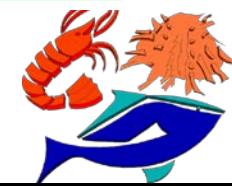

Grupo de Investigación<br>en Acuicultura

## **13.1. QTLs en Camarón:** *crecimiento*

## Yu *et al.* (2016). *Nature Scientific Report*

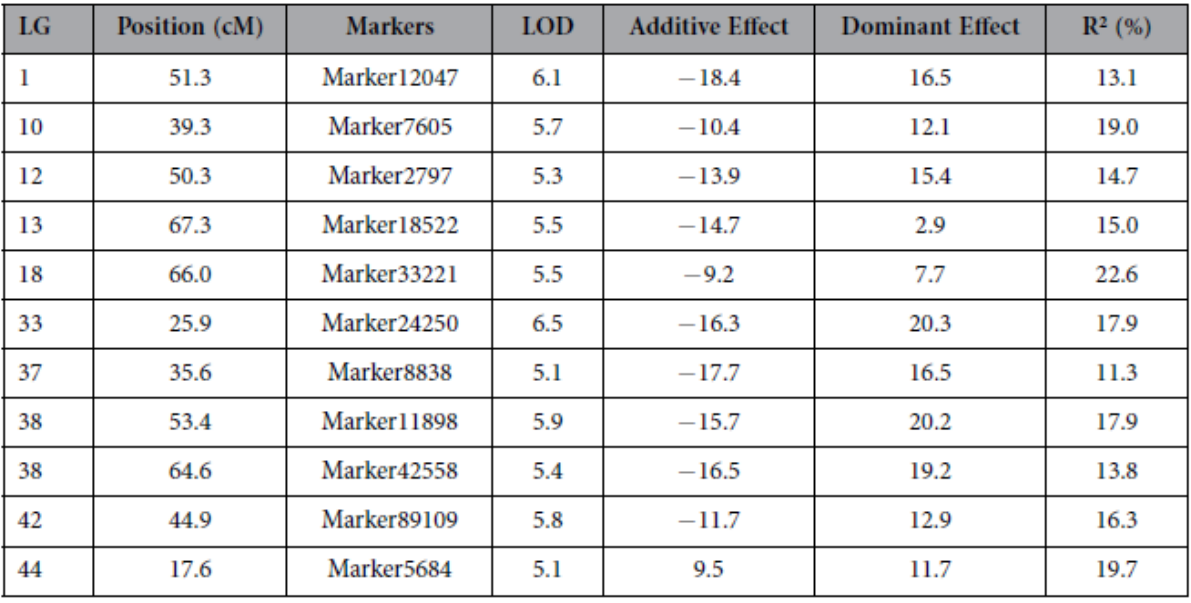

#### Table 7. Detected QTLs for Body Length.

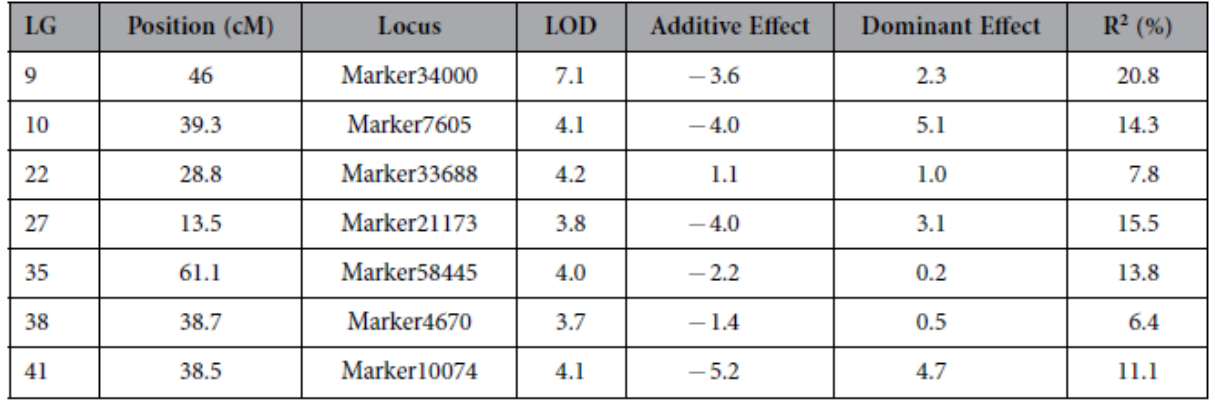

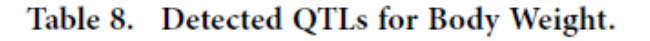

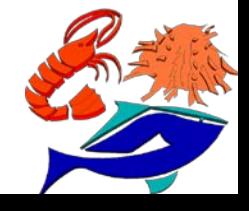

# 13.2. SELECCIÓN GENÓMICA: costes

### **Minimal Laboratory Setup**

Grupo de Investigación en Acuicultura

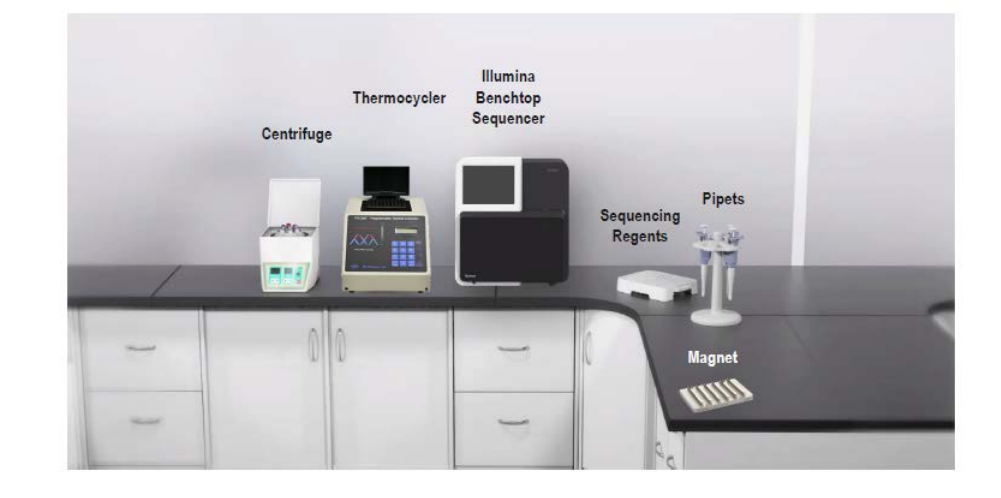

#### TruSeq Genotype N<sub>e</sub> startup costs are modest  $\bullet$

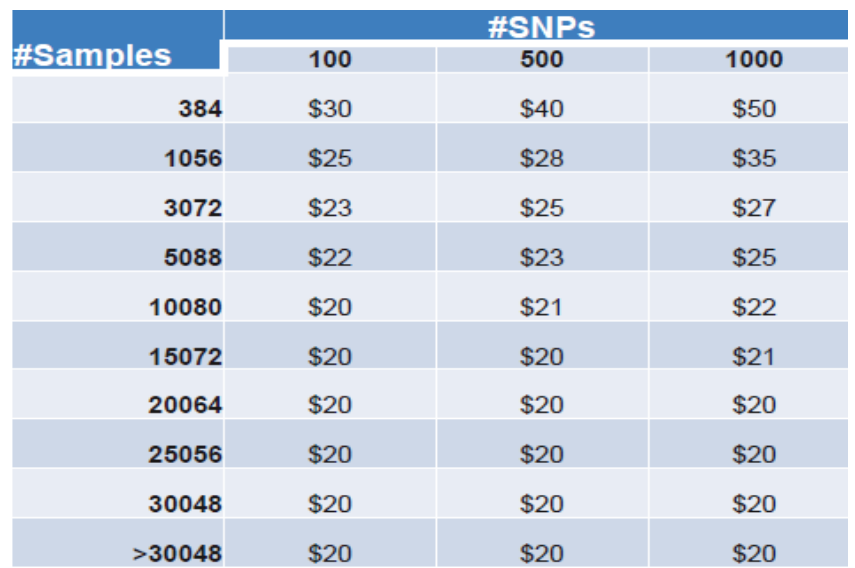

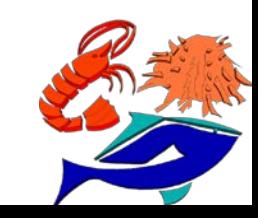

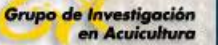

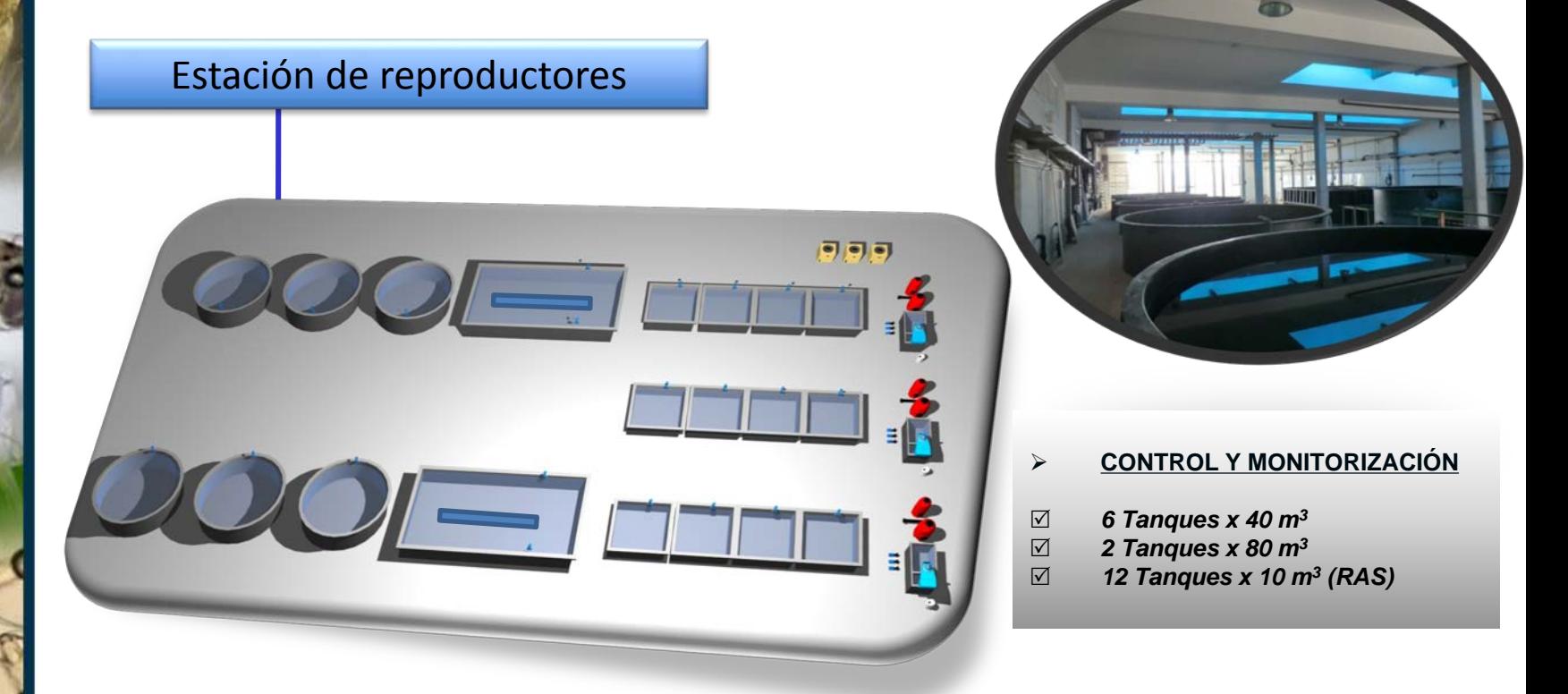

*AQUAEXCEL2020 - [http://www.aquaexcel2020.eu/](http://www.aquaexcel.eu/index.php?option=com_k2&view=item&id=42:call-for-access)*

*GIA - http://www.giaqua.org/*

**Warm Water Species Selection Unit** (WWSSU)

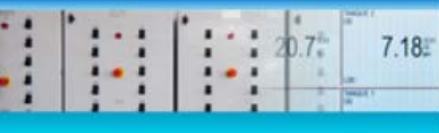

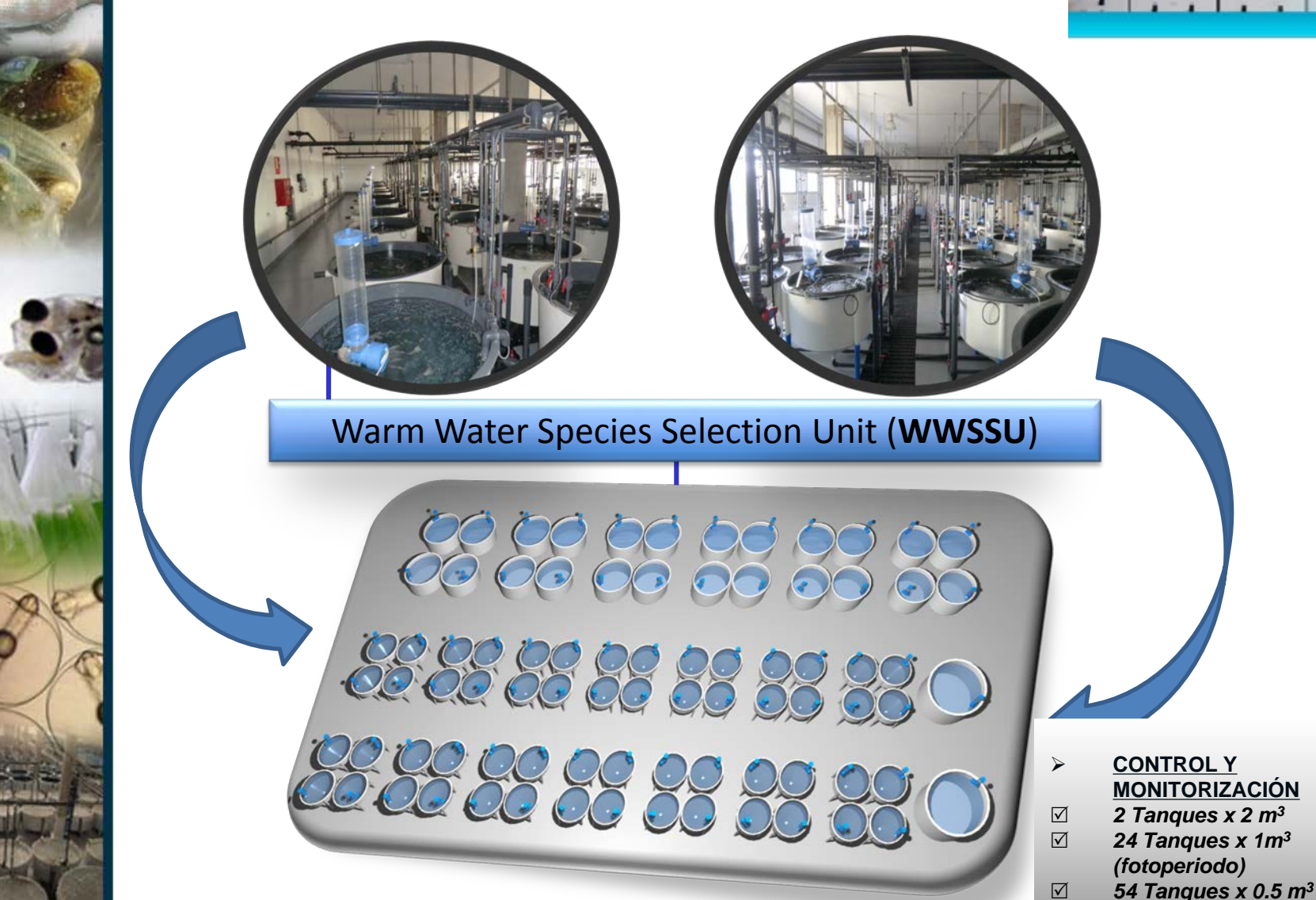

**Marine Biosecurity Station (MBS)** 

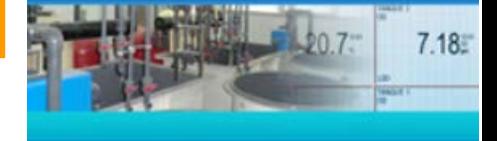

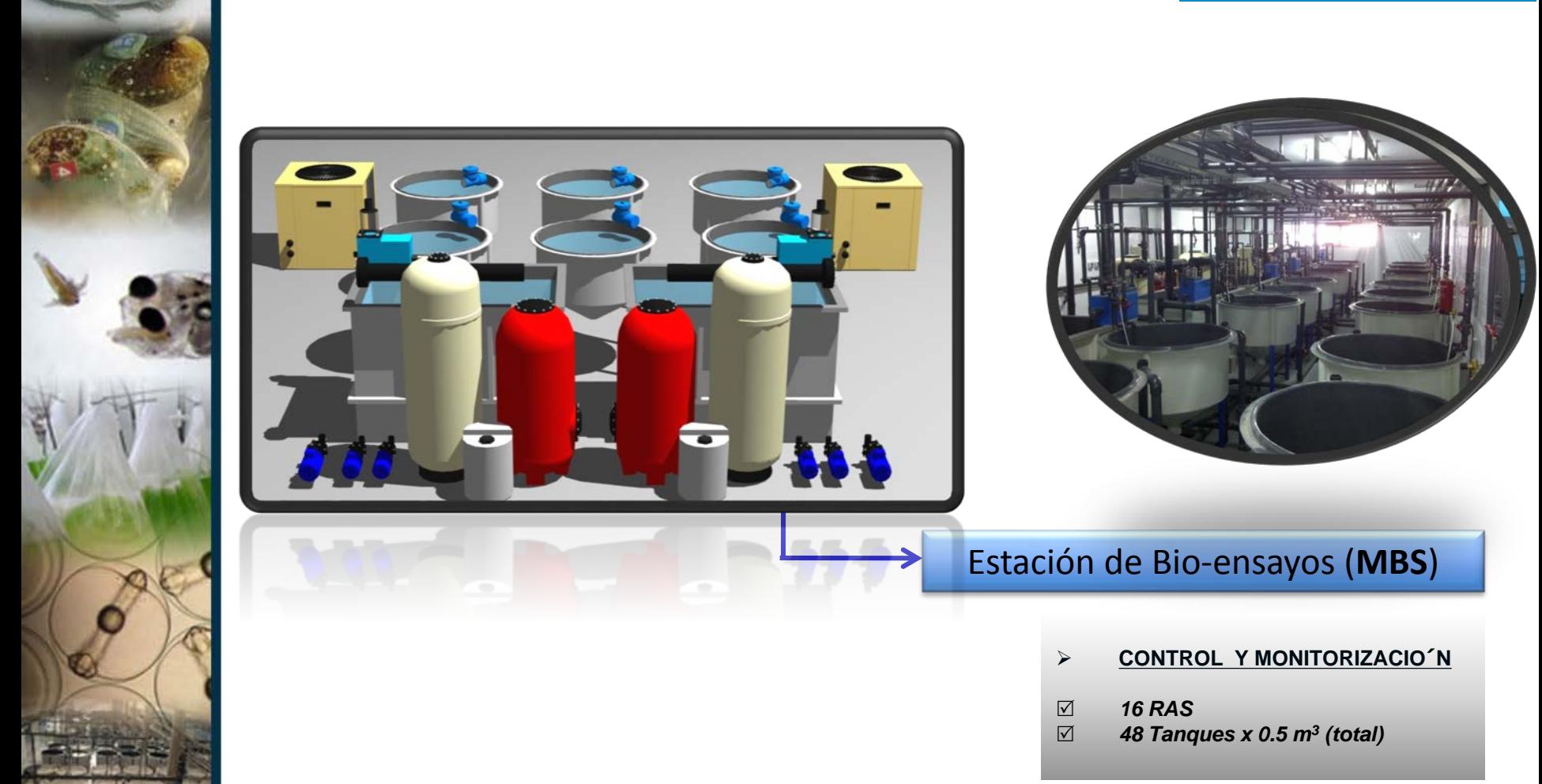

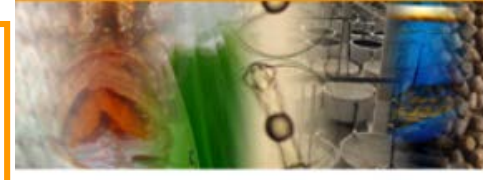

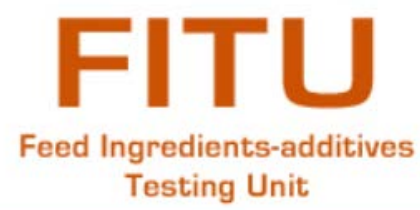

### Feed Ingredients and Additives Testing Unit (**FITU**)

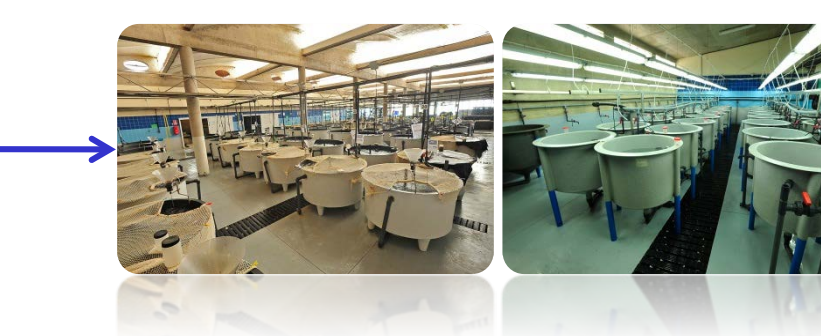

#### **Manual CONTROL & MONITORIZACION**

- *45 Tanques x 1 m3*
- *90 Tanques x 0.5 m3*
- *2 Tanques x 2 m3*
- $\Box$  48 Tanques x 0.2 m<sup>3</sup><br> $\Box$  24 Tanques x 0.1 m<sup>3</sup>
	- *24 Tanques x 0.1 m3*

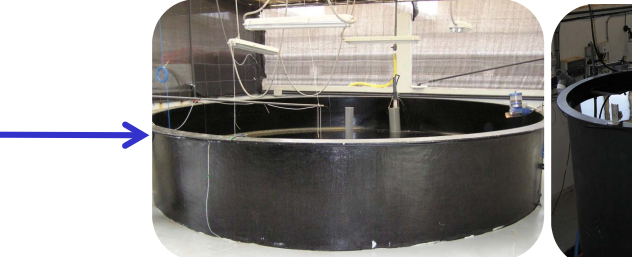

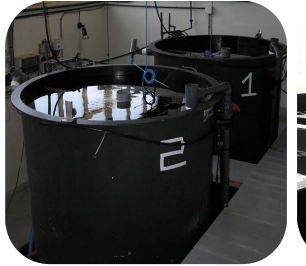

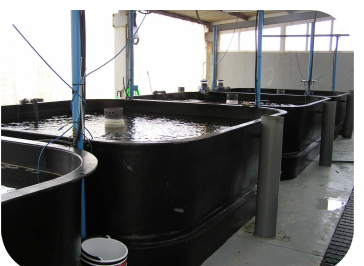

#### **Manual CONTROL & MONITORIZACION**

- *2 Tanques x 40 m3*
- *6 Tanques x 2 m3*
- *8 Tanques x 10 m3*

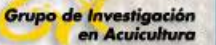

## **CONCLUSIONES**

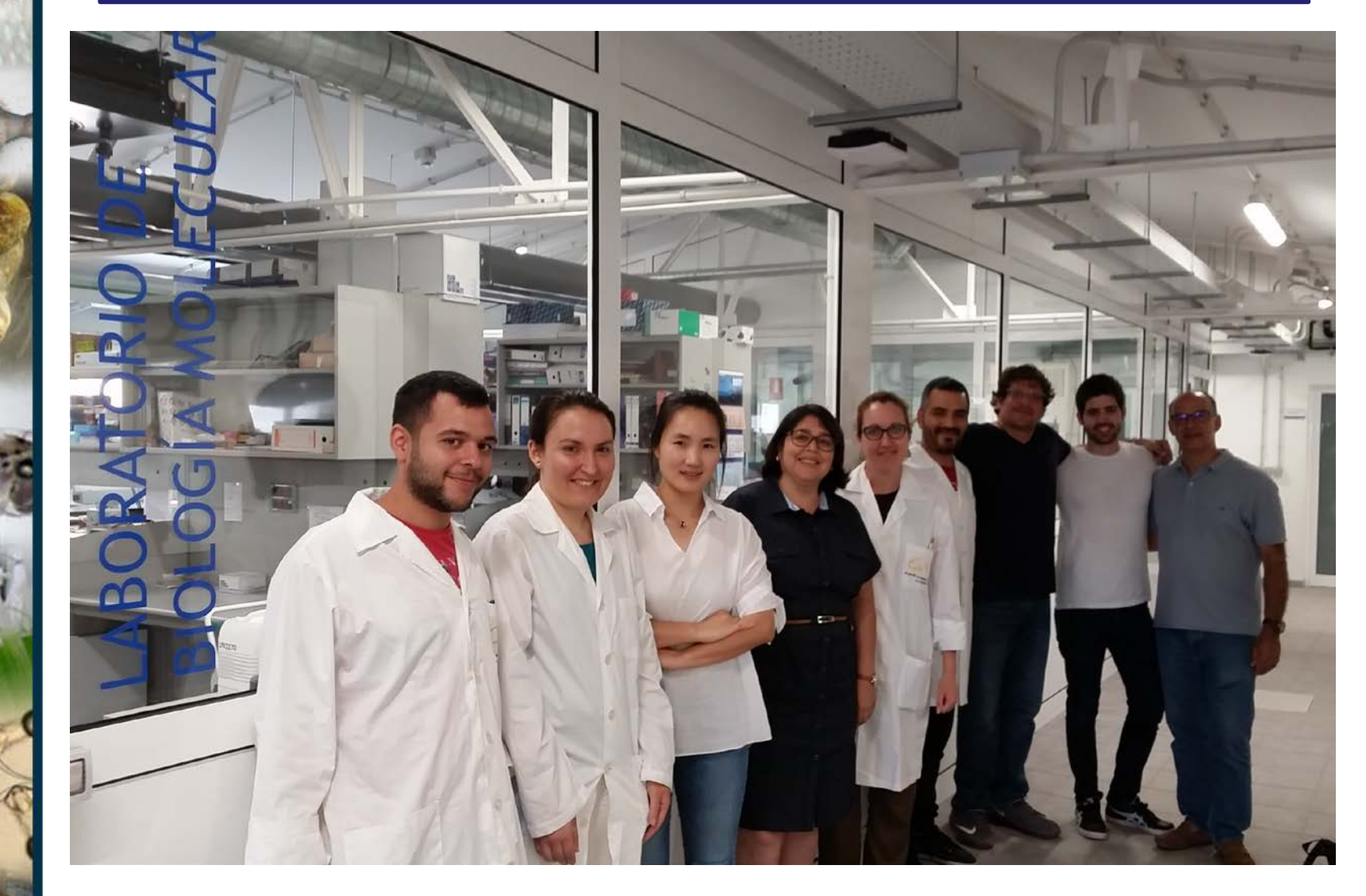

# Muchas gracias por su atención!

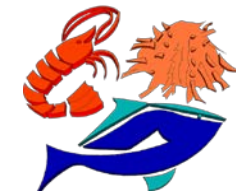